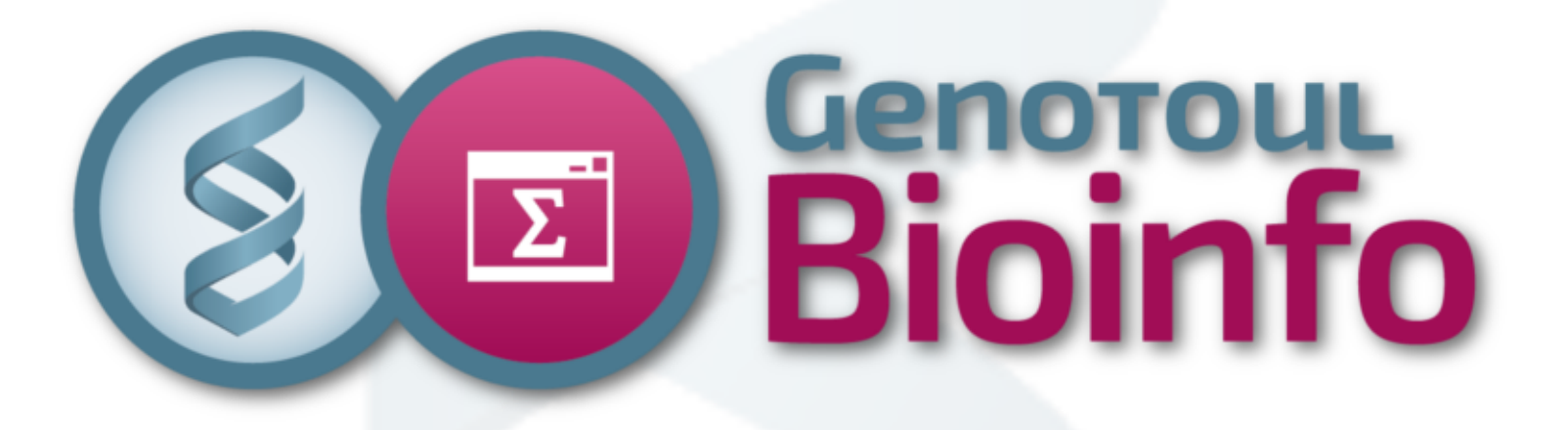

## Introduction à l'analyse méta-omics

Claire Hoede

https://web-genobioinfo.toulouse.inrae.fr/~formation/M2\_bioinfo/2023/

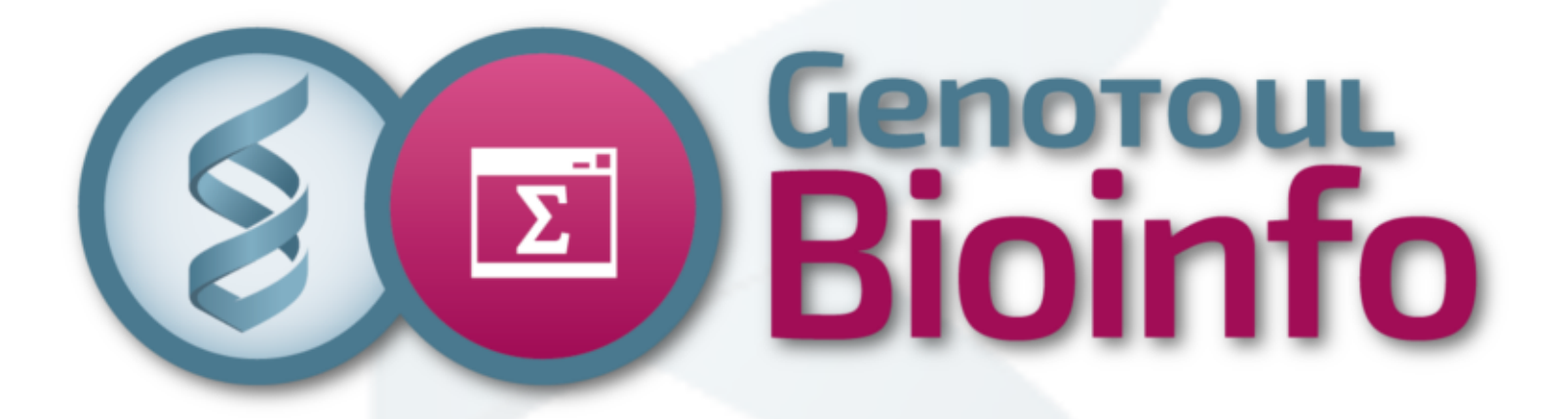

- Présentation de la PF Bioinfo
- Tour de table

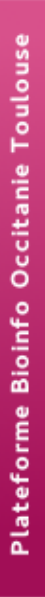

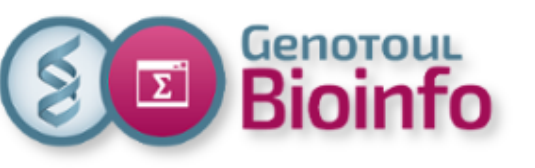

- 1. Introduction
- 2. Applications
- 3. Analyses méta-omiques
	- 3.1. La méta-génétique
	- 3.2. La méta-génomique
- 4. Analyses exploratoires
- 5. Impact carbone du calcul

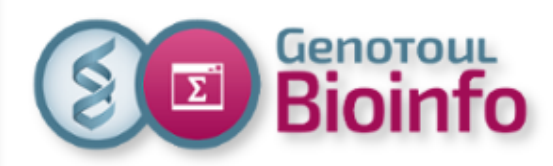

2. Applications 3. Analyses méta-omiques 3.1. La méta-génétique 3.2. La méta-génomique 4. Analyses exploratoires

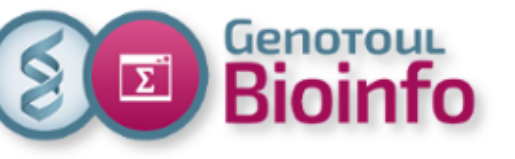

**Metagénomique :**

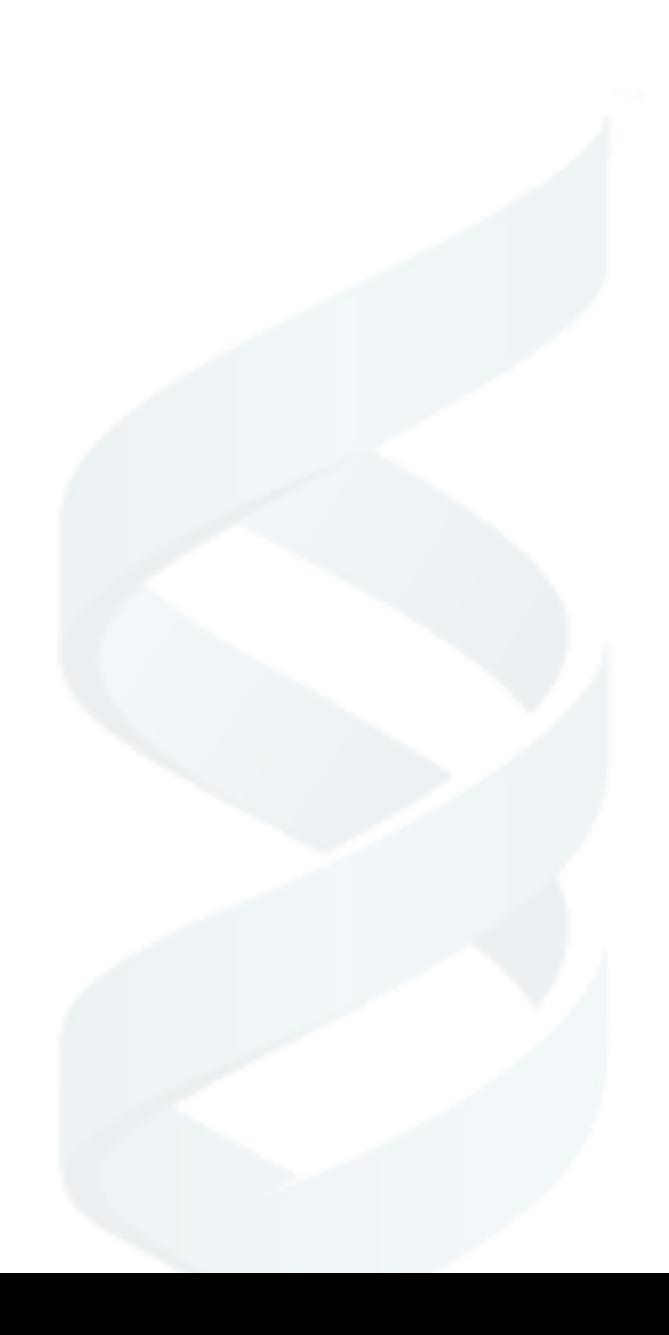

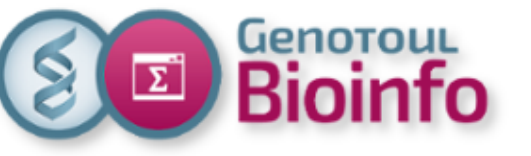

**Metagénomique :** utilisation des techniques de génomique modernes pour l'étude des communautés microbiennes directement dans leur environnement naturel contournant le besoin d'isolation et de culture des espèces individuelles. (Chen & Pachter, 2005)

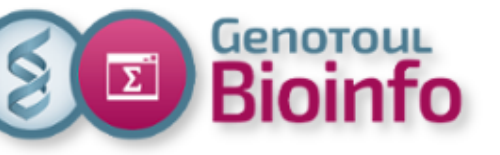

**Metagénomique :** utilisation des techniques de génomique moderne pour à l'étude des communautés microbiennes directement dans leur environnement naturel contournant le besoin d'isolation et de culture des espèces individuelles. (Chen & Pachter, 2005)

#### **Micro-organismes :**

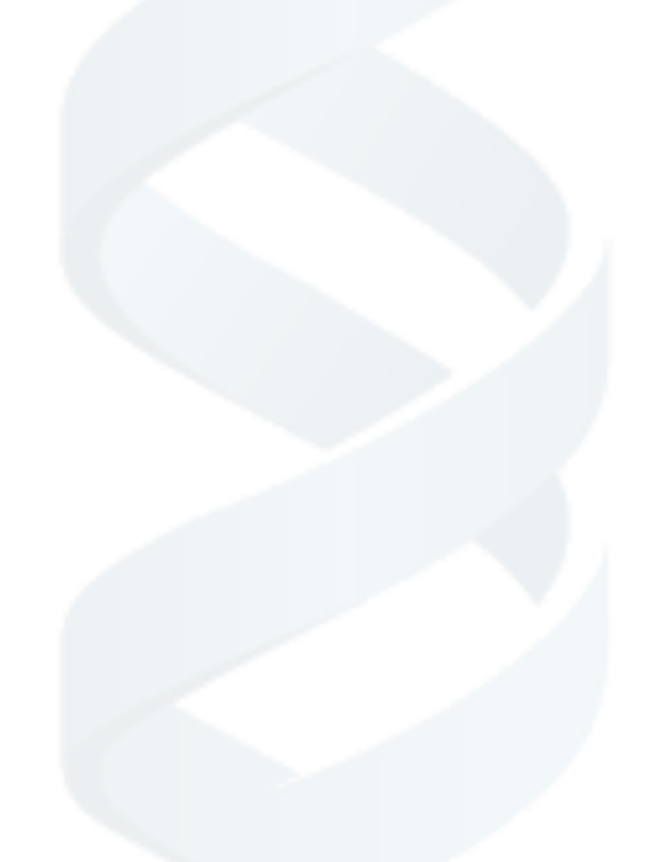

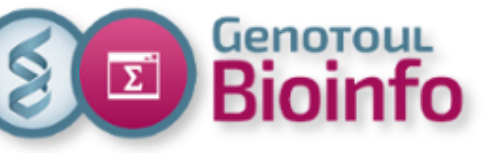

**Metagénomique :** utilisation des techniques de génomique modernes pour l'étude des communautés microbiennes directement dans leur environnement naturel contournant le besoin d'isolation et de culture des espèces individuelles. (Chen & Pachter, 2005)

**Micro-organismes :** ensemble des organismes microscopiques (bactéries, archées, virus, champignons et algues microscopiques). Ils jouent un rôle vital dans le fonctionnement général de la biosphère en participant par exemple au cycle du carbone ou de l'azote. Ils synthétisent l'oxygène de notre atmosphere, préservent les animaux (dont nous) de très nombreuses maladies …

Leur diversité spécifique et fonctionnelle, les mécanismes régissant leur dispersion ainsi que leur histoire évolutive demeurent encore mal connus.

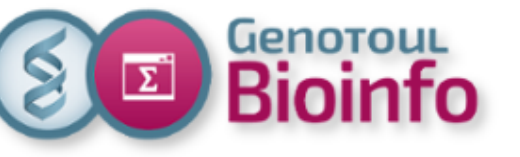

## 1. Introduction Quelques définitions **Le microbiote** :

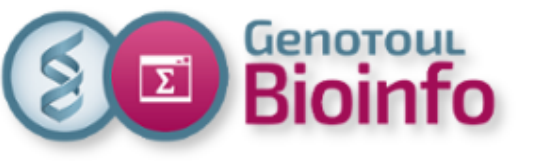

**Le microbiote** : ensemble des micro-organismes vivants au sein d'un environnement spécifique (incluant les non-cultivables)

**Microbiome** :

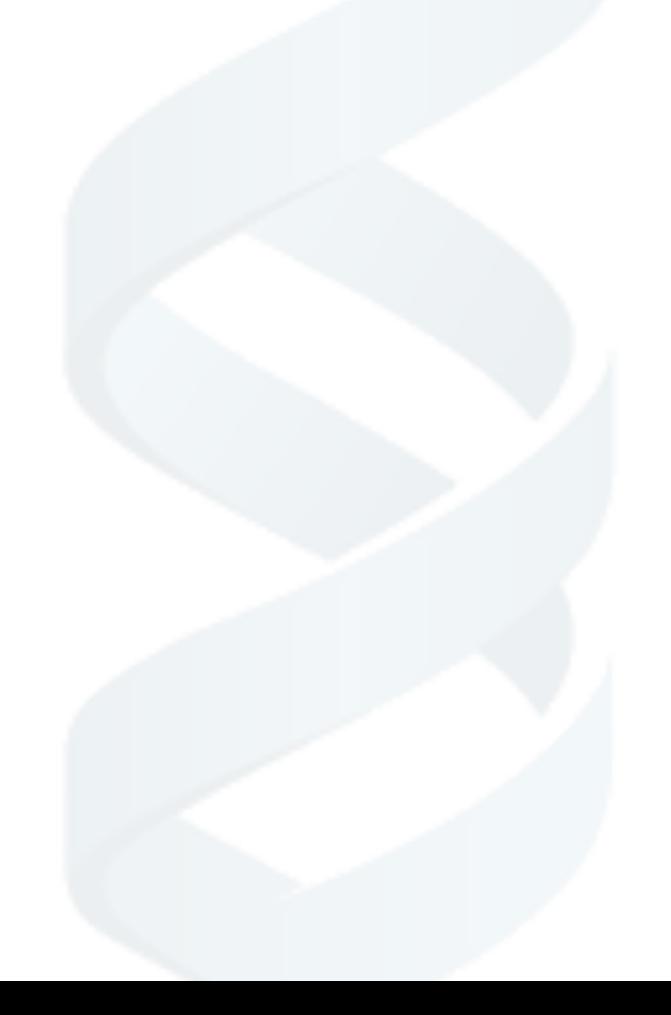

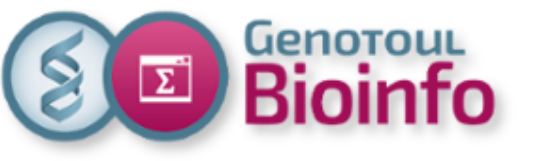

**Le microbiote** : ensemble des micro-organismes vivants au sein d'un environnement spécifique (incluant les non-cultivables)

**Microbiome** : ensemble du microbiote et de l'environnement dans lequel ils évoluent et intéragissent. Par exemple le microbiome intestinal.

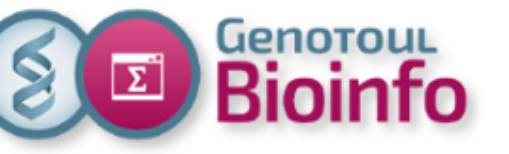

### Pourquoi les espèces non cultivables ?

Une faible proportion de micro-organismes sont cultivables.

Mis à part quand ils induisent une pathologie, les micro-organismes peuvent être difficilement détectables.

La plupart des micro-organismes ne sont pas pathogènes (même ceux qui sont associés à l'homme).

Pour toutes ces raisons les techniques d'études ne nécessitant pas une culture cellulaires ont été développées ces dernières années (typiquement l'analyse de sequence marqueur tels que l'ARNr 16S, 18S, ITS et la metagenomique)

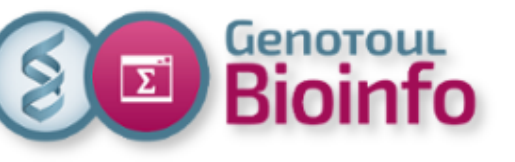

## 1. Introduction Espèces non cultivables ?

**A new view of the Tree of Life** (Hug et al. 2016) Une étude de l'université de Berkeley montre que lorsqu'on inclut les données génomiques de 1000 organismes bactériens non cultivés issus d'échantillons métagénomiques, on a une vision complétement différente de l'arbre de la vie et de la diversité des 3 grands domaines du vivant.

Arbre construit à partir de 16 protéines ribosomales.

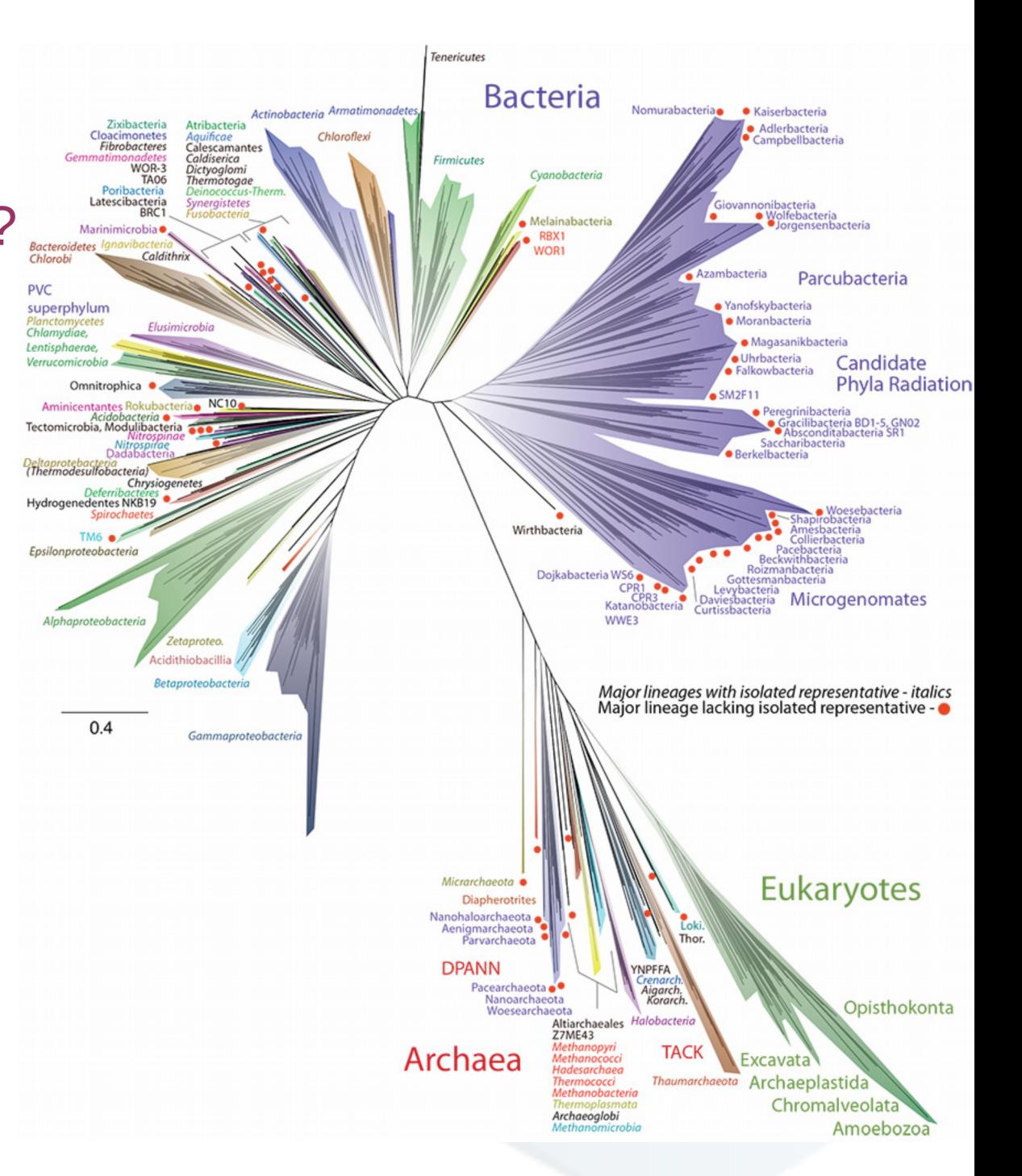

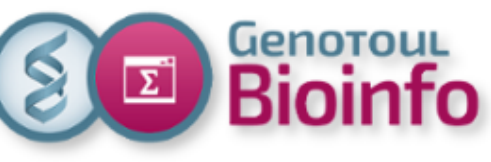

# 1. Introduction Ribosomes

- Sont composés de protéines et d'ARNr.
- Extrêmement conservés au cours de l'évolution.
- Présents dans les cellules eucaryotes et procaryotes.
- Synthétisent les protéines en décodant l'information contenue dans l'ARN messager.
- L'ARN ribosomique portent l'activité catalytique, les protéines stabilisent la structure.
- Les ribosomes sont constitués de deux sous-unités, la petite « lit » l'ARN messager et la grosse se charge de la polymérisation des acides aminés pour former la protéine correspondante.

## ribosome

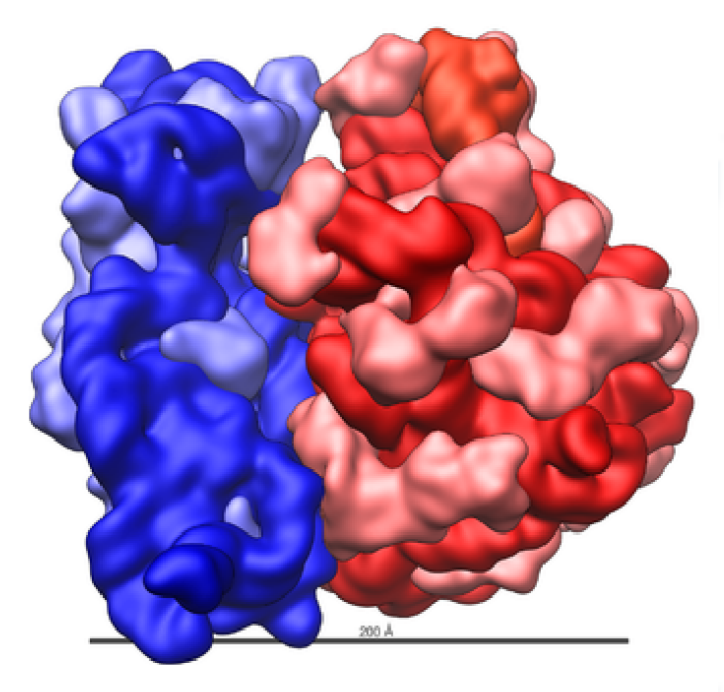

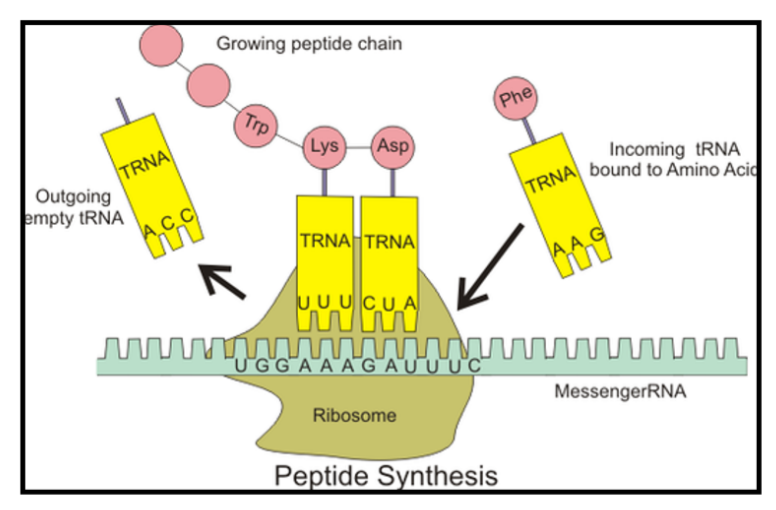

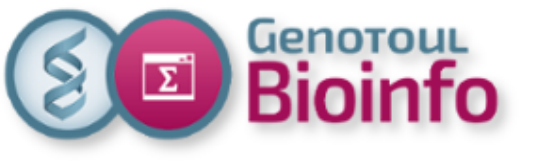

## 1. Introduction petite sous unité ribosomale

- Ubiquitaire (16S pour les bactéries, 18S pour les eucaryotes)
- non soumis au transfert horizontaux
- fonction constante (traduction)
- base de données disponibles (SILVA)

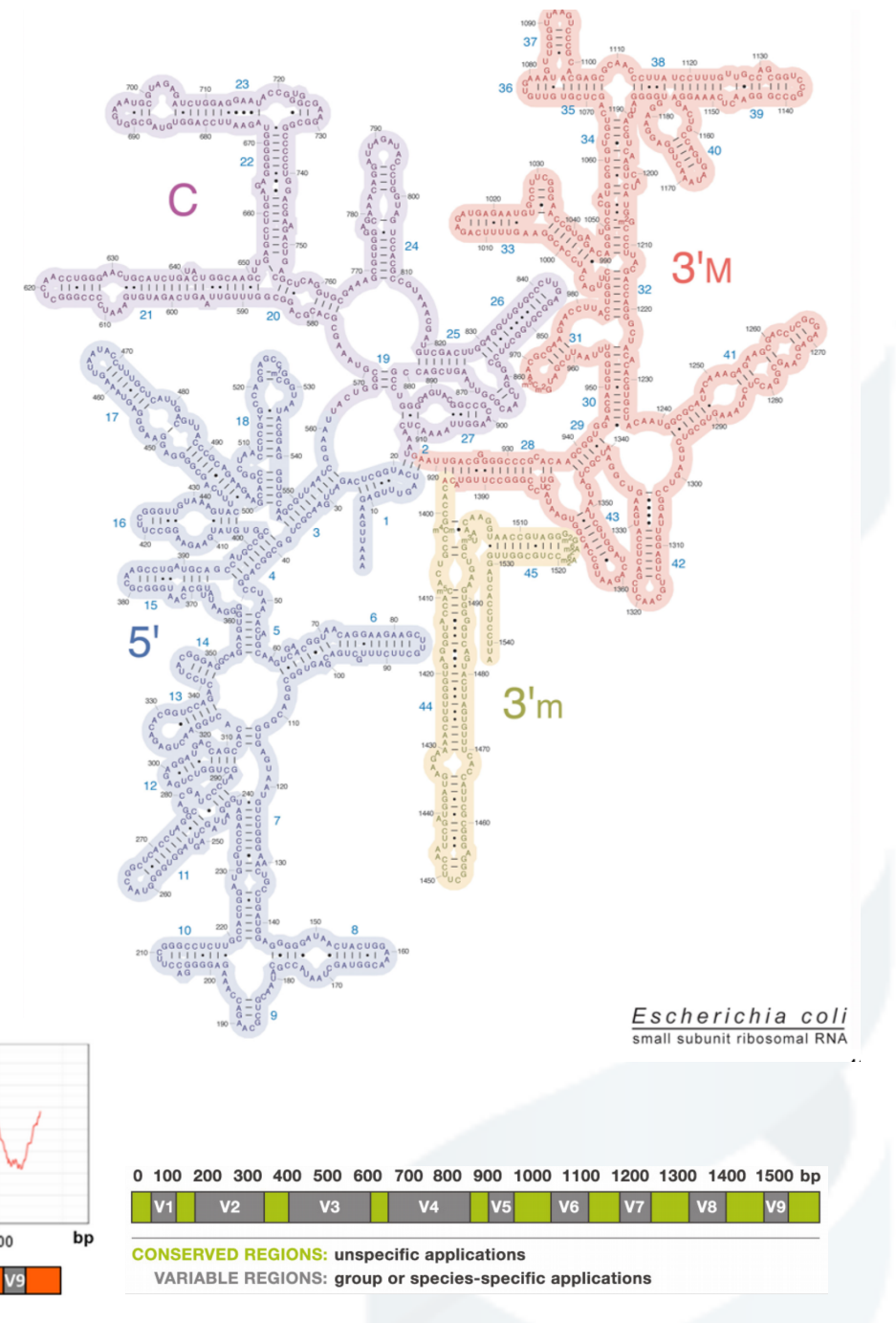

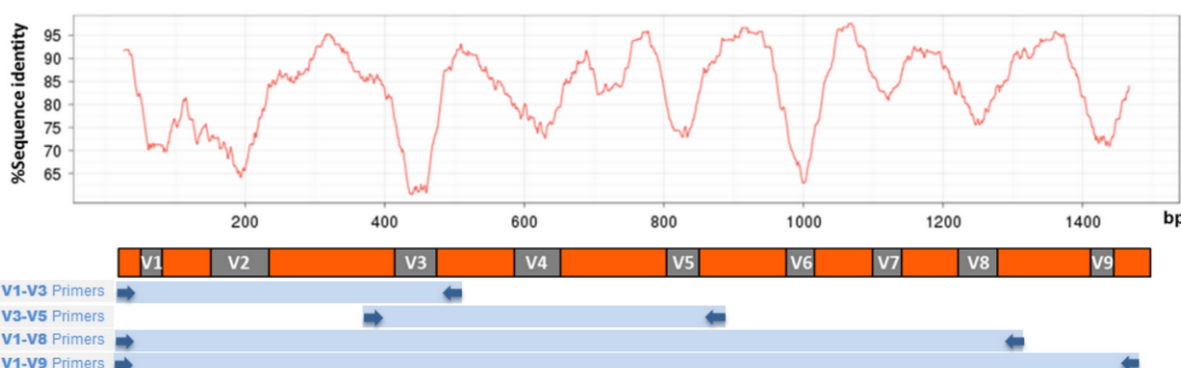

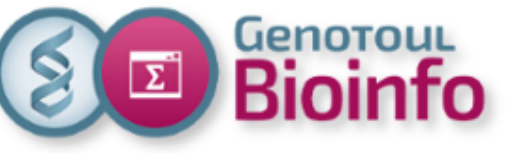

# 1. Introduction Les questions **Qui est là ?**

## **Que peuvent-ils faire ?**

**(Que font-ils ? ==> metatranscriptomique...)**

**Qu'est-ce que cela signifie ?**

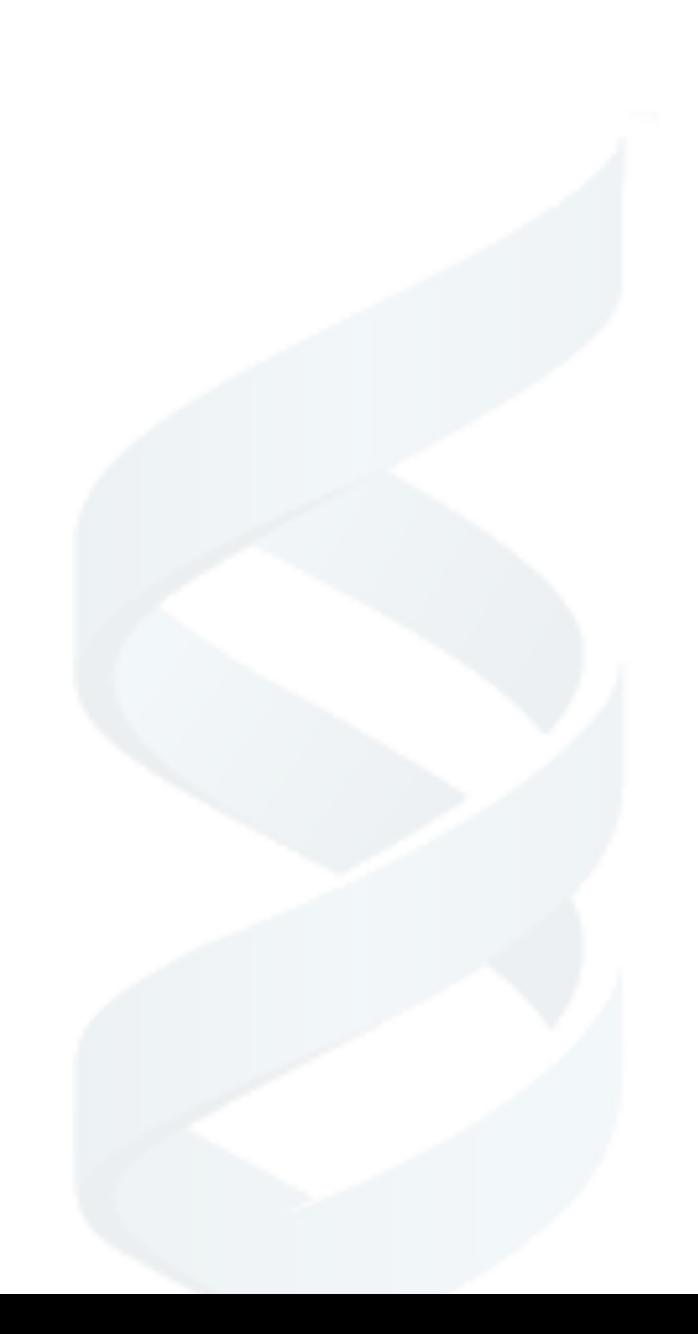

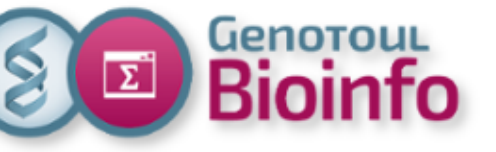

## 1. Introduction Les questions

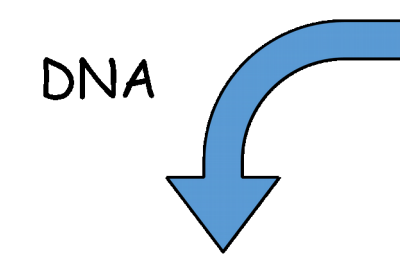

Metagenomics

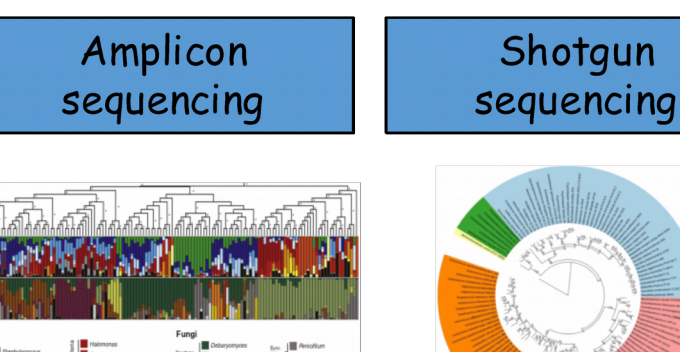

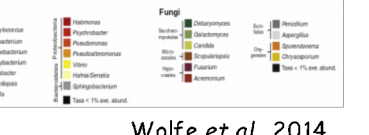

#### Wolfe et al., 2014

Almeida et al., 2014

Who is here? What can they do?

**Méta-génétique Méta-génomique**

What are they doing?

Metatranscriptomics

RNA sequencing

**RNA** 

# Dugat-Bony et al., 2015

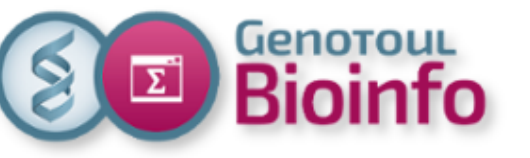

## 1. Introduction Méta-génétique (la partie biologique) **Extraction de l'ADN**

#### **Amplification de la région ciblée (PCR)**

- amorce de PCR (primer) correspondant à l'extrémité de la région conservée autour de la région variable d'interêt

- adaptateur pour le séquençage
- barcodes (petites séquences pour distinguer les échantillons multiplexés)

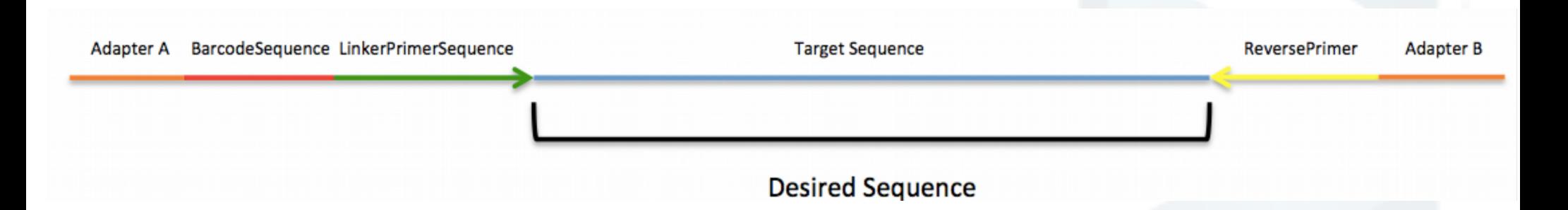

**Séquençage** généralement en MiSeq (2x250 pb, ~15 M paires de reads / run) On commence à voir des études qui séquencent le 16S complet ou le 16S-23S en longues lectures HiFi Pacbio.

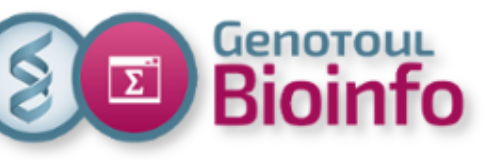

**Process** 

**Corresponding biases 16S copy number variation** and sequence diversity **Sample DNA Sensitivity to DNA** extraction extraction method/kit **PCR PCR** errors amplification **Primer choice / amplification bias Chimera formation Sequencing Sequencing errors Technical contamination Bioinformatics** analysis

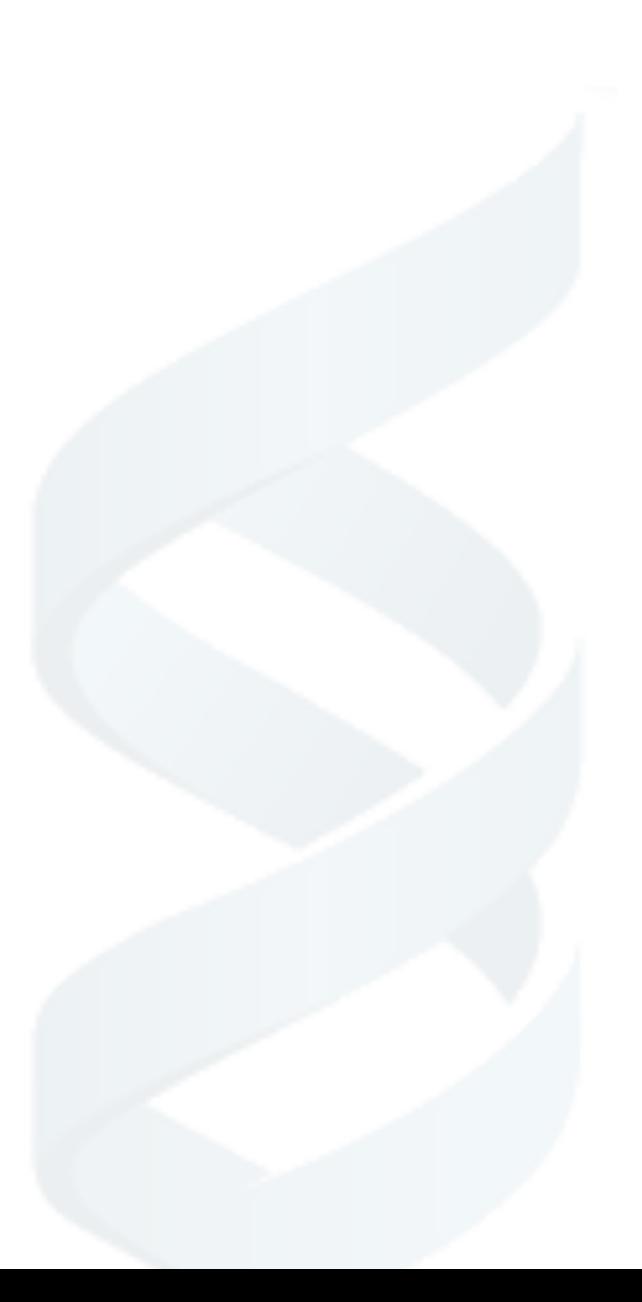

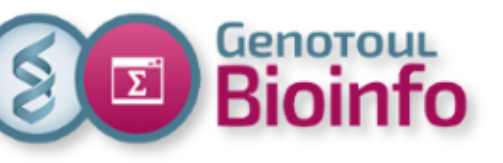

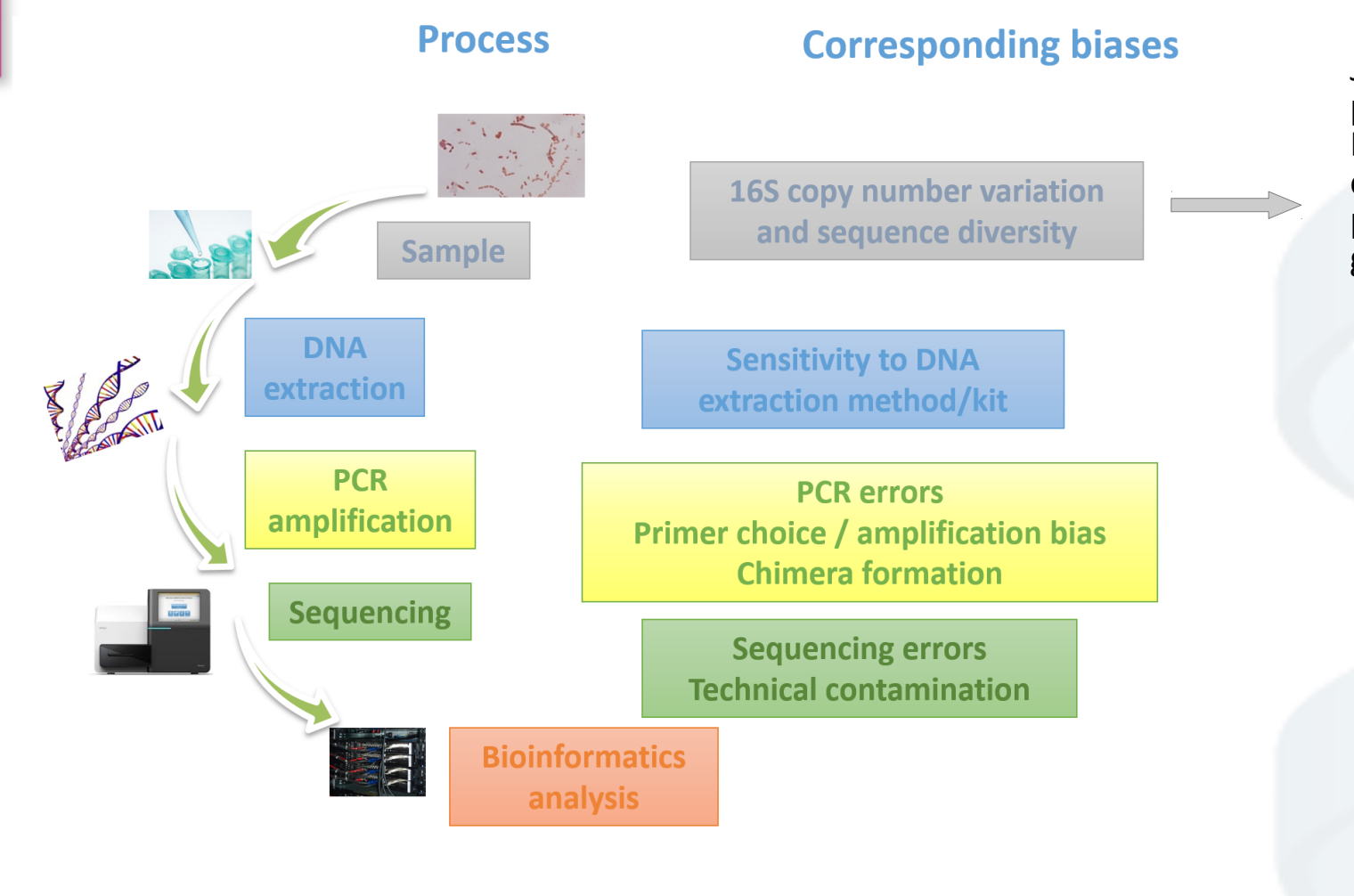

Jusqu'à 15 copies de 16S par génomes Et plusieurs 16S identiques entre espèces et parfois pas identiques en intragénome

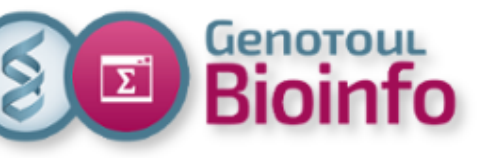

**Process** 

**Corresponding biases 16S copy number variation** and sequence diversity **Sample DNA Sensitivity to DNA** extraction extraction method/kit **PCR PCR** errors amplification **Primer choice / amplification bias Chimera formation Sequencing Sequencing errors Technical contamination Bioinformatics** analysis

On peut extraire de l'ADN du kit d'extraction quand faibles quantités d'ADN ("kitome") Faire un blanc rien qu'avec le kit d'extraction

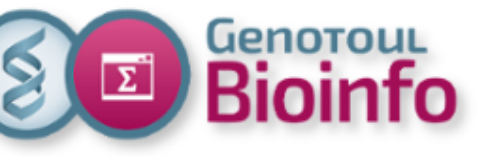

**Process** 

**Corresponding biases 16S copy number variation** and sequence diversity **Sample DNA Sensitivity to DNA** extraction extraction method/kit **PCR PCR** errors amplification **Primer choice / amplification bias Chimera formation Sequencing Sequencing errors Technical contamination Bioinformatics** analysis

Les espèces les + abondantes sont les plus amplifées. Erreur possible de la PCR. Chimères : mélange de plusieurs 16S d'origine différentes (5 à 45% des reads).

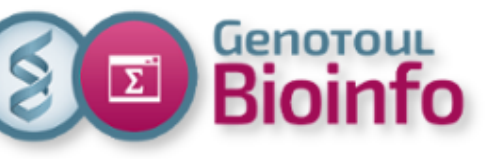

**Process** 

**Corresponding biases 16S copy number variation** and sequence diversity **Sample DNA Sensitivity to DNA** extraction extraction method/kit **PCR PCR** errors amplification **Primer choice / amplification bias Chimera formation Sequencing** Erreur de séquençage (0,3% **Sequencing errors** pour le MiSeq). **Technical contamination** Contamination technique (entre runs, dans un même **Bioinformatics** run)analysis

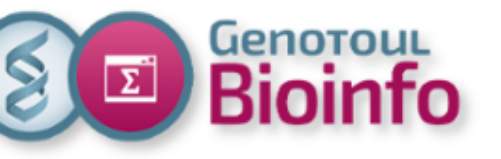

**Process Corresponding biases 16S copy number variation** and sequence diversity **Sample DNA Sensitivity to DNA** extraction extraction method/kit **PCR PCR** errors amplification **Primer choice / amplification bias Chimera formation Sequencing Sequencing errors Technical contamination Bioinformatics** Nous verrons les biais plus analysis tard dans la présentation

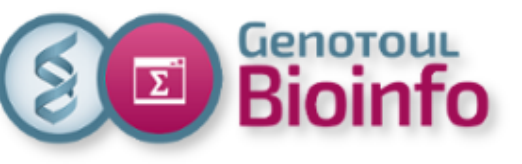

## Méta-génétique (partie biologique) : résumé des biais

### **Biais biologiques :**

- nombre variable de copies de l'ARN 16S
- diversité intra-organisme

- la diversité des séquences diffère selon les clades. Certaines séquences ne varient pas.

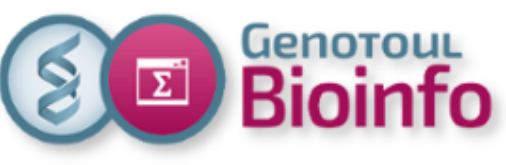

## Méta-génétique (partie biologique) : résumé des biais

### **Biais biologiques :**

- nombre variable de copies de l'ARN 16S
- diversité intra-organisme

- la diversité des séquences diffère selon les clades. Certaines séquences ne varient pas.

### **Biais techniques :**

- erreurs de PCR
- erreurs de séquençage
- biais d'amplification par PCR
- chimères
- méthodes d'extraction de l'ADN / kit
- contamination technique
- faible quantité d'ADN
- choix du séquenceur

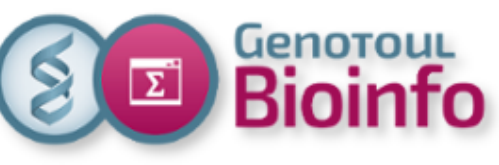

## Méta-génétique (partie biologique) : résumé des biais

### **Biais biologiques :**

- nombre variable de copies de l'ARN 16S
- diversité intra-organisme

- la diversité des séquences diffère selon les clades. Certaines séquences ne varient pas.

### **Biais techniques :**

- erreurs de PCR
- erreurs de séquençage
- biais d'amplification par PCR
- chimères
- méthodes d'extraction de l'ADN / kit
- contamination technique
- faible quantité d'ADN
- choix du séquenceur

### **Biais humains :**

- contamination des échantillons
- choix de la région variable à amplifier
- choix des primers

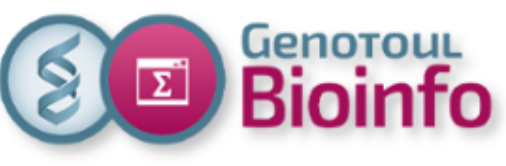

## Méta-génétique (partie biologique) : résumé des biais

### **Biais biologiques :**

- nombre variable de copies de l'ARN 16S
- diversité intra-organisme

- la diversité des séquences diffère selon les clades. Certaines séquences ne varient pas.

### **Biais techniques :**

- erreurs de PCR
- erreurs de séquençage
- biais d'amplification par PCR
- chimères
- méthodes d'extraction de l'ADN / kit
- contamination technique
- faible quantité d'ADN
- choix du séquenceur

### **Biais humains :**

- contamination des échantillons
- choix de la région variable à amplifier
- choix des primers

Biais sur la région variable choisie : donne pas les mêmes résultats surtout en terme d'abondance relatve On ne peut pas comparer les analyses

faites sur des Vi différents Si on veut comparer deux analyses il faut choisir les mêmes primers et les mêmes

régions variables.

De plus la région choisie infuence le nombre de chimères

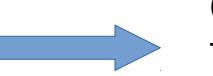

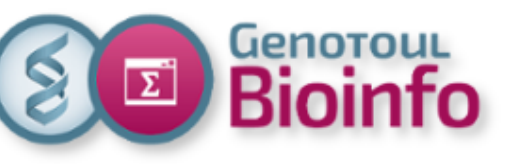

### Méta-génomique (la partie biologique)

#### **Échantillonnage et extraction de l'ADN :**

- Il dépend du milieu analysé (eau, sol, excréments...)

- Un filtre sur la taille est souvent fait pour discriminer les virus, les bactéries et les eucaryotes unicellulaires.

- Le stockage, l'exposition à l'oxygène entraînent des biais ==> il est donc indispensable que les échantillons à comparer aient tous subis le même protocole d'extraction.

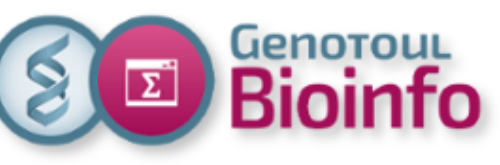

## Méta-génomique (la partie biologique)

#### **Échantillonnage et extraction de l'ADN :**

- Il dépend du milieu analysé (eau, sol, excréments...)
- Un filtre sur la taille est souvent fait pour discriminer les virus, les bactéries et les eucaryotes unicellulaires.
- Le stockage, l'exposition à l'oxygène entraînent des biais ==> il est donc indispensable que les échantillons à comparer aient tous subis le même protocole d'extraction.

#### **Préparation des librairies :**

- Selon la quantité d'ADN extraite, il est possible qu'une PCR soit nécessaire
- L'amplification est à éviter à cause des biais importants qu'elle engendre

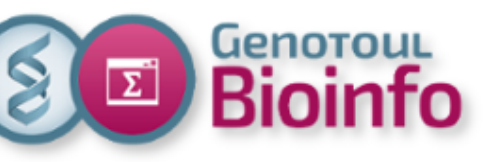

## Méta-génomique (la partie biologique)

#### **Échantillonnage et extraction de l'ADN :**

- Il dépend du milieu analysé (eau, sol, excréments...)

- Un filtre sur la taille est souvent fait pour discriminer les virus, les bactéries et les eucaryotes unicellulaires.

- Le stockage, l'exposition à l'oxygène entraînent des biais ==> il est donc indispensable que les échantillons à comparer aient tous subis le même protocole d'extraction.

#### **Préparation des librairies :**

- Selon la quantité d'ADN extraite, il est possible qu'une PCR soit nécessaire

- L'amplification est à éviter à cause des biais importants qu'elle engendre **Séquençage :**

- L'assemblage étant une étape complexe, des reads longs (ONT : Oxford Nanopore Technology – encore trop d'erreurs - , PACBIO HiFi ou 10X chromium – linked reads - ) sont à considérer

- Mais le coût est très important et les outils en cours de développement. Actuellement un séquençage Illumina NovaSeq est le plus souvent pratiqué.

- Ce qui permet une grande profondeur de séquençage mais les reads sont courtes (2x150 pb, quelques milliards de paires de reads par flowcell, jusqu'à 10 pour le NovaSeq)

- Intéressant lorsqu'on veut avoir accès aux espèces rares dans le milieu étudié.

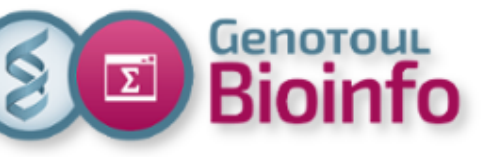

# 1. Introduction Les principales technologies de séquençage

- **Illumina :** NovaSeq <https://emea.illumina.com/systems/sequencing-platforms/novaseq/specifications.html>
- **Pacbio** HiFi vs CLS <https://www.pacb.com/technology/hifi-sequencing/> <https://www.pacb.com/technology/hifi-sequencing/sequel-system/> <https://www.pacb.com/revio/>
- **ONT** (Oxford nanopore technologie) https://nanoporetech.com/how-it-works/basecalling https://nanoporetech.com/q20plus-chemistry

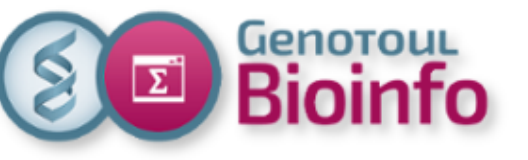

# 1. Introduction 2. Applications 3. Analyses méta-omiques 3.1. La méta-génétique 3.2. La méta-génomique 4. Analyses exploratoires

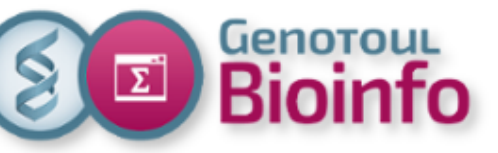

# 2. Applications

#### **Science environnementale :**

- Cycles des éléments fondamentaux (carbone, azote…)
- Contrôle de la pollution voir dépollution
- Ecologie / évolution

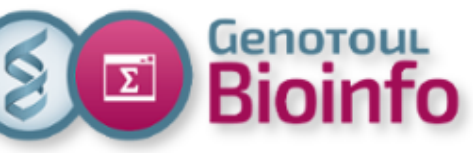

# 2. Applications

#### **Science environnementale :**

- Cycles des éléments fondamentaux (carbone, azote…)
- Contrôle de la pollution voir dépollution
- Ecologie / évolution

### **Applications industrielles :**

- épuration des eaux usées

- prospection biologique (pour trouver de nouvelles molécules, enzymes, antibiotiques etc..)

- nouvelles biosynthèses
- fermentations (yaourts…)

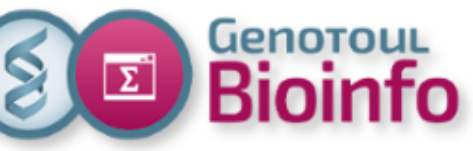

# 2. Applications

#### **Science environnementale :**

- Cycles des éléments fondamentaux (carbone, azote…)
- Contrôle de la pollution voir dépollution
- Ecologie / évolution

### **Applications industrielles :**

- épuration des eaux usées

- prospection biologique (pour trouver de nouvelles molécules, enzymes, antibiotiques etc..)

- nouvelles biosynthèses
- fermentations (yaourts…)

#### **Santé humaine et animale :**

- protection contre les pathogènes
- cancer
- absorption des nutriments
- certaines maladies chroniques (parodontite, maladie intestinale inflammatoire, par ex. La maladie de Crohn)
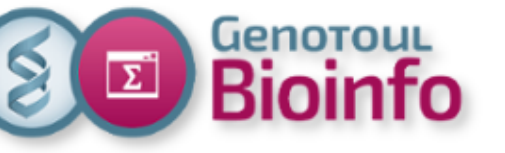

Impact sur les maladies cardiovasculaires (Wang et al., 2011)

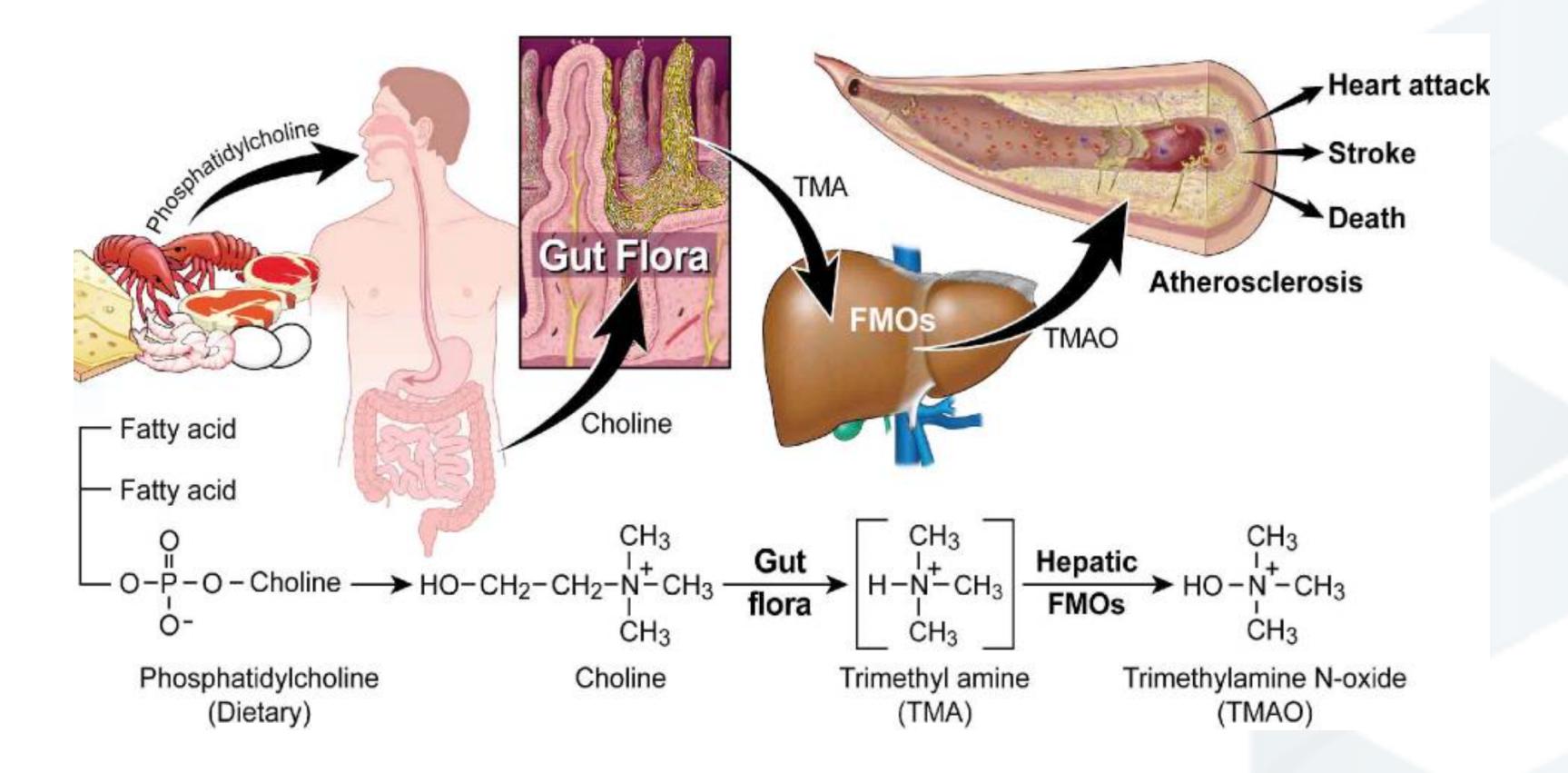

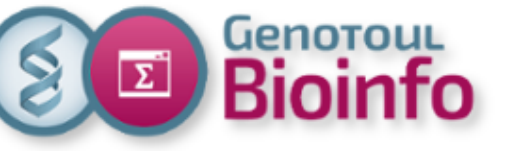

Influence sur le cancer colorectal (Sears, C. L., & Garrett, W. S., 2014).

#### Table 1. Criteria for Disease Causation: Human Colorectal **Cancer and Putative Bacterial Protagonists**

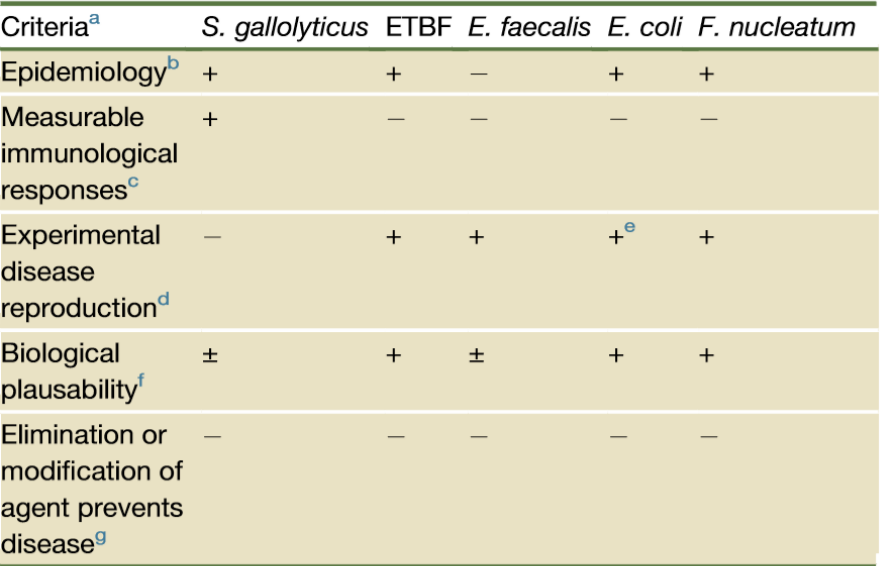

Presence or absence of data is noted by + (present) or – (absent);  $\pm$  denotes overall data are variable.

<sup>a</sup>Adapted from Evans (1976) and Fredericks and Relman (1996).

<sup>b</sup>Epidemiology encompasses several types of evidence, including prevalence, exposure, or incidence of disease significantly higher in those exposed to the putative cause than controls; data comparing cases and controls should show consistency and strength of association; a range of controls should be evaluated to assess specificity of the epidemiologic association; temporality (exposure antedates disease development).

<sup>c</sup>Only data assessing human immunologic responses are considered.

<sup>d</sup>Experimental disease induction refers to animal models demonstrating increased colon carcinogenesis by the listed bacterium.

<sup>e</sup> Experimental model data are only available for *E. coli* possessing the pks island.

<sup>t</sup>Biologic plausibility reflects the authors' judgment of the strength of the data available at present regarding the potential role of the bacterial protagonist in human CRCs.

<sup>9</sup>Elimination or modification of agent prevents disease refers to human studies such as use of antibiotics, probiotics, or vaccines to prevent disease. As yet, no such studies are reported for these bacteria and CRC.

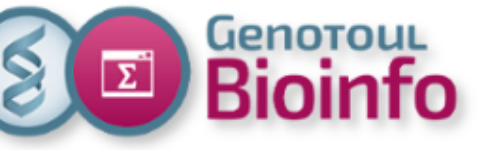

Environnement : *Prochlorococcus* (Biller et al, 2014).

L'organisme photosynthétique le plus abondant et le plus petit sur terre.

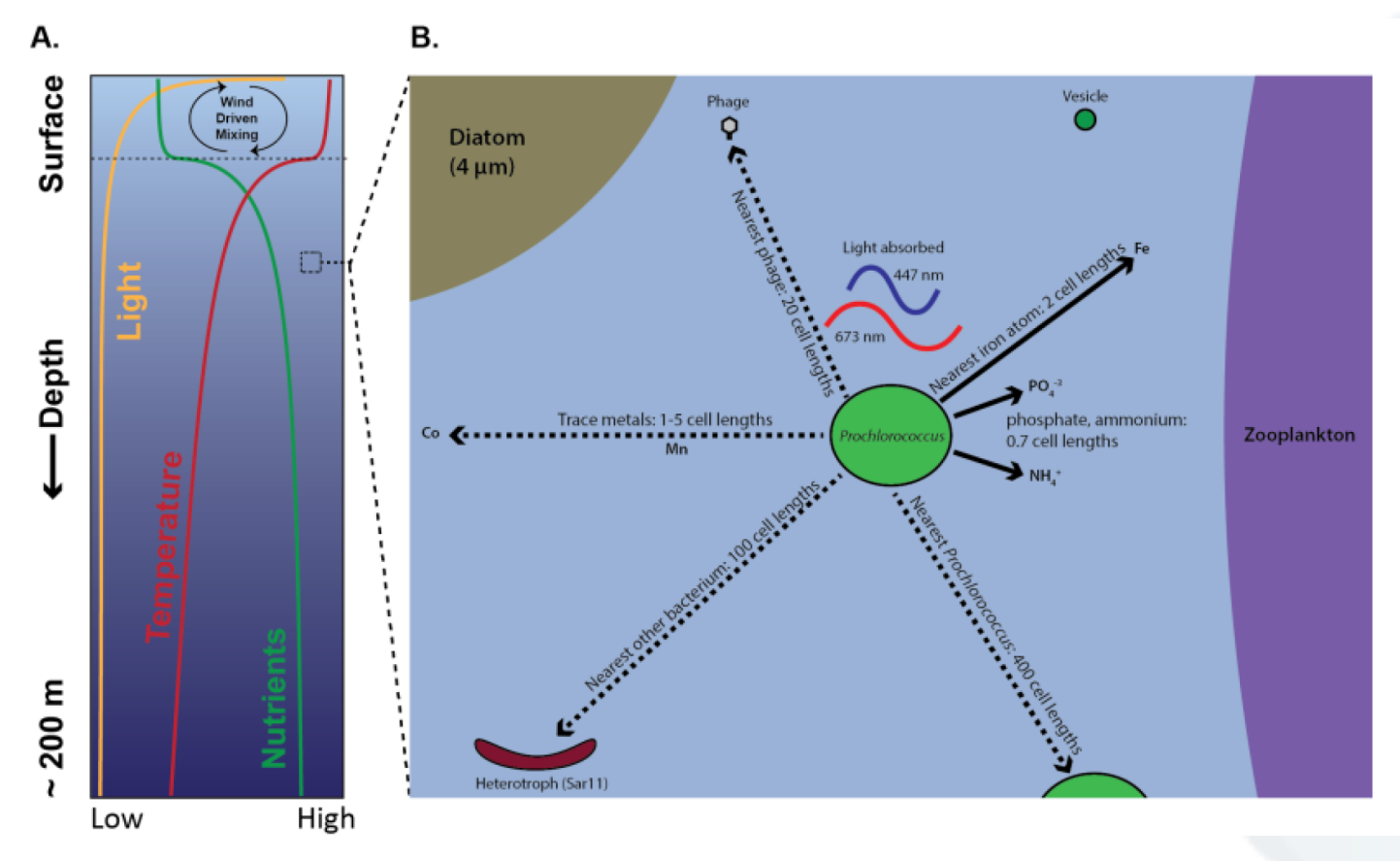

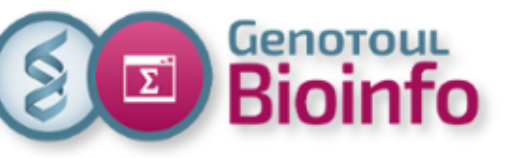

Environnement : *Prochlorococcus* (Biller et al, 2014). ITS : Internal transcribed spacer

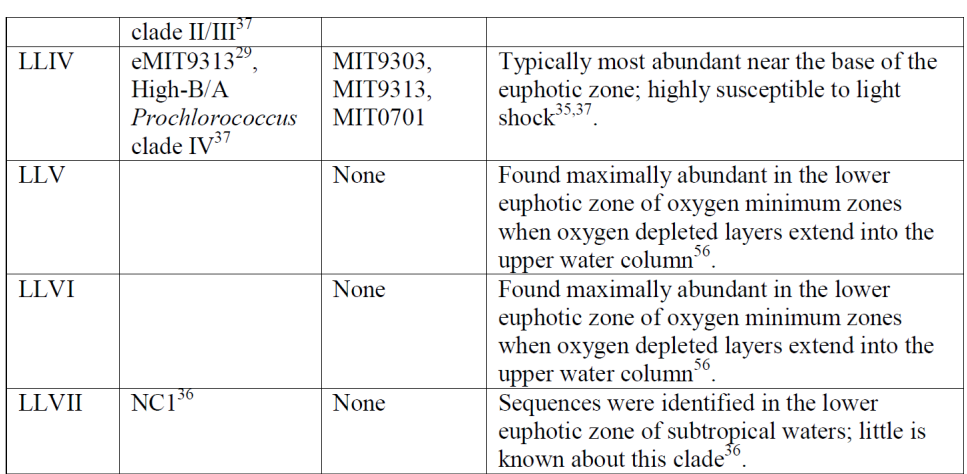

 $^{\circ}$  Originally defined as separate clades<sup>37</sup>, the LLII and LLIII clades are now grouped because their

Separation is not well resolved phylogenetically.<br>
<sup>b</sup> Two publications<sup>49,50</sup> assigned the names HNLC1 and HNLC2 to different clades; moving forward, we suggest the use of the HLIII and HLIV nomenclature to refer to thes

#### Table 1. The major clades of *Prochlorococcus* as defined by rRNA ITS sequences.

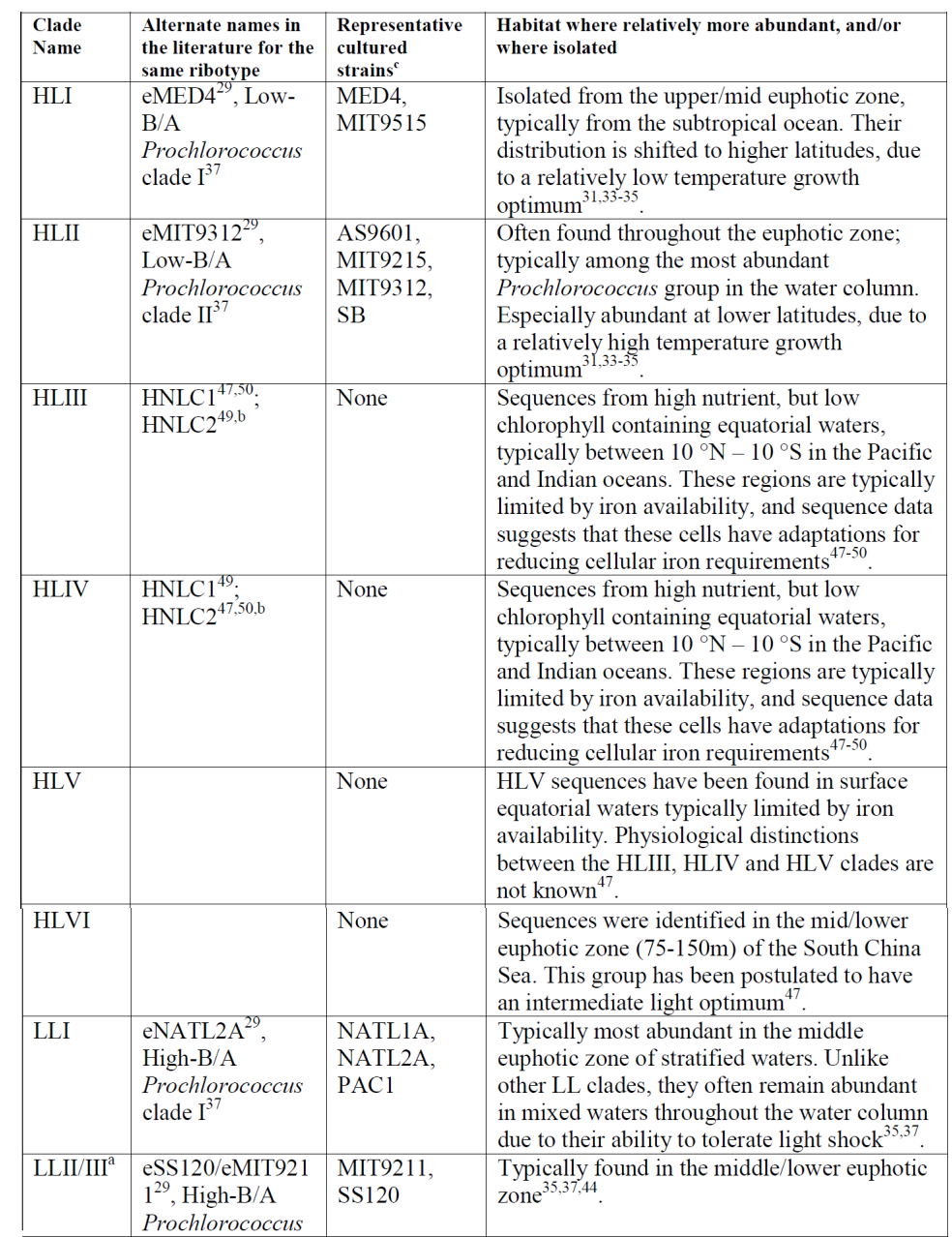

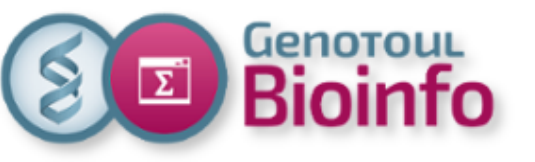

2. Applications 3. Analyses méta-omiques 3.1. La méta-génétique 3.2. La méta-génomique 4. Analyses exploratoires

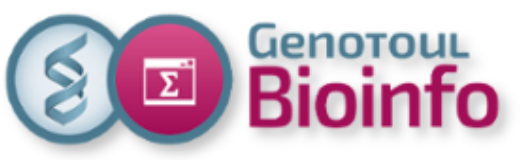

### 3. Analyses méta-omiques Méta-génétique & méta-génomique

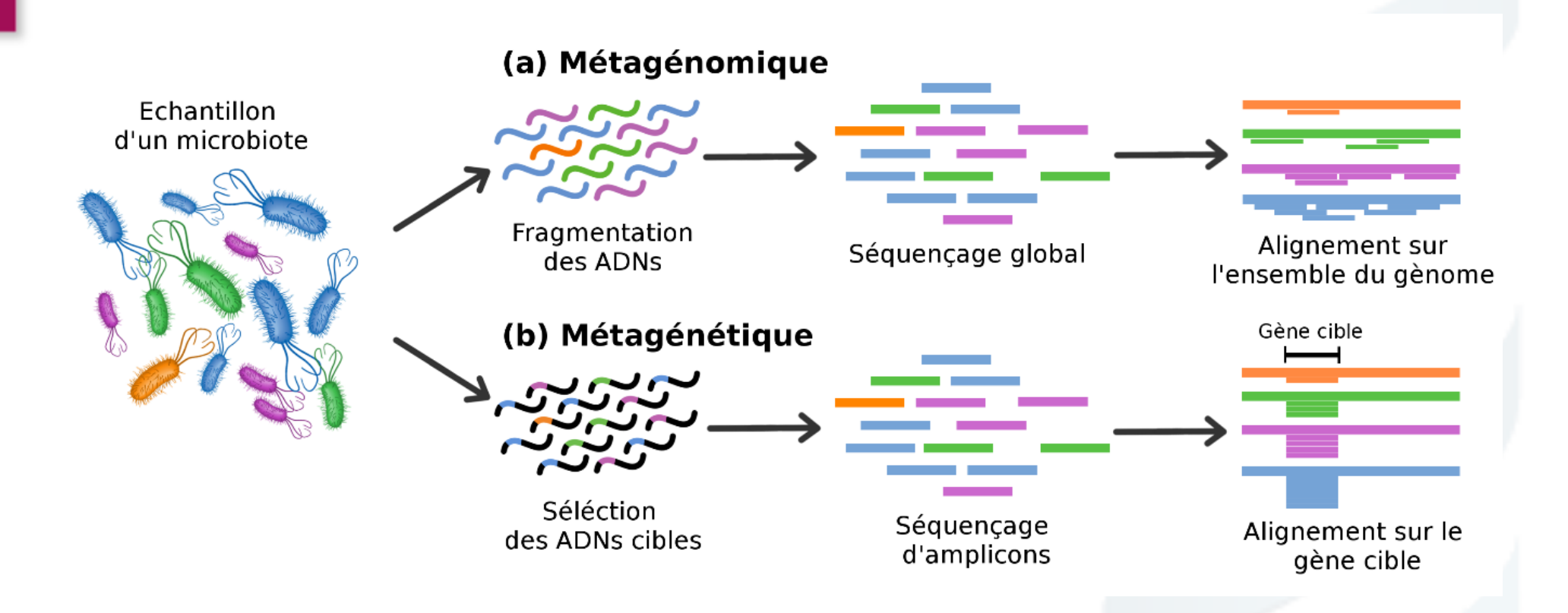

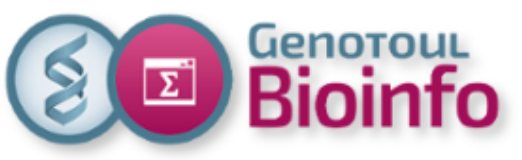

### 3. Analyses méta-omiques Méta-génétique & méta-génomique

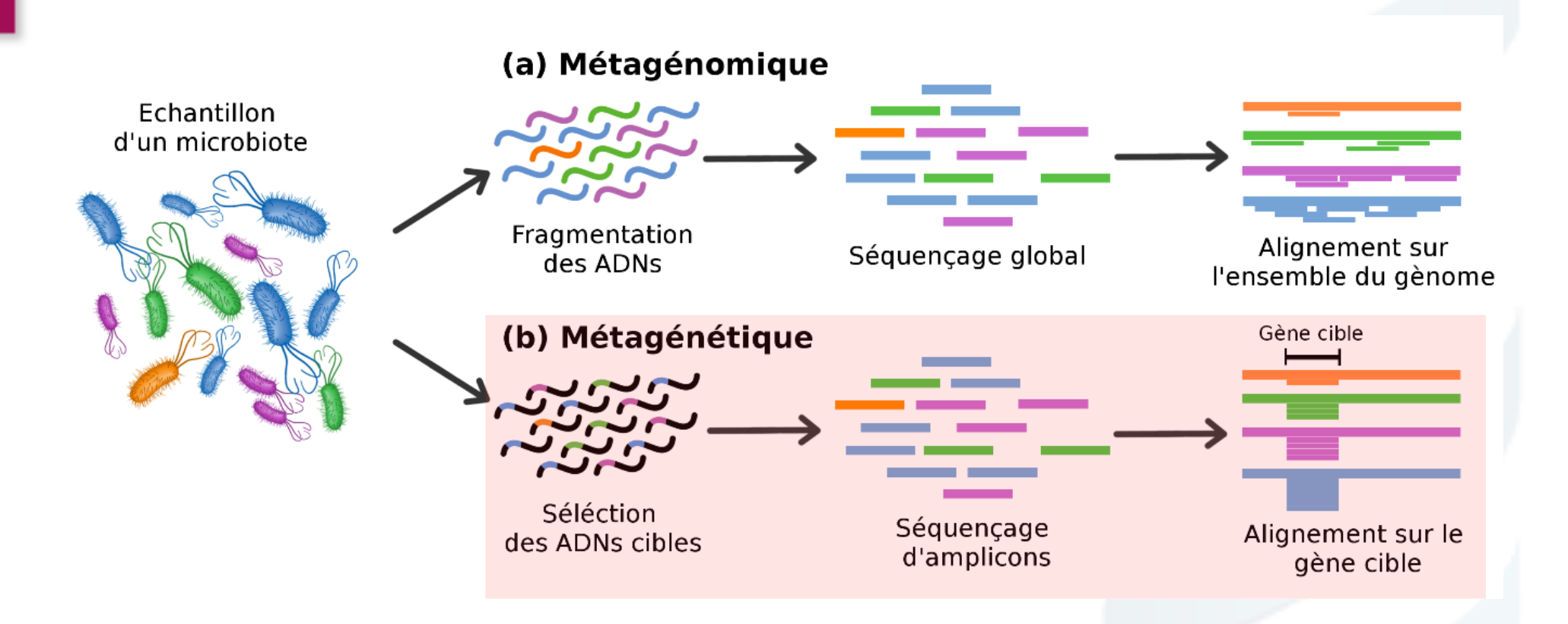

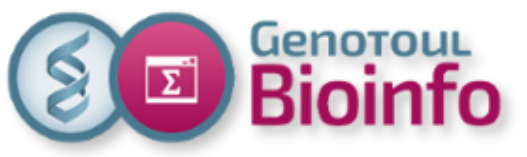

#### 3. Analyses méta-omiques La méta-génétique – les données

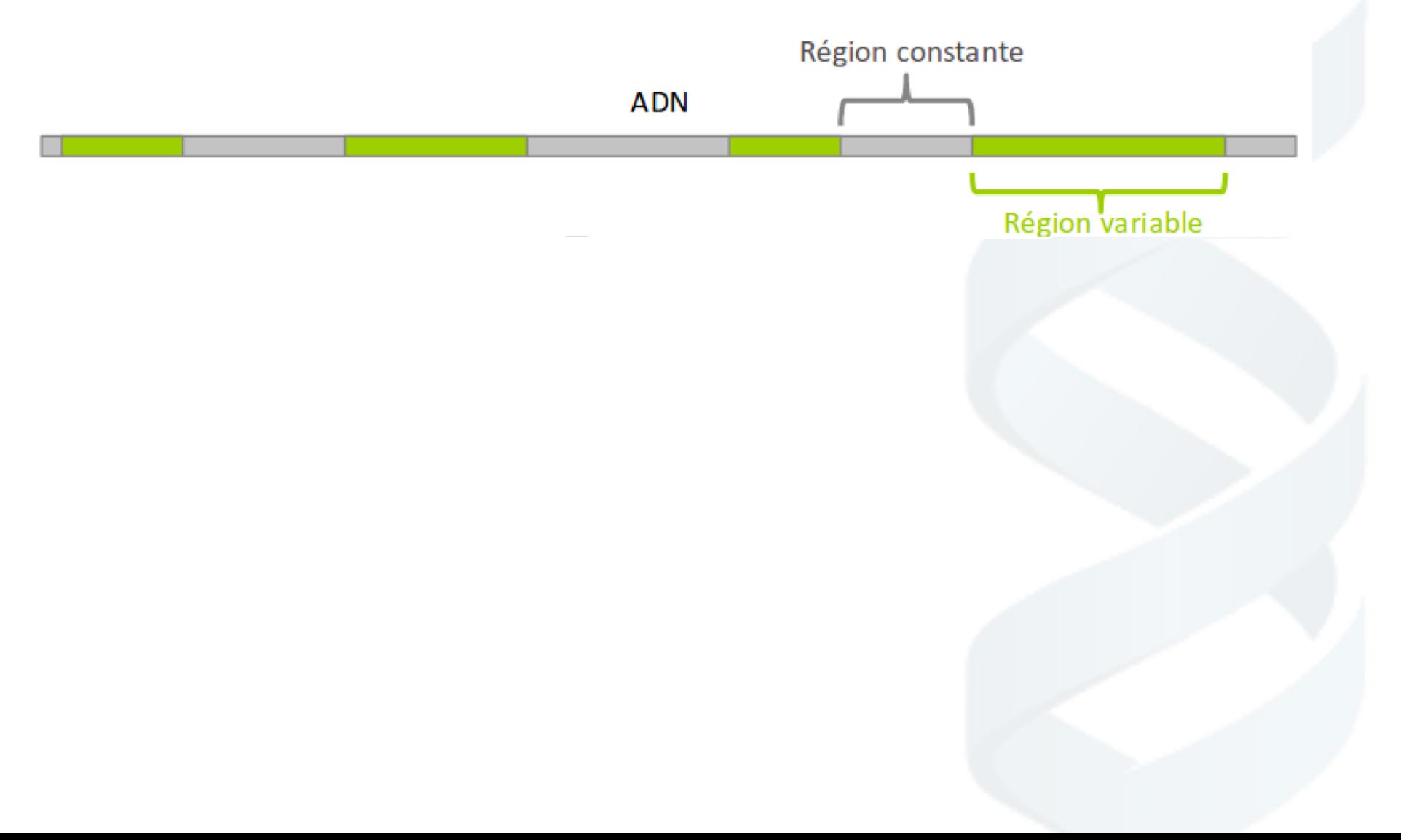

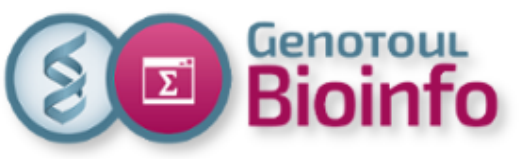

#### 3. Analyses méta-omiques La méta-génétique – les données

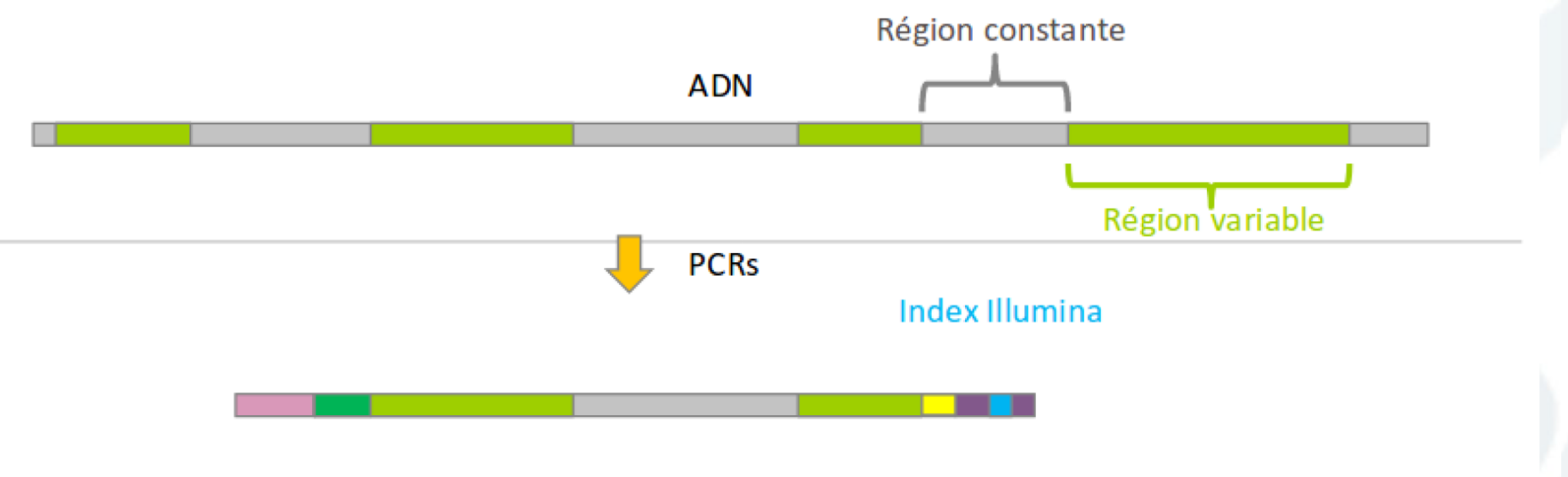

Adaptateur Illumina

Adaptateur Illumina

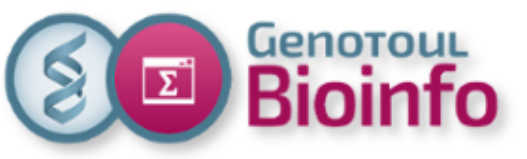

#### 3. Analyses méta-omiques La méta-génétique – les données

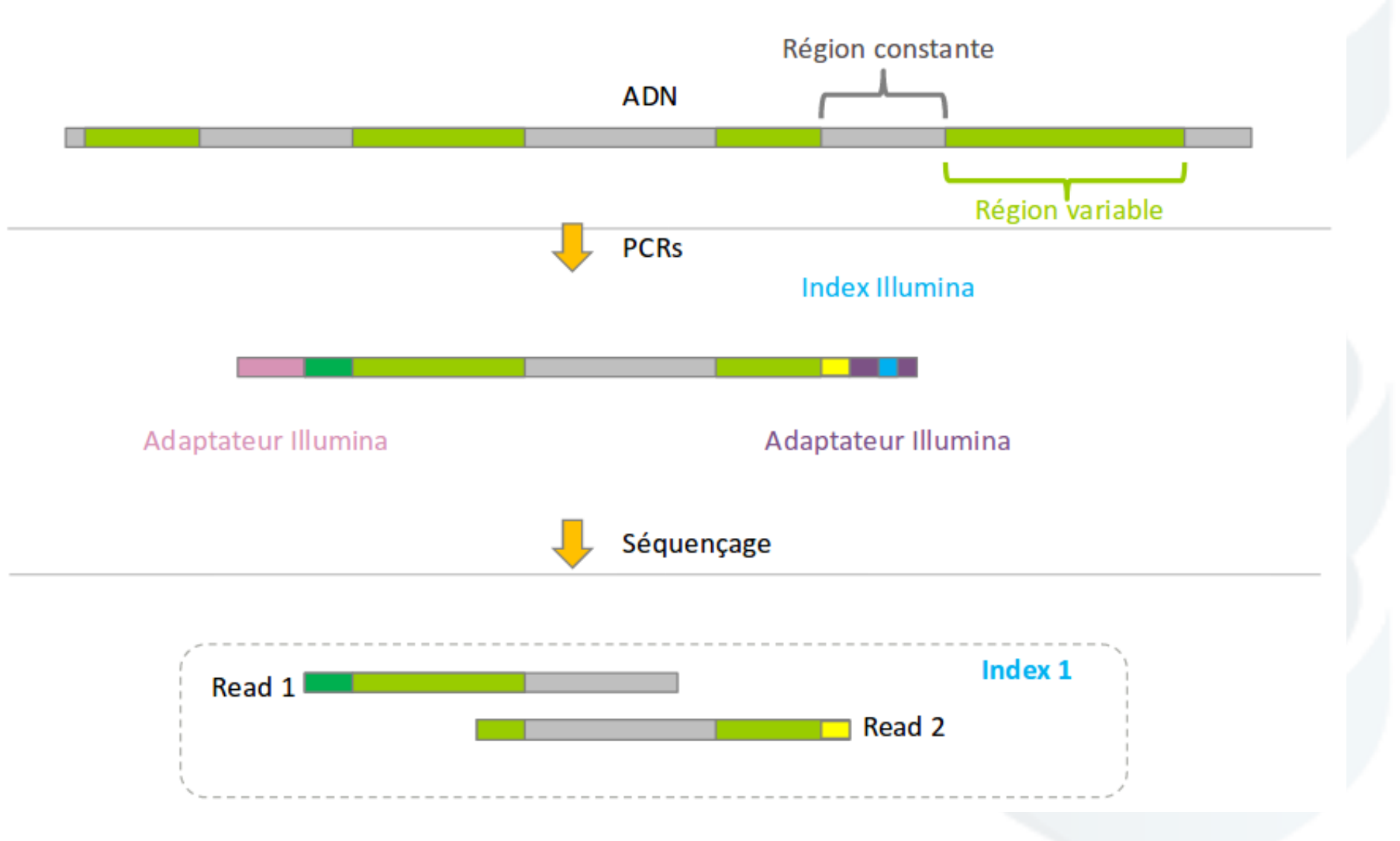

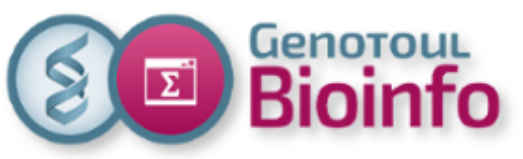

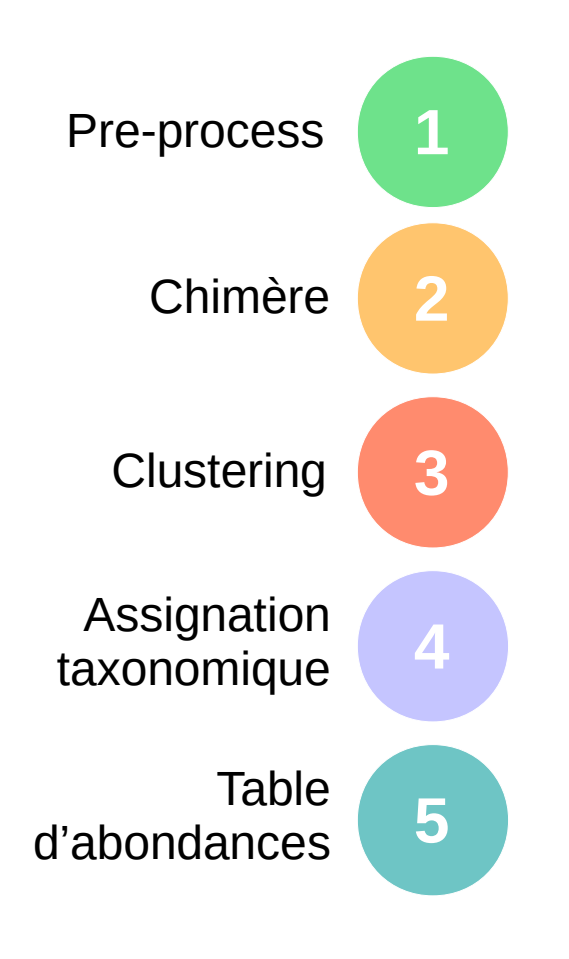

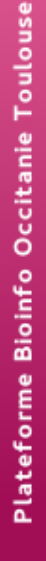

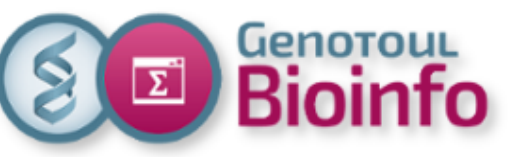

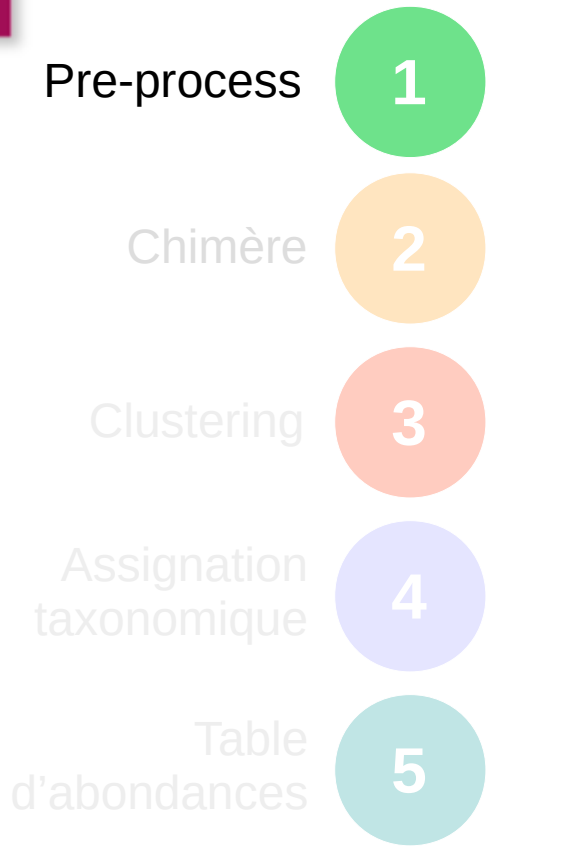

 - Supprimer les séquences dont la taille ne corresponde pas à la taille attendue,

 - Supprimer les séquences avec trop de bases ambiguës (N),

 - Supprimer les séquences avec trop de mismatchs avec les primers,

- Dé-réplication des séquences.

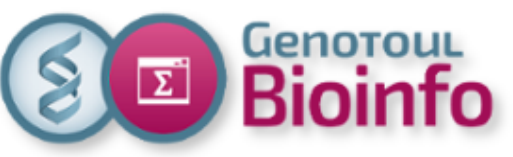

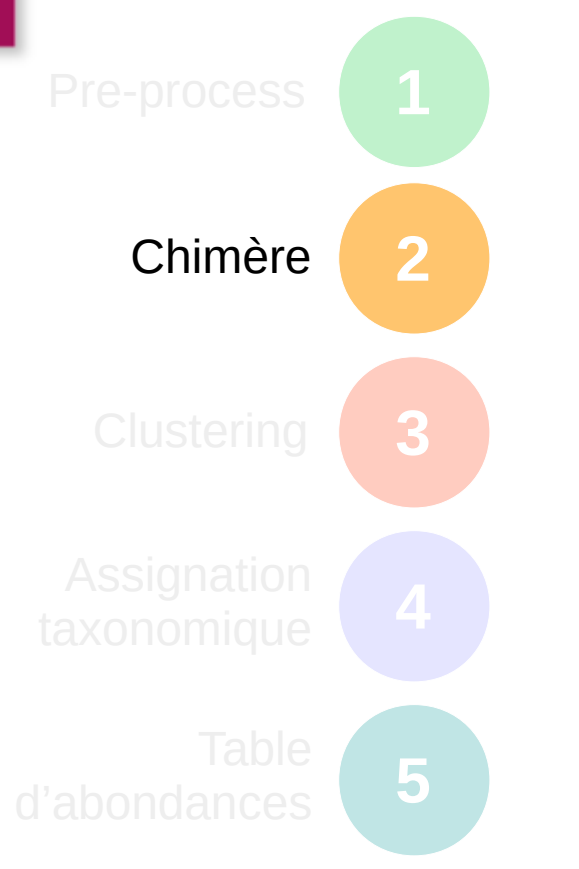

**Définition :** principalement produits lors de la phase de PCR lorsqu'un amplicon avorté joue le rôle de primeur pour un template hétérologue. La séquence a une taille similaire et contient le primer forward et reverse.

**Schloss, 2011** : 5 à 45 % de lectures

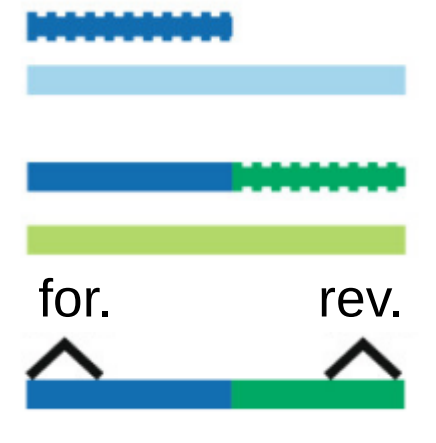

amplification ayant avortée

« primer » du cycle suivant

séquence chimérique

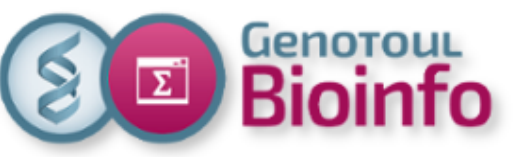

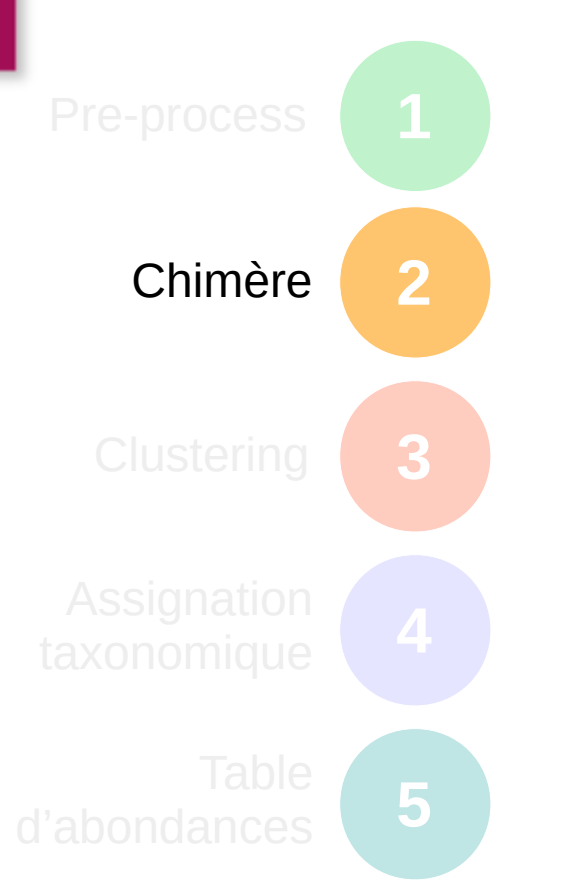

#### **Détection :**

- recherche des séquences parentes
- validation croisée entre échantillon

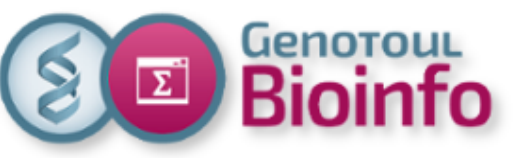

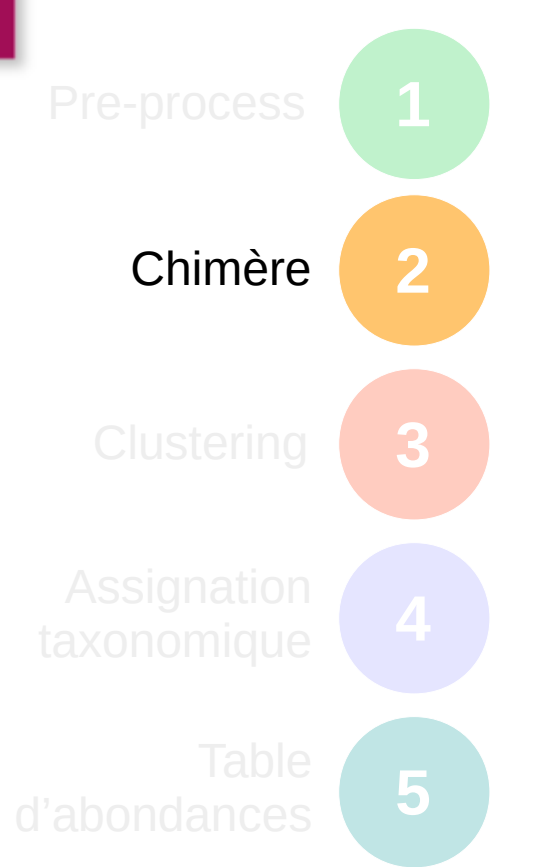

**Détection :**

- recherche des séquences parentes
- validation croisée entre échantillon

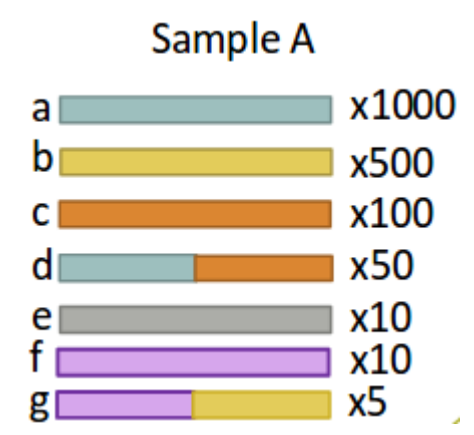

#### Sample B

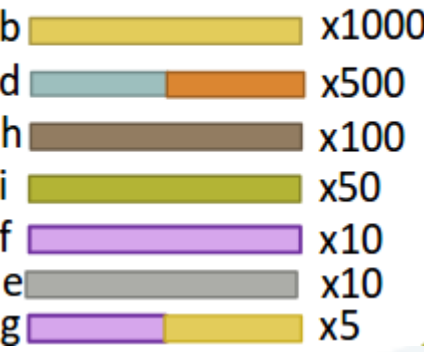

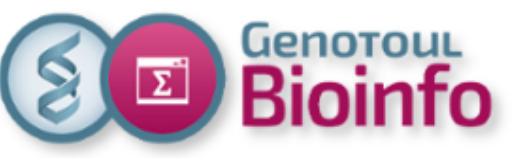

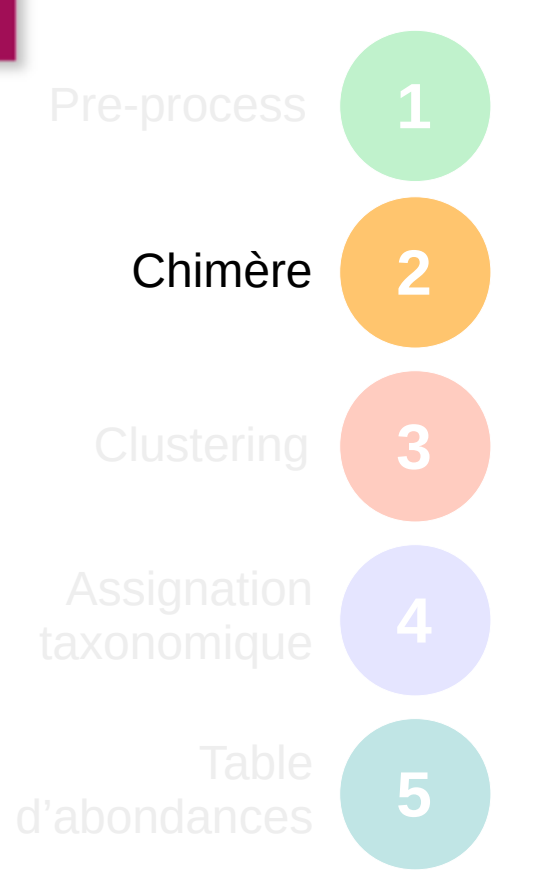

**Détection :**

- recherche des séquences parentes
- validation croisée entre échantillon

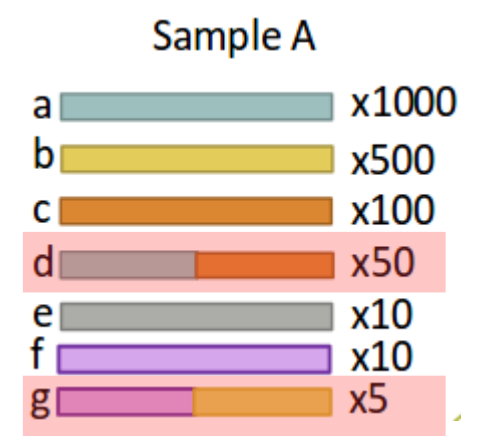

#### Sample B

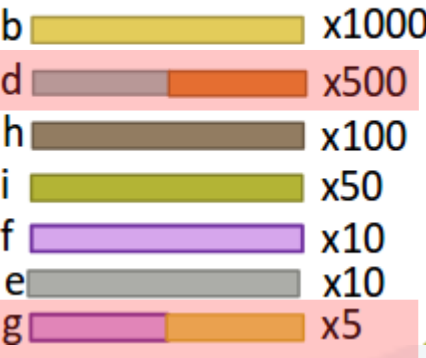

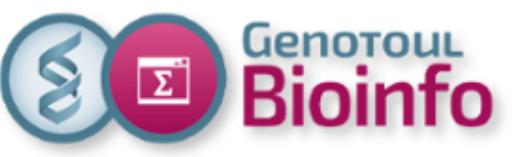

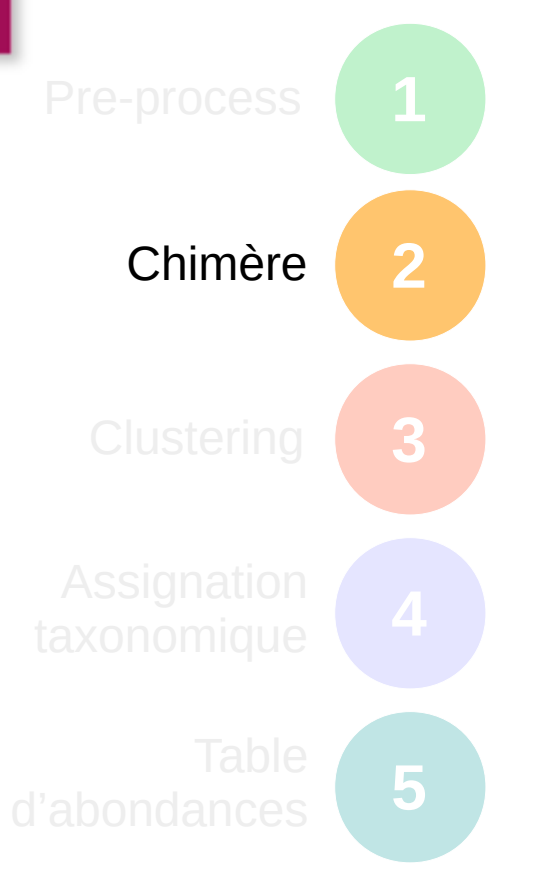

**Détection :**

- recherche des séquences parentes
- validation croisée entre échantillon

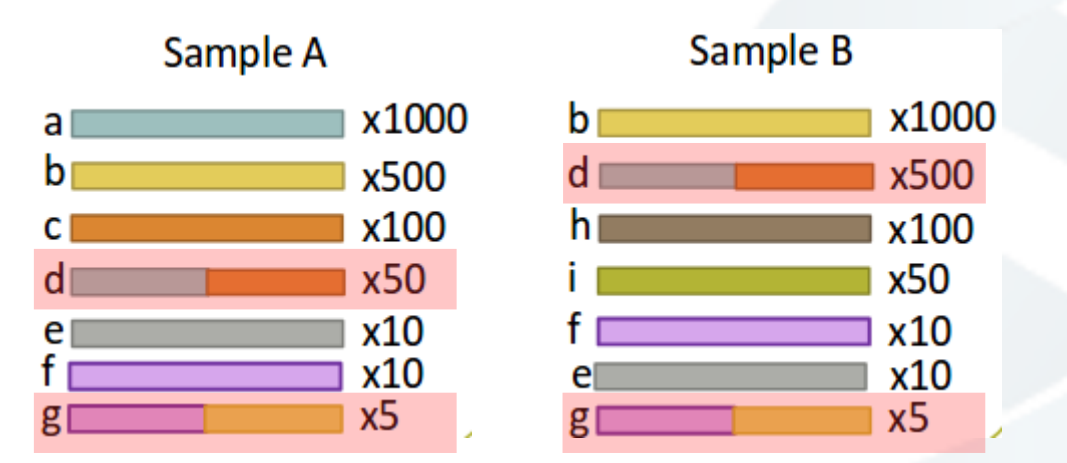

**d** n'est pas une chimère **g** est une chimère

**Outils :** Uchime, ChimeraSlayer, Uparse, CATCh

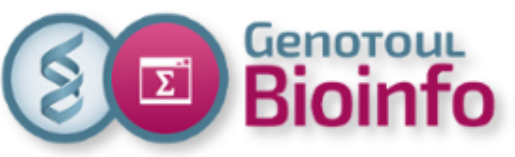

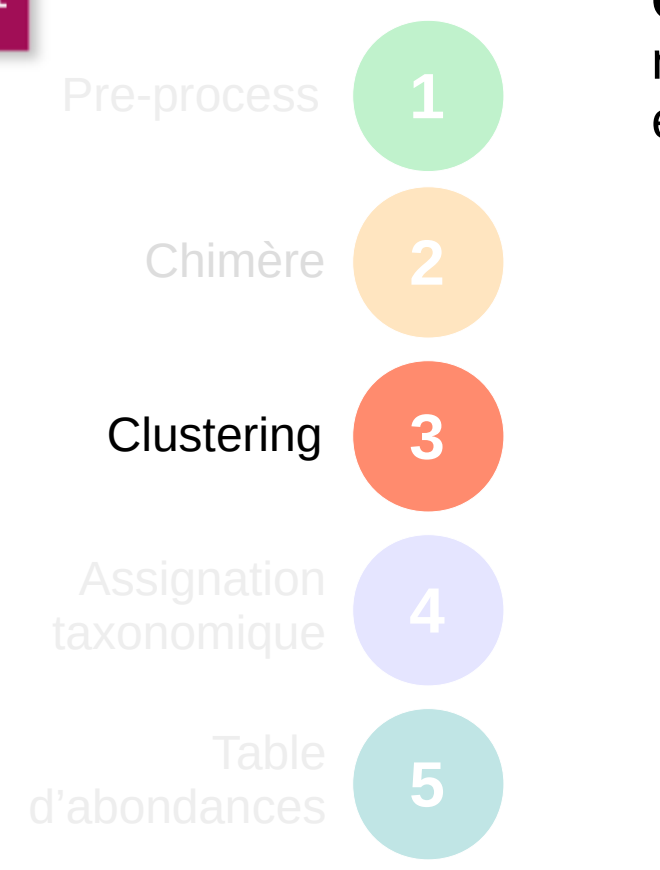

**Objectif :** regrouper les séquences appartenant à la même Unité Taxonomique Opérationnelle (OTU) ~ espèce.

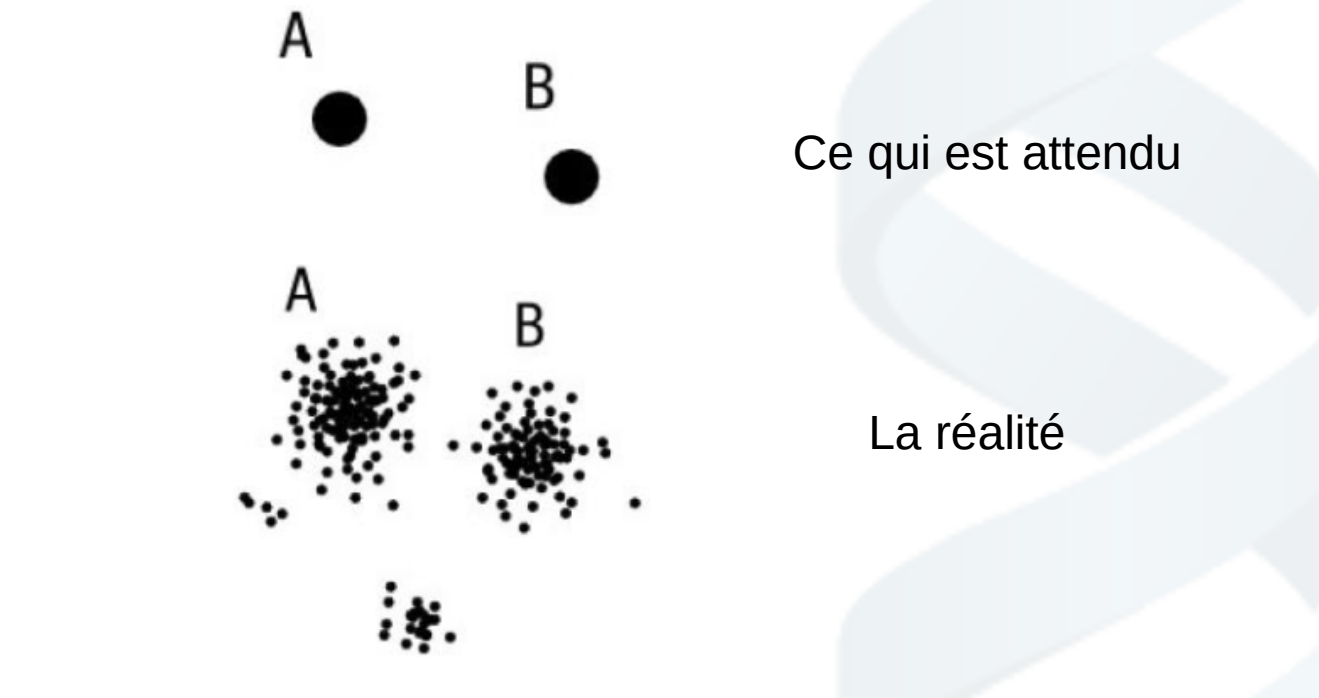

**Causes :** Variabilité naturelle, erreurs techniques, contaminations, chimères, ...

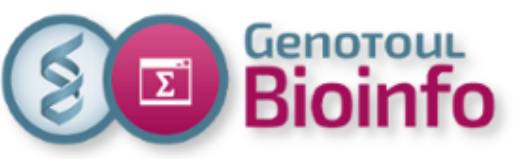

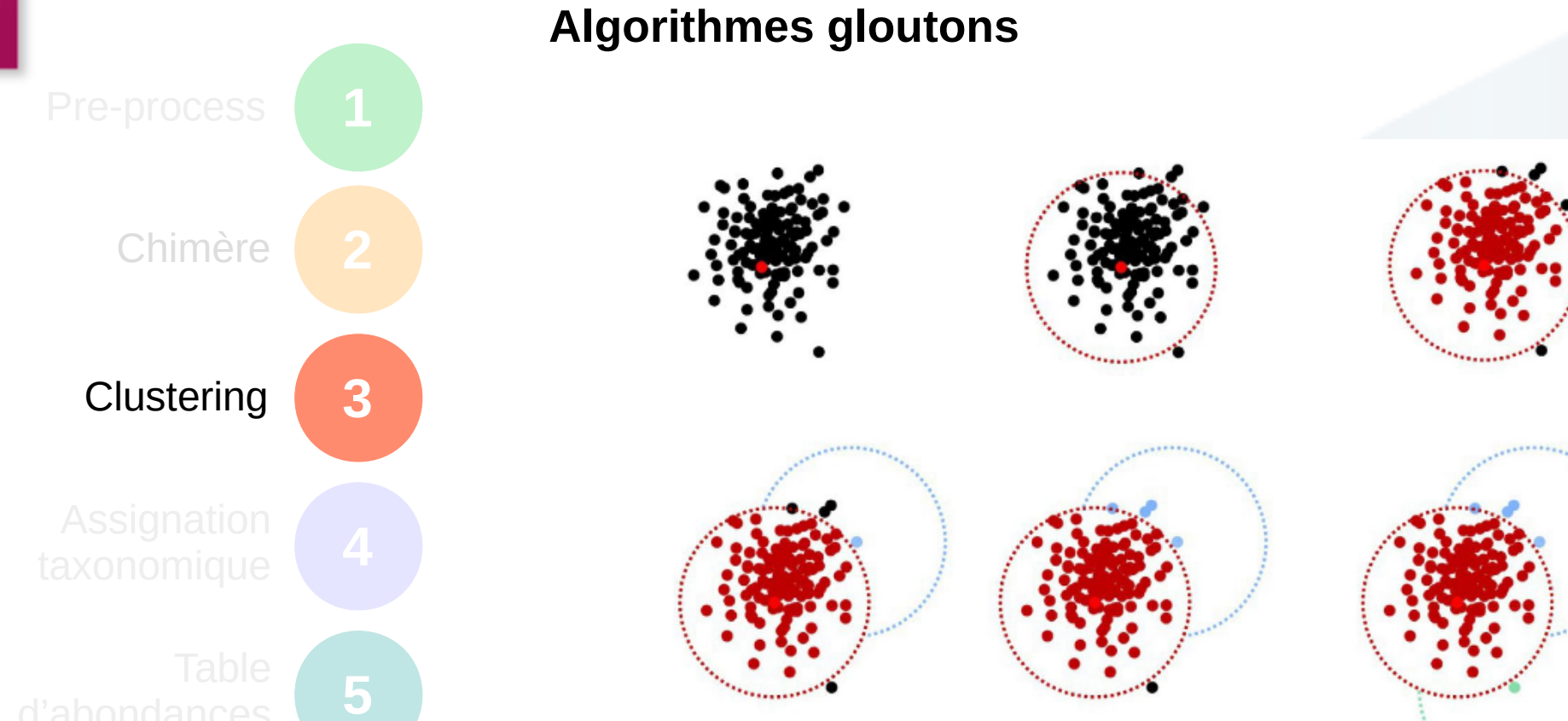

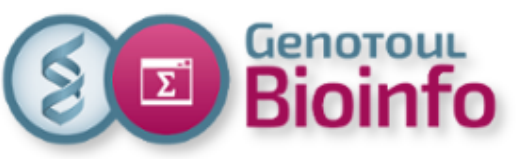

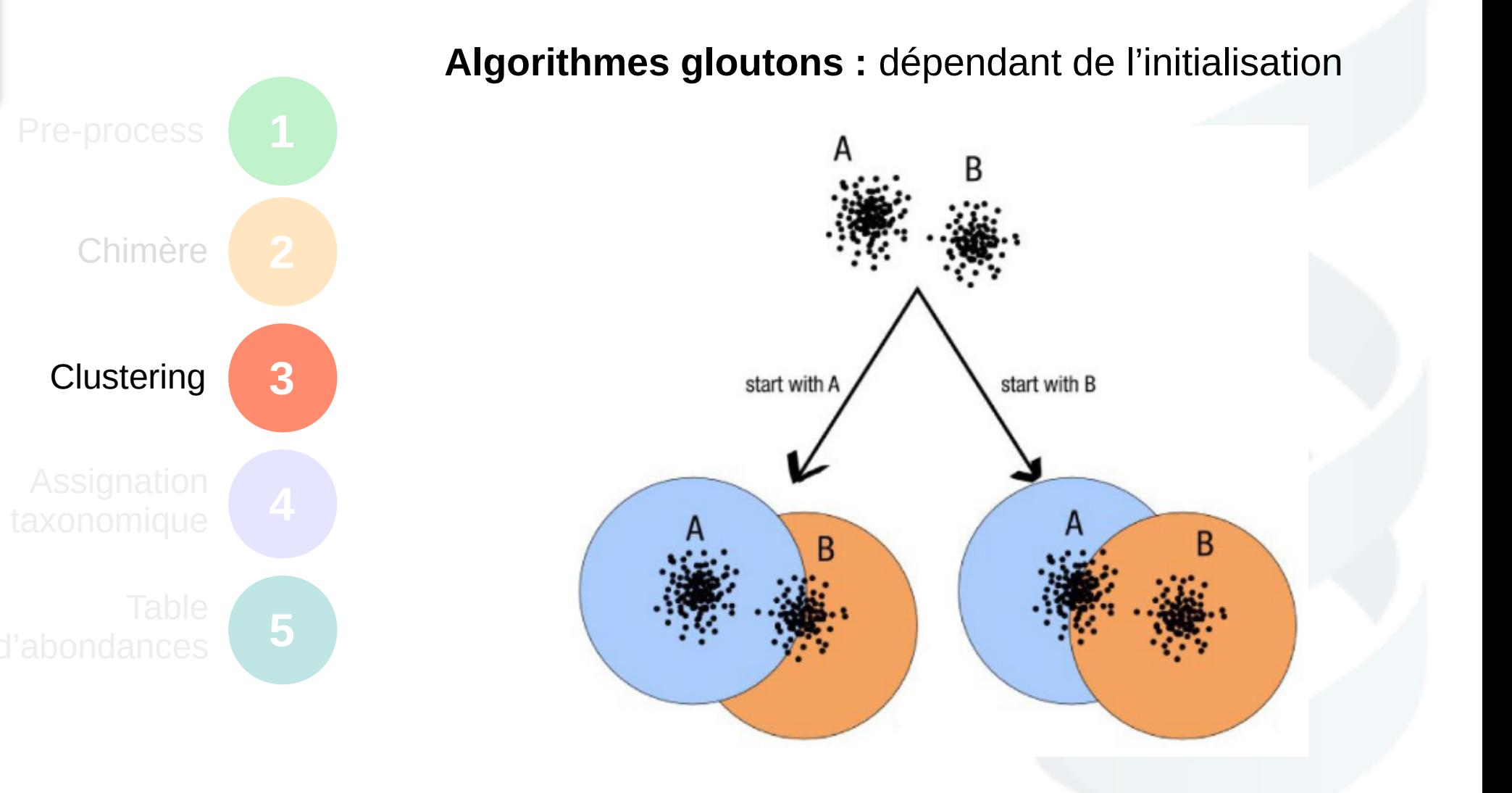

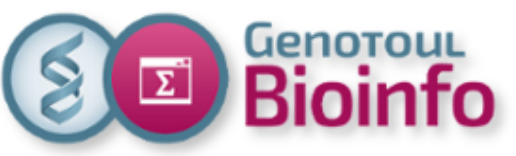

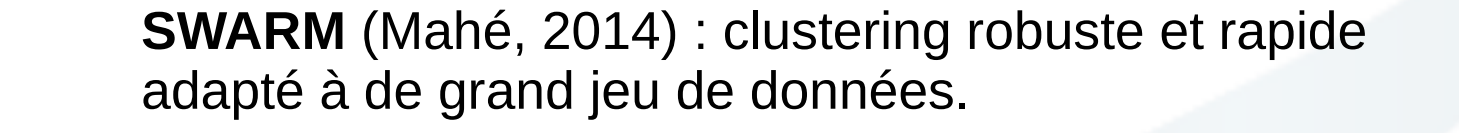

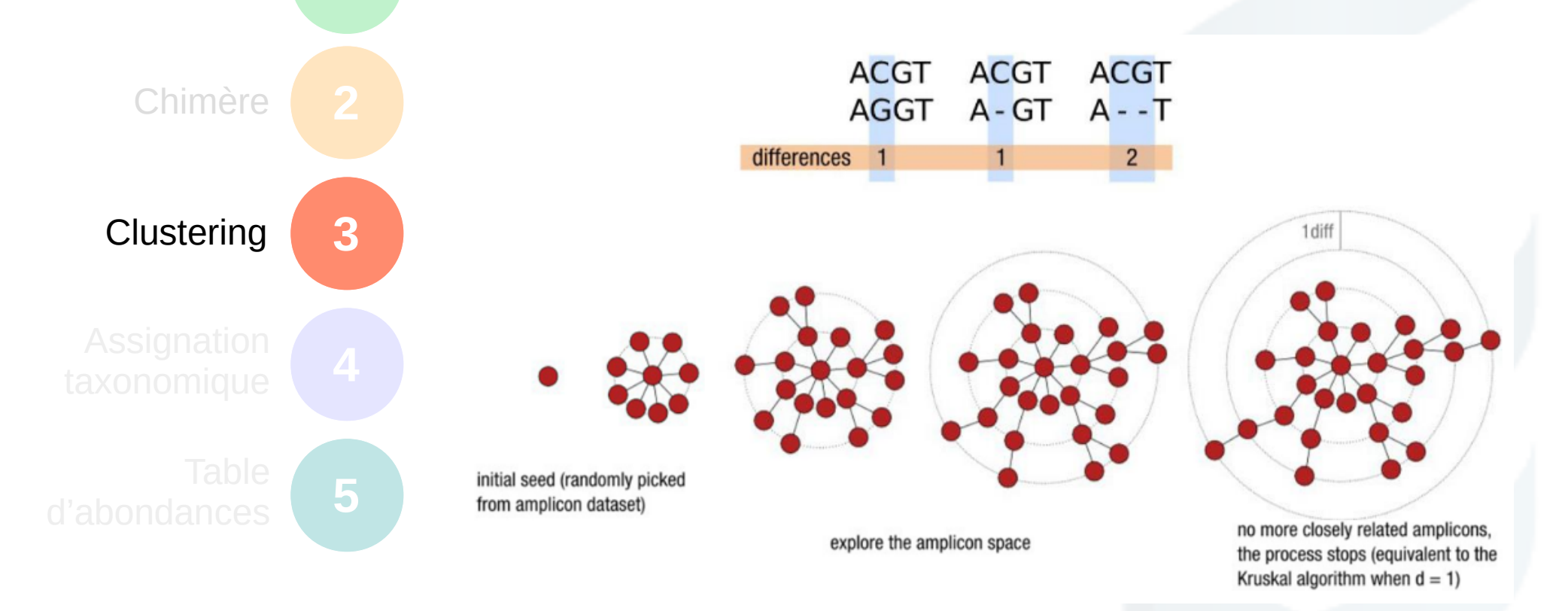

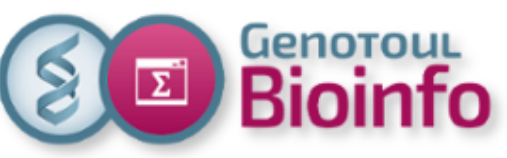

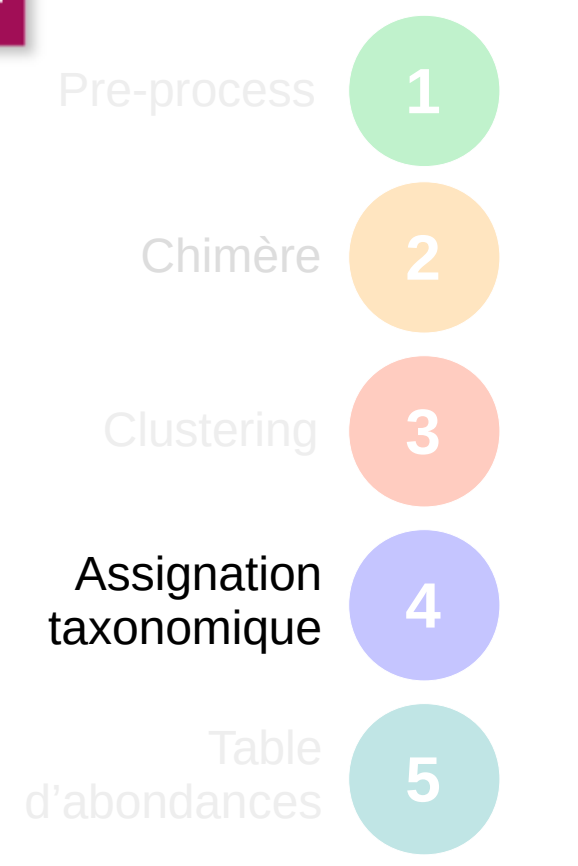

**Outils :** RDPclassifier, Megablast, Blast, Rtax.

**Base de données :** Silva, Greengenes, LTP, bases de données dédiées.

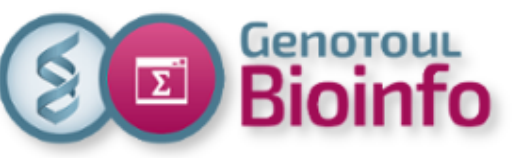

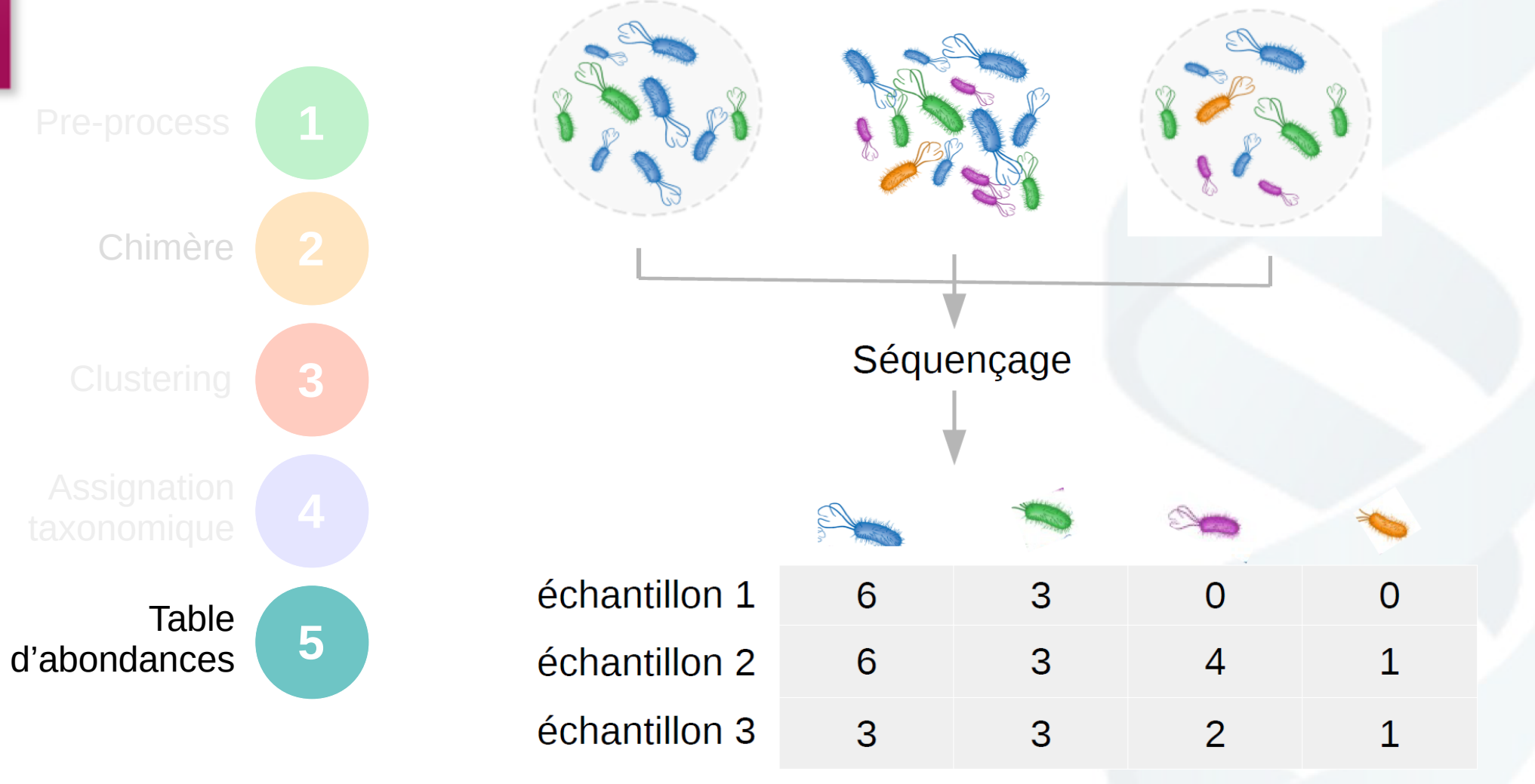

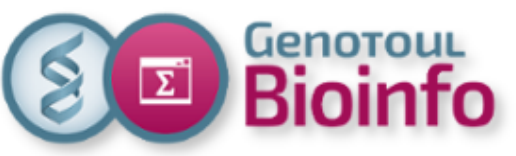

#### 3. Analyses méta-omiques La méta-génétique – les outils

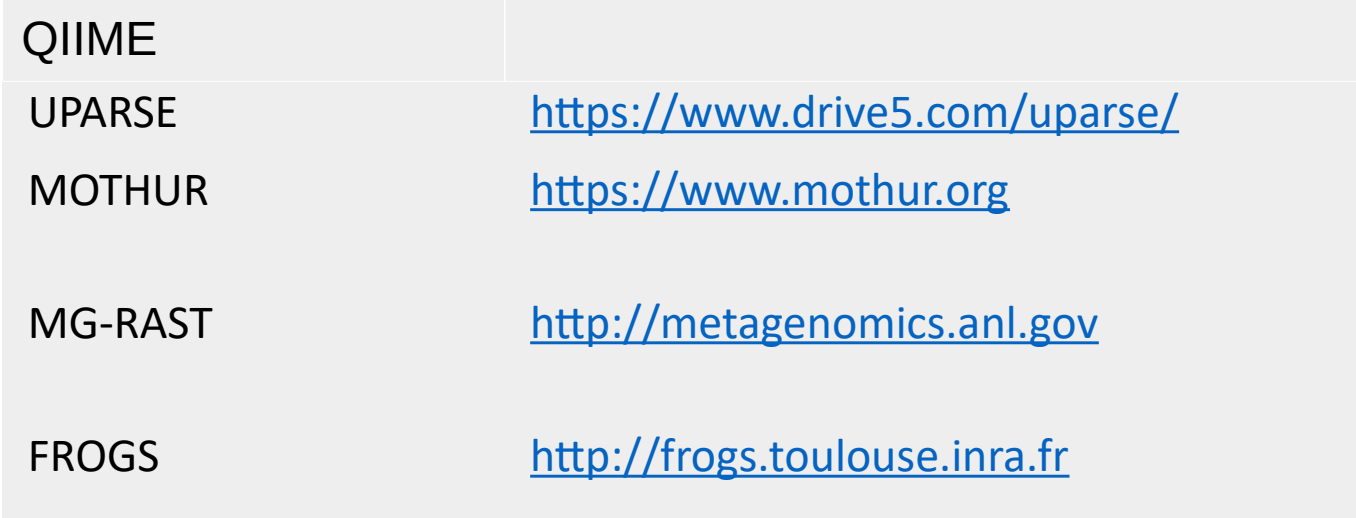

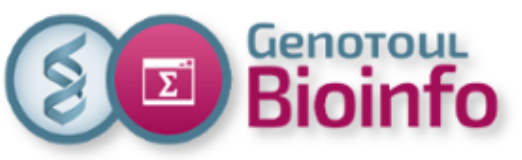

### 3. Analyses méta-omiques Méta-génétique & méta-génomique

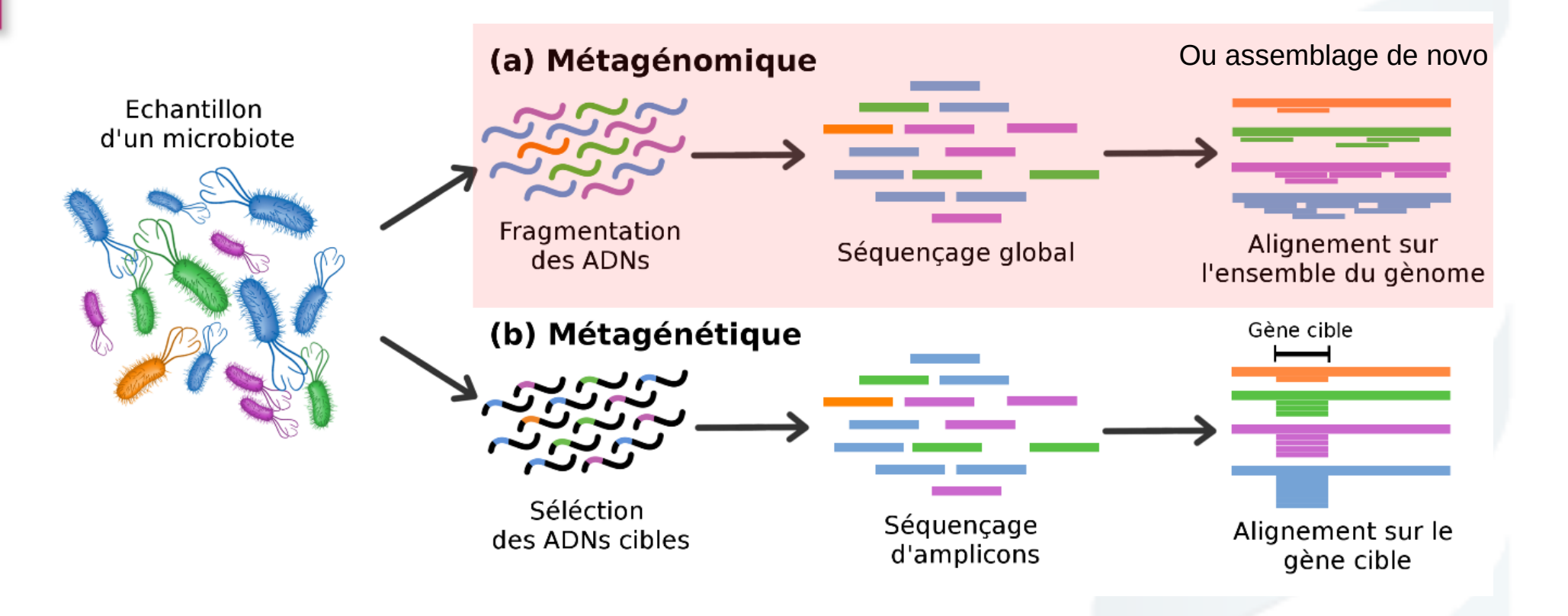

[https://www.youtube.com/watch?v=DlQTXdb2rhg&list=PLOPiWVjg6aTzsA53](https://www.youtube.com/watch?v=DlQTXdb2rhg&list=PLOPiWVjg6aTzsA53N19YqJQeZpSCH9QPc&index=23) [N19YqJQeZpSCH9QPc&index=23](https://www.youtube.com/watch?v=DlQTXdb2rhg&list=PLOPiWVjg6aTzsA53N19YqJQeZpSCH9QPc&index=23) Dan Knights Videos

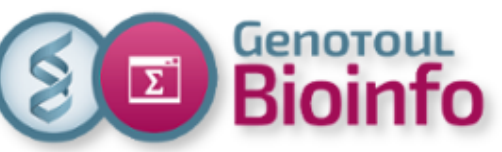

# 3. Analyses méta-omiques

La méta-génomique – les données

Nayfach, S., & Pollard, K. S. (2016).

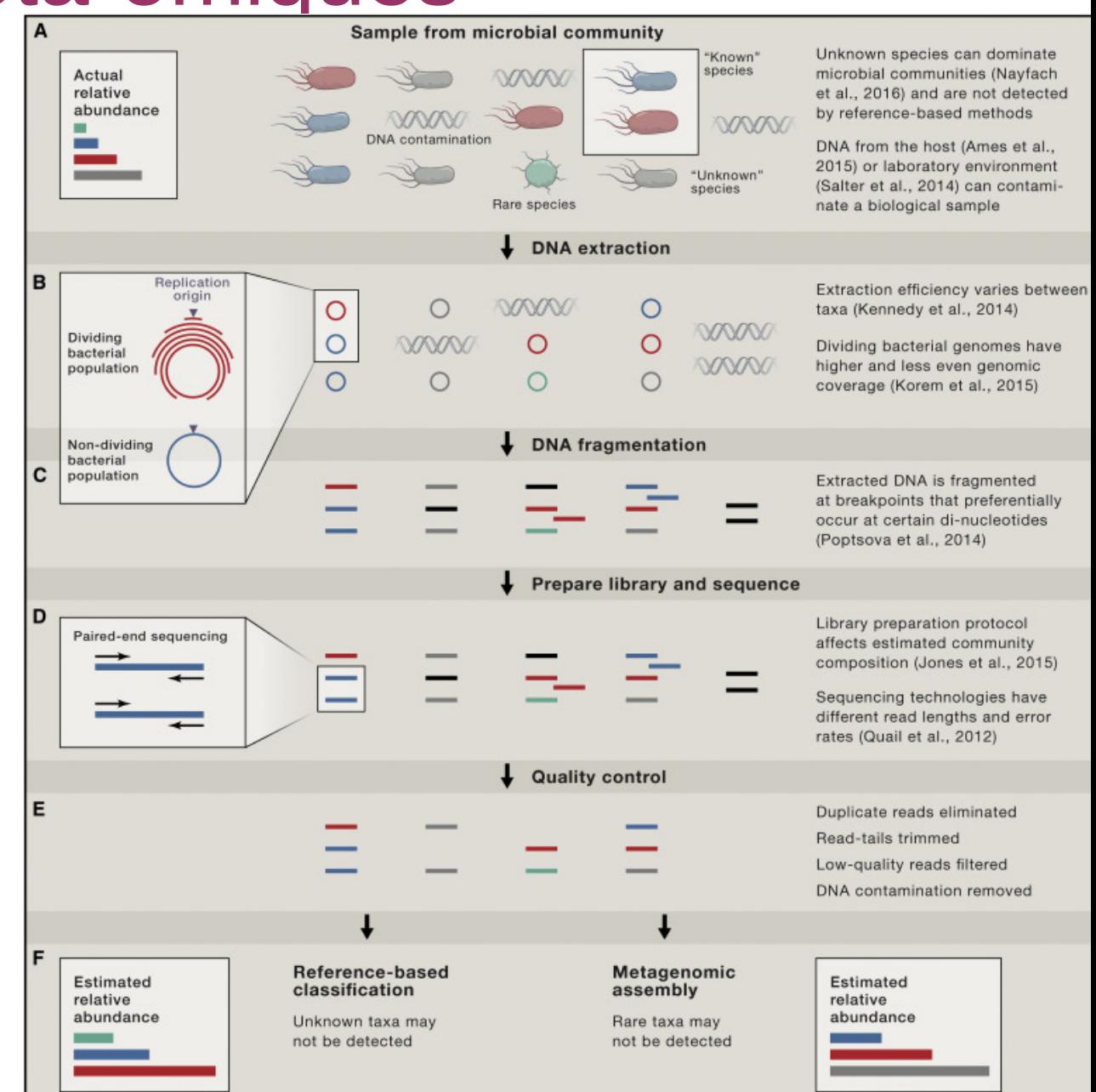

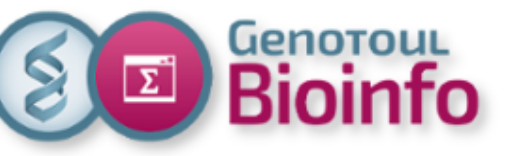

Le workflow d'analyse est beaucoup moins bien établi qu'en métagénétique, bien qu'il y en ait un florilège depuis quelques temps.

Il dépend de la question posée, de la quantité de données…

Les données brutes issues des analyses de métagénomiques sont complexes et bruitées.

Imaginez de l'ordre de ~1000 puzzles de millions de pièces avec des erreurs à reconstruire. De plus pour la plupart on ne connaît pas le modèle !

Extraire de l'information biologique de jeux de données de cette taille est un challenge et nécessite de grosses ressources de calcul.

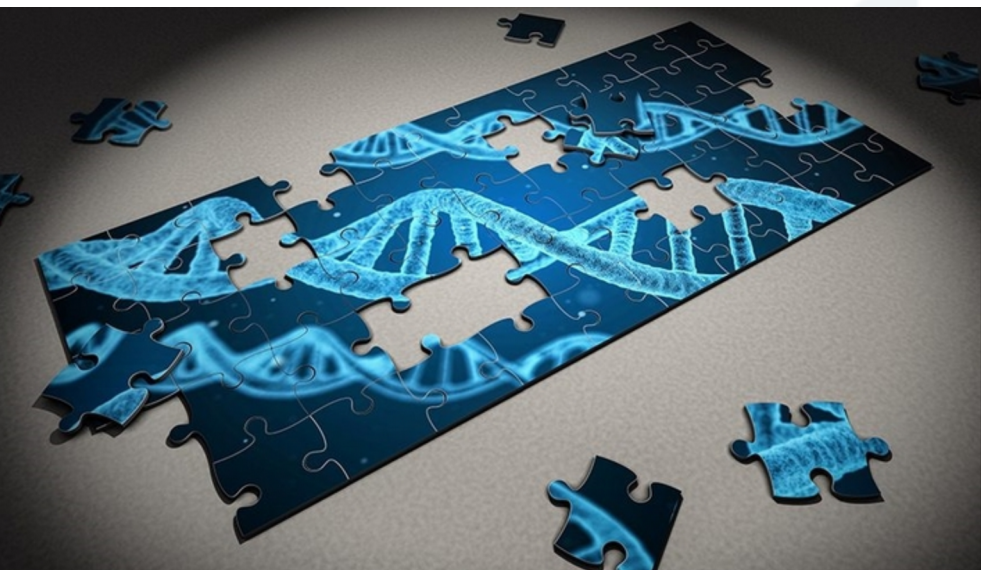

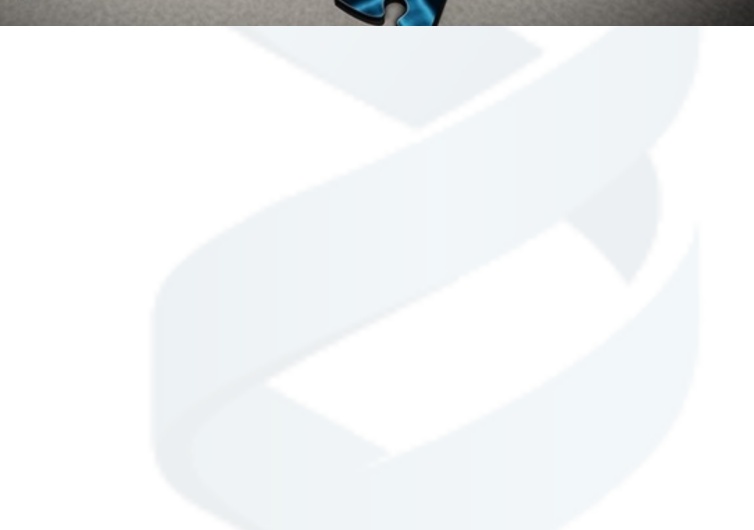

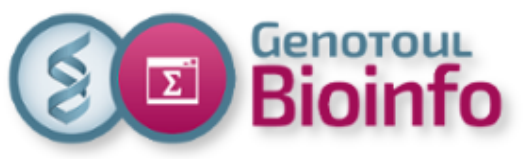

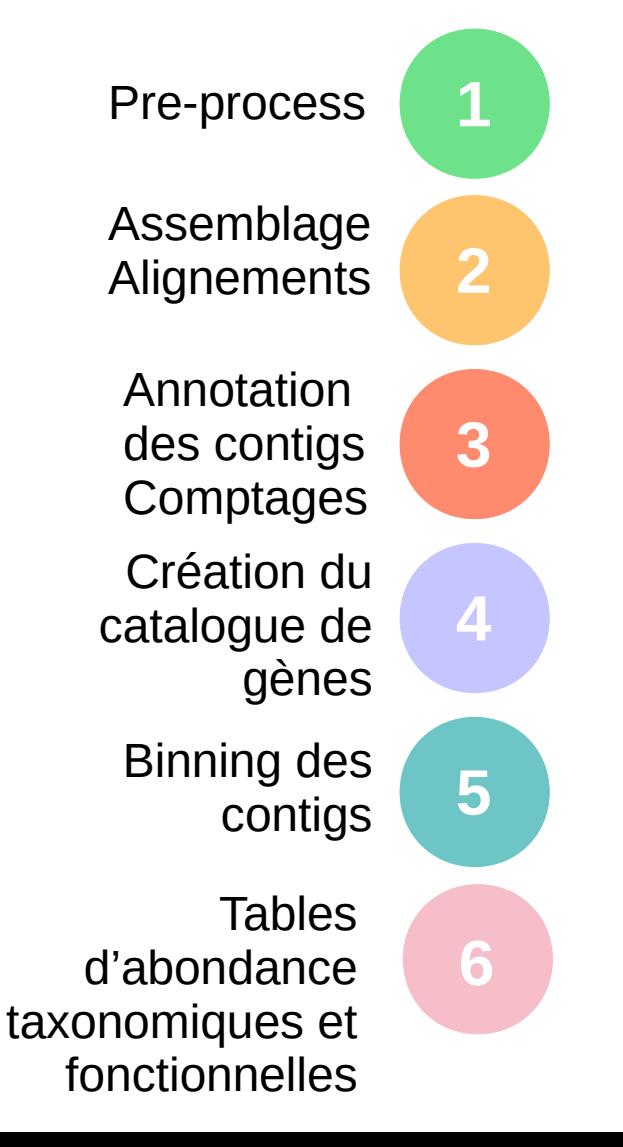

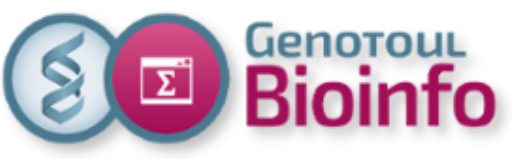

#### Pre-process

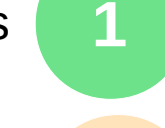

Assemblage **Alignements** 

Annotation des contigs Comptages **3**

Création du catalogue de gènes

Binning des contigs

Tables d'abondance taxonomiques et fonctionnelles

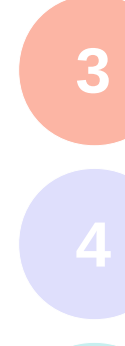

**6**

**Short / long (HiFi) si outil spécifique Vérification de la qualité :**

- fastQC

**Enlever les adaptateurs :** 

- cutadapt (SR)

**Trimmer les bases sur leur qualité de séquençage :** 

 - sickle / Smrtlink (Pacbio, lors du séquençage) **Vérifier rapidement la composition taxonomique à partir des reads :** 

 - kraken2, metaPhlan3, Kaiju… / Megan-LR (Huson et al. 2018), Pb-metagenomics-tools

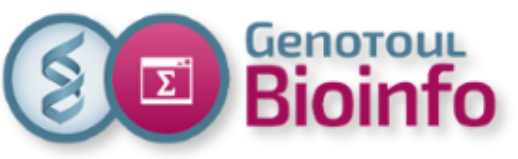

Pre-process

#### Assemblage **Alignements**

Annotation des contigs Comptages **3**

Création du catalogue de gènes

Binning des contigs

Tables d'abondance taxonomiques et fonctionnelles

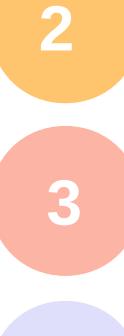

**4**

**6**

**Assemblage :**

- Approches basées sur les graphes de De Bruijn ==> chimères fréquentes
	- MetaVelvet, IDBA-UD, MetaSPAdes, Megahit…
	- MetaFlye, Hifiasm-meta, HiCanu ...

#### **Alignement :**

 - bwa mem ou bowtie2 contre génomes ou catalogues de gènes de références / minimap2

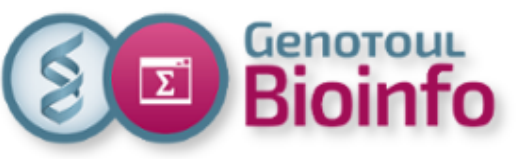

Pre-process

Assemblage **Alignements** 

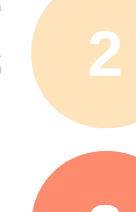

Annotation des contigs Comptages

Création du catalogue de gènes

Binning des contigs

Tables d'abondance taxonomiques et fonctionnelles

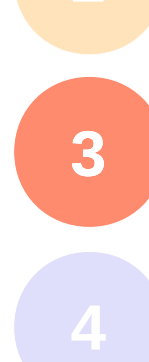

**6**

**Annotation structurale :**

- Prokka (Prodigual), FragGeneScan...

**Comptage :** 

- featureCount, HtSeqCount...

#### **Annotation fonctionnelle :**

- diamond (homology)
- Interproscan, EggNOG (HMM protein domains and families),
- ⇒ eggNogMapper (Cantalapiedra *et al.*, 2021)
	- KEGG, metaCyc (metabolic pathways...)
	- COG (cluster of orthologs genes)

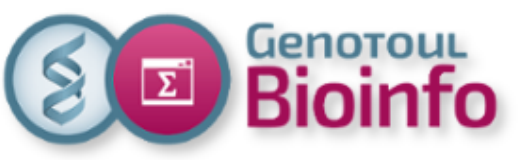

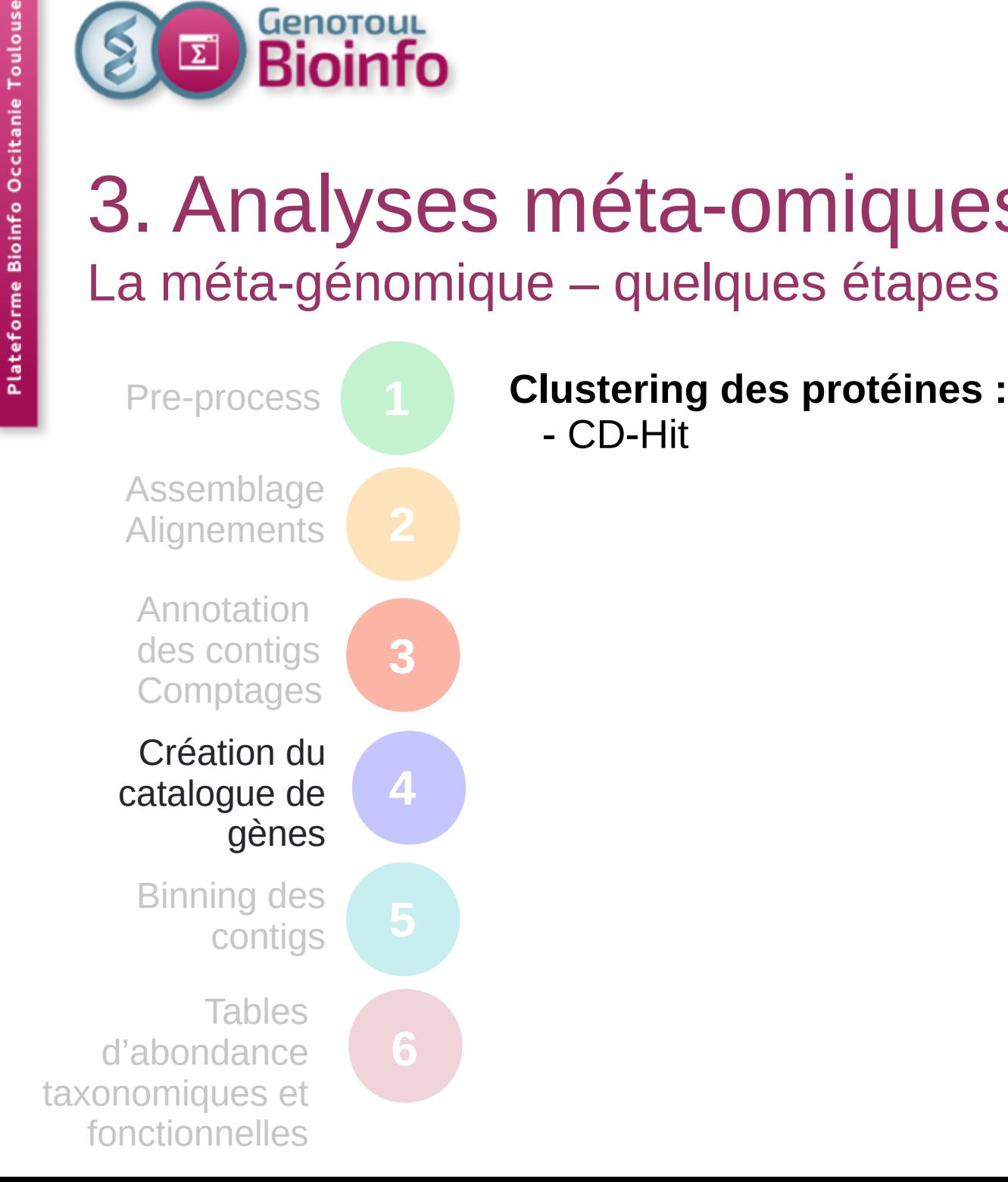

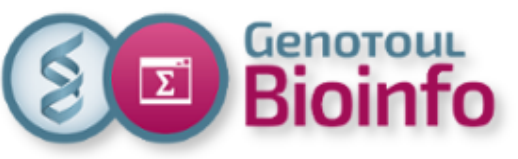

Pre-process

Assemblage **Alignements** 

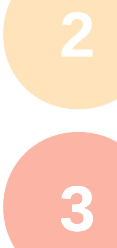

**4**

**5**

**6**

Annotation des contigs Comptages

Création du catalogue de gènes

Binning des contigs

**Tables** d'abondance taxonomiques et fonctionnelles

#### **Binning :**

 - clusteriser les contigs : obtenir des génomes drafts - myCC, CONCOCT, MetaBat2, MaxBin2, solidBin etc utilisent la composition en kmer, la profondeur de la couverture en read des contigs et les gènes marqueurs pour corriger les clusters (Lin et al, 2016 ; Alneberg et al, 2014, Wu et al, 2015, Kang et al., 2019, Wang et al. 2019)

- lancer plusieurs binners puis les combiner avec DASTool ou binning refiner (Song et al, 2017 ; Sieber et al, 2018 ; bin refinment de metawrap Uritsky et al. 2018) etc

- Evaluer la qualité des bins (CheckM2, Chklovski *et al.*, 2022 BioRxiv*)*

*-* dRep pour choisir le meilleur bin entre tous les bins de tous les échantillons (Olm *et al.*, 2017) ⇒ avoir un set de bins communs pour tous les échantillons ⇒ MAG (Metagenome Assembled Genome à l'espèce)

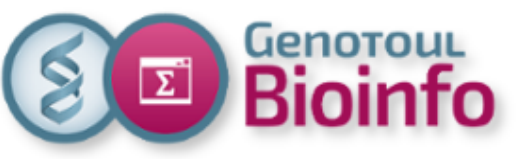

Assemblage **Alignements** Annotation

des contigs

Comptages

Pre-process

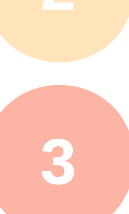

**4**

**6**

Création du catalogue de gènes

Binning des contigs

Tables d'abondance taxonomiques et fonctionnelles

#### **Affiliation taxonomique (gènes puis contigs) :**

 - diamond : homology suivi d'un script algo LCA (lowest common ancester) ex CAT et BAT (Bastiaan von Meijenfeldt *et al.* 2019)

#### **Affiliation taxonomique (bins) :**

- Gtdb-tk (Chaumeil *et al.*, 2022)

#### **Abondance fonctionnelle :**

A partir de la matrice des comptages des gènes :

 - profils d'abondance des orthologues (Kegg orthologie, COG, NOG)

 - profils d'abondance des pathways (Kegg or MetaCyc pathways or GO terms)

**Il s'agit en général d'abondance relative dans chaque échantillon**

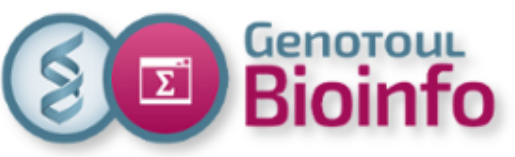

## 3. Analyses méta-omiques quelques rappels de vocabulaire

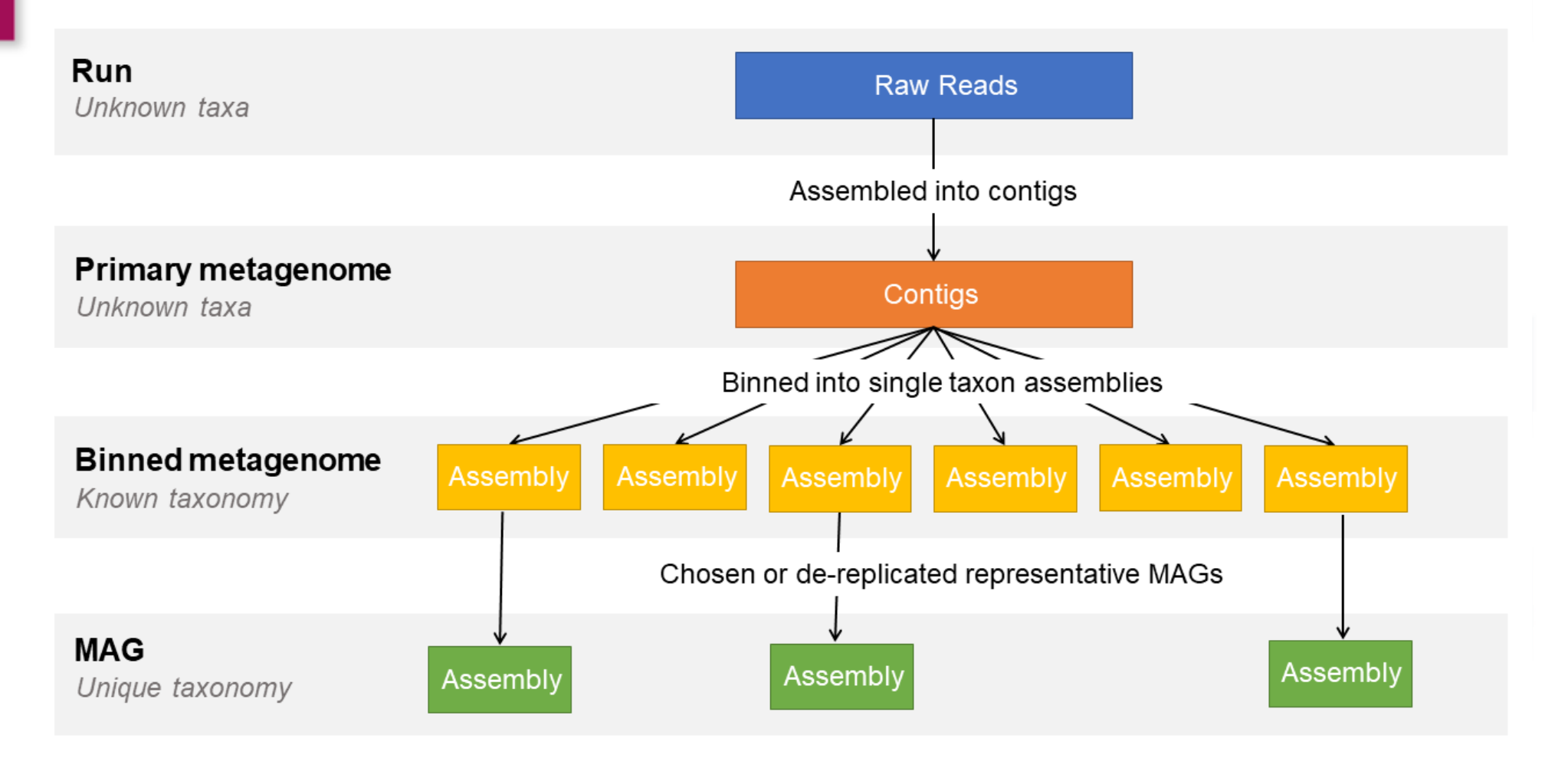

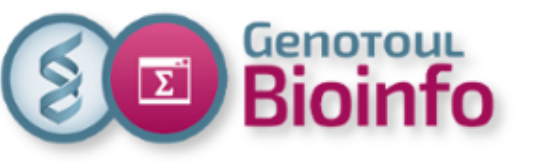

1. Introduction 2. Applications 3. Analyses méta-omiques 3.1. La méta-génétique 3.2. La méta-génomique 4. Analyses exploratoires
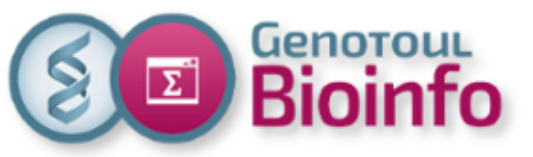

### 4. Analyses exploratoires Analyse de la biodiversité

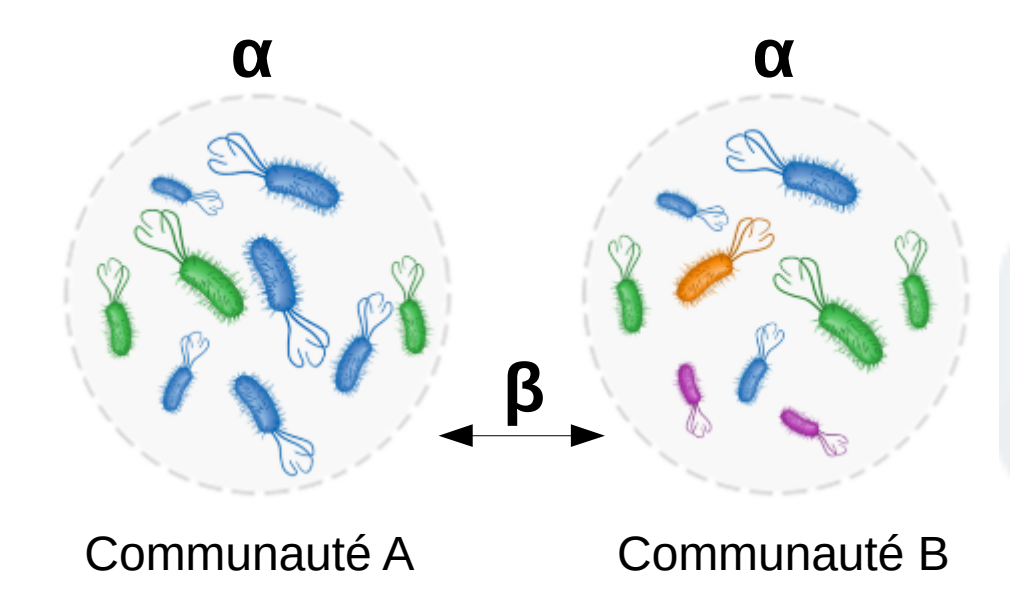

Diversité **α** = diversité au sein d'une communauté. Diversité **β** = diversité entre communautés.

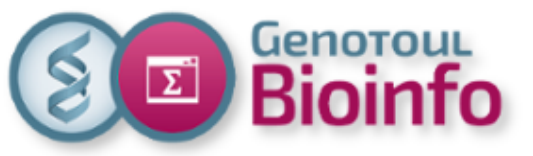

### 4. Analyses exploratoires Analyse de la biodiversité

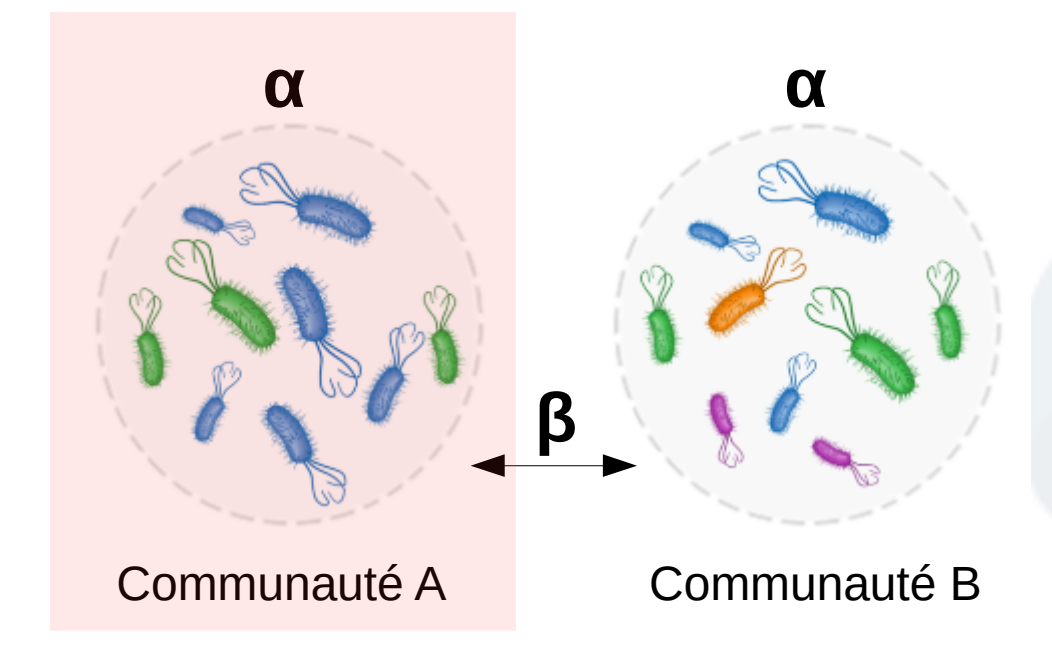

### Diversité **α** = diversité au sein d'une communauté. Diversité **β** = diversité entre communautés.

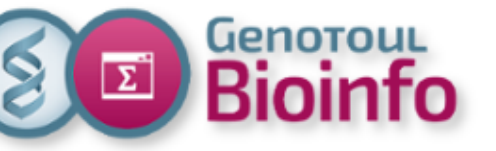

**Richesse :** nombre d'OTUs ou groupe fonctionnel au sein d'une communauté. Caractérise la composition.

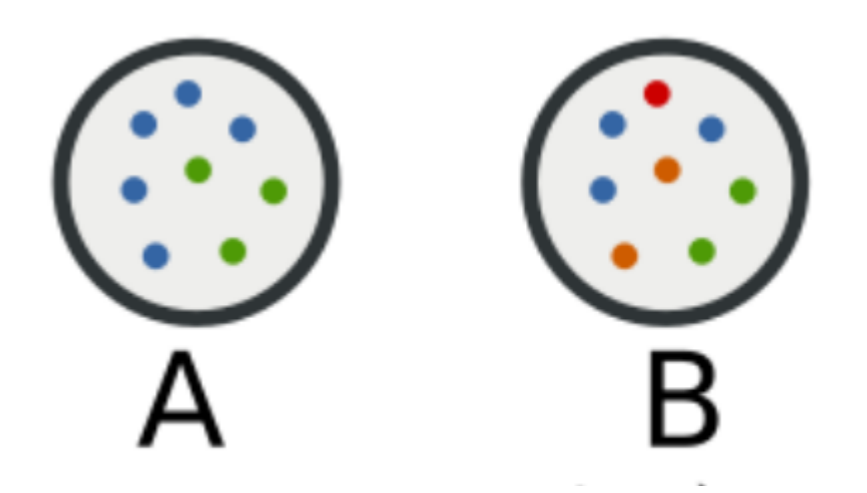

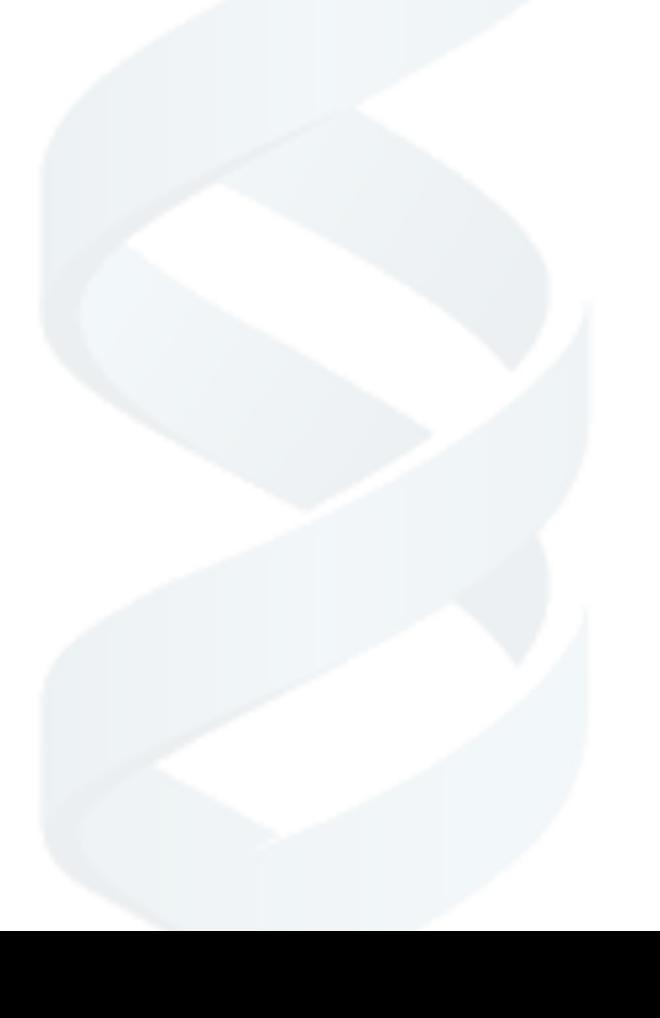

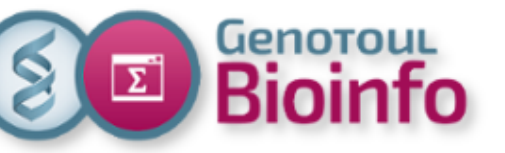

**Richesse :** nombre d'OTUs ou groupe fonctionnel au sein d'une communauté. Caractérise la composition.

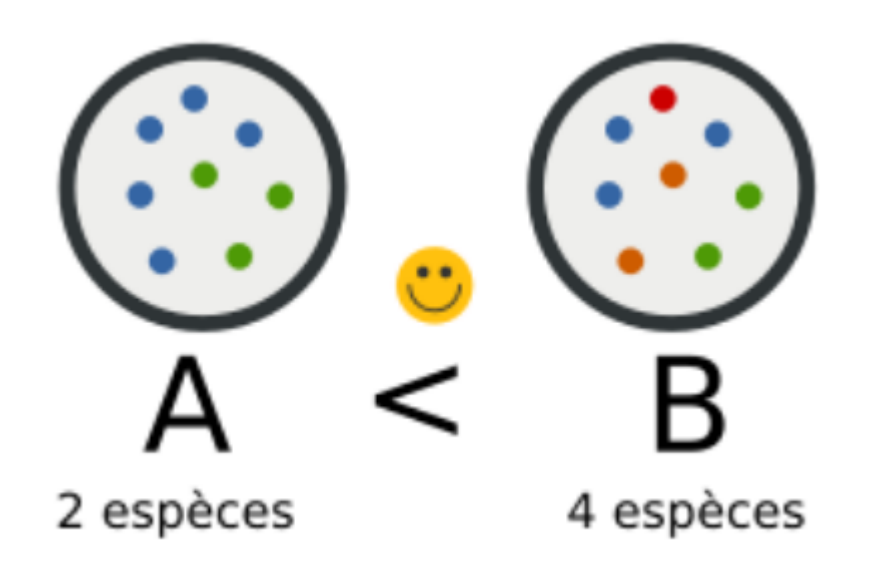

**B est plus diversifié que A** car il contient deux fois plus d'espèces.

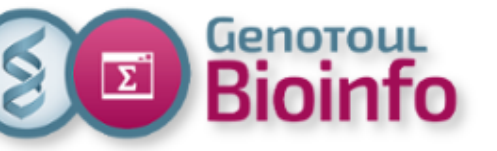

**Richesse :** nombre d'OTUs ou groupe fonctionnel au sein d'une communauté. Caractérise la composition.

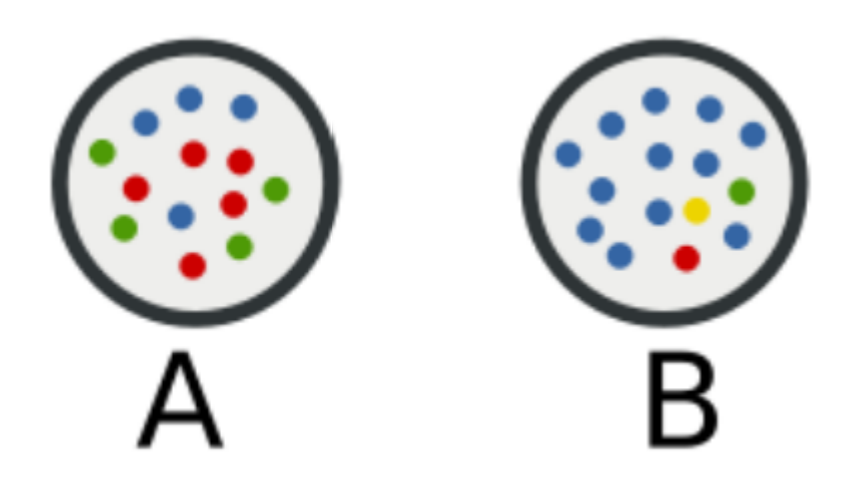

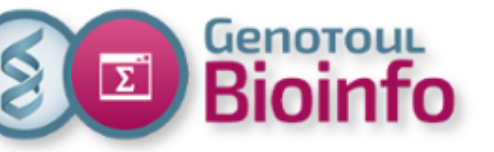

**Richesse :** nombre d'OTUs ou groupe fonctionnel au sein d'une communauté. Caractérise la composition.

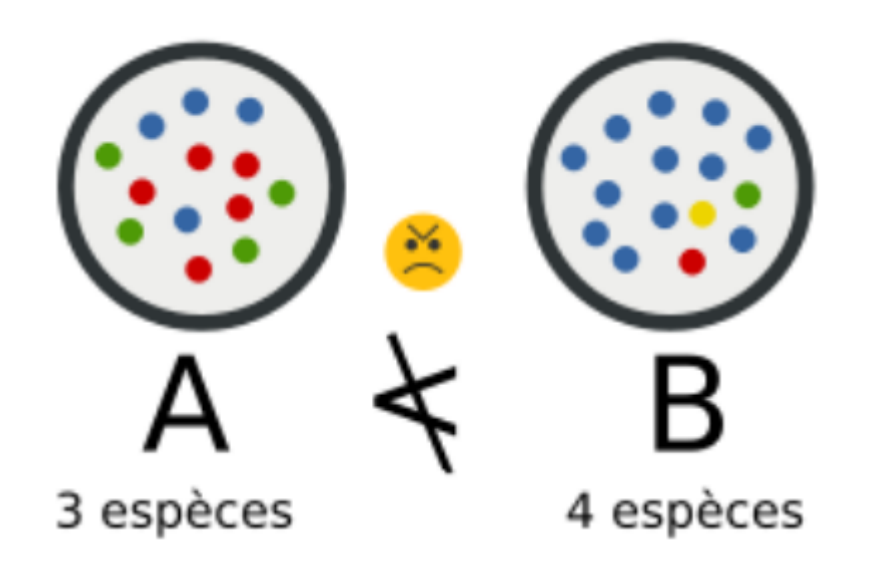

**B** contient plus d'espèce mais **semble moins diversifié** !

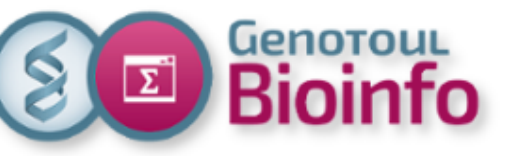

**Indice de Shannon :** indice reflète aussi bien le nombre d'espèces que leurs abondances.

$$
H(X)=H_2(X)=-\sum_{i=1}^n P_i\log_2 P_i.
$$

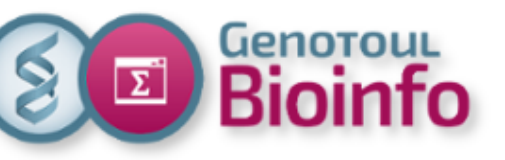

Indice de Shannon : indice reflète aussi bien le nombre d'espèce que leurs abondances.

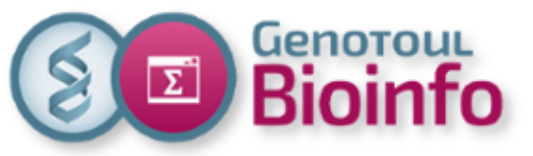

### 4. Analyses exploratoires Analyse de la biodiversité

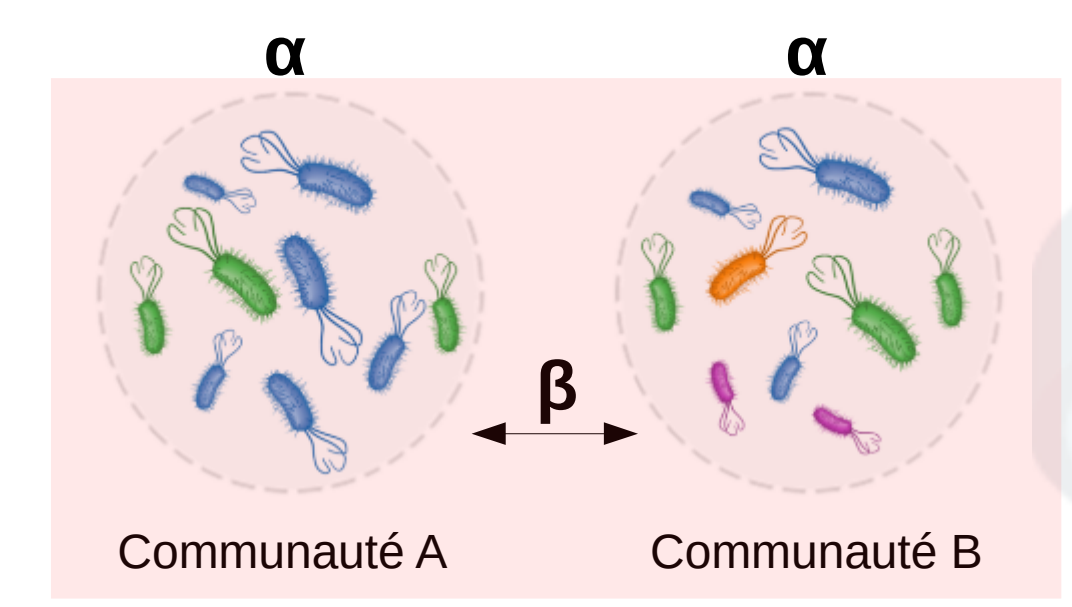

Diversité **α** = diversité au sein d'une communauté. Diversité **β** = diversité entre communautés.

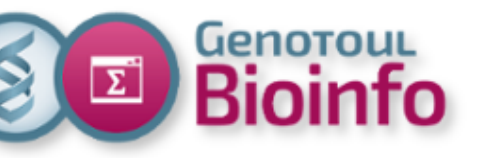

### **Propriétés :**

- échelonnées entre 0 et 1,
- 2 échantillons identiques :  $Dist(A, A) = 0$
- Si aucun OTUs partagé entre 2 échantillon : Dist(A,B) = 1

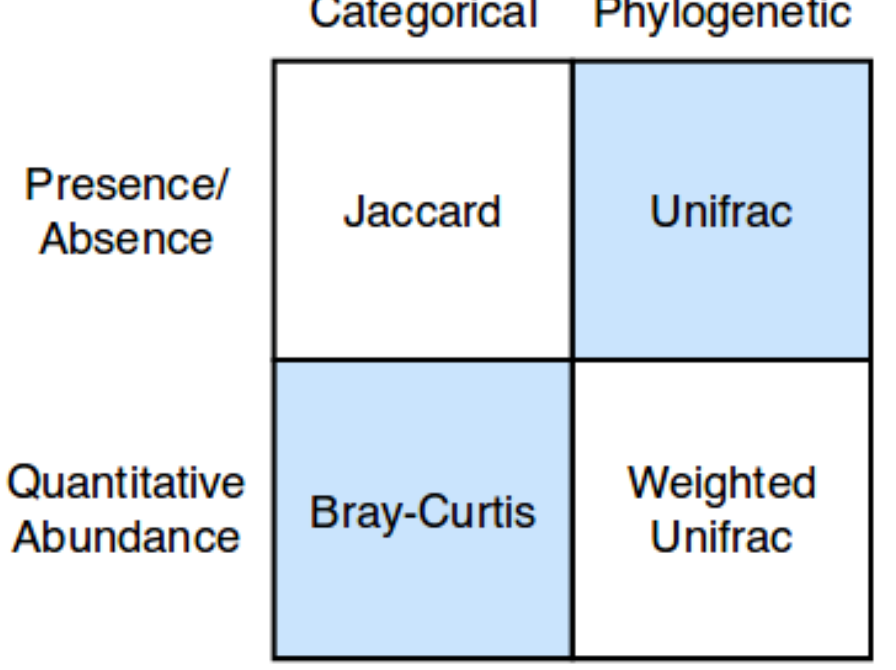

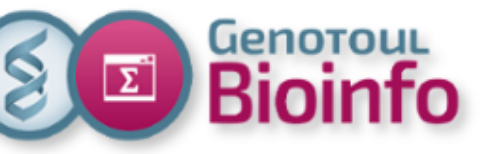

**Jaccard :** Fraction d'espèce spécifique à la communauté A ou B.

Dist(A, B) = 1 - (A  $\cap$  B)/(A  $\cup$  B)  $= ((x_A>0) \& (x_B>0))/((x_A>0) | (x_B>0))$ 

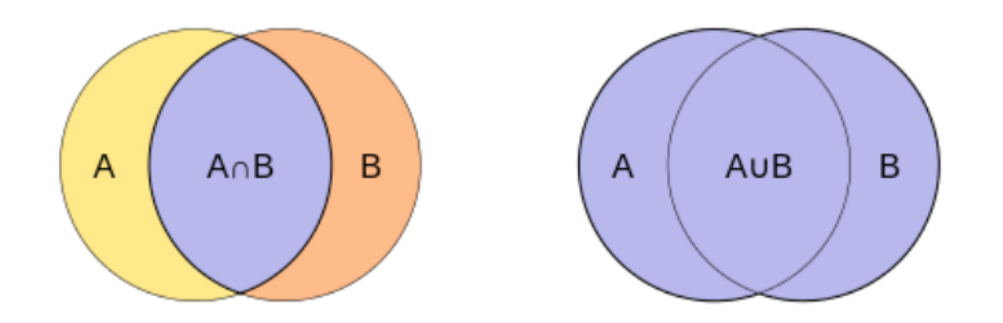

Plateforme Bioinfo Occitanie Toulouse

## 4. Analyses exploratoires Analyse de la biodiversité – diversité **β**

**Bray-Curtis :** Fraction de la communauté spécifique à la communauté A ou B.

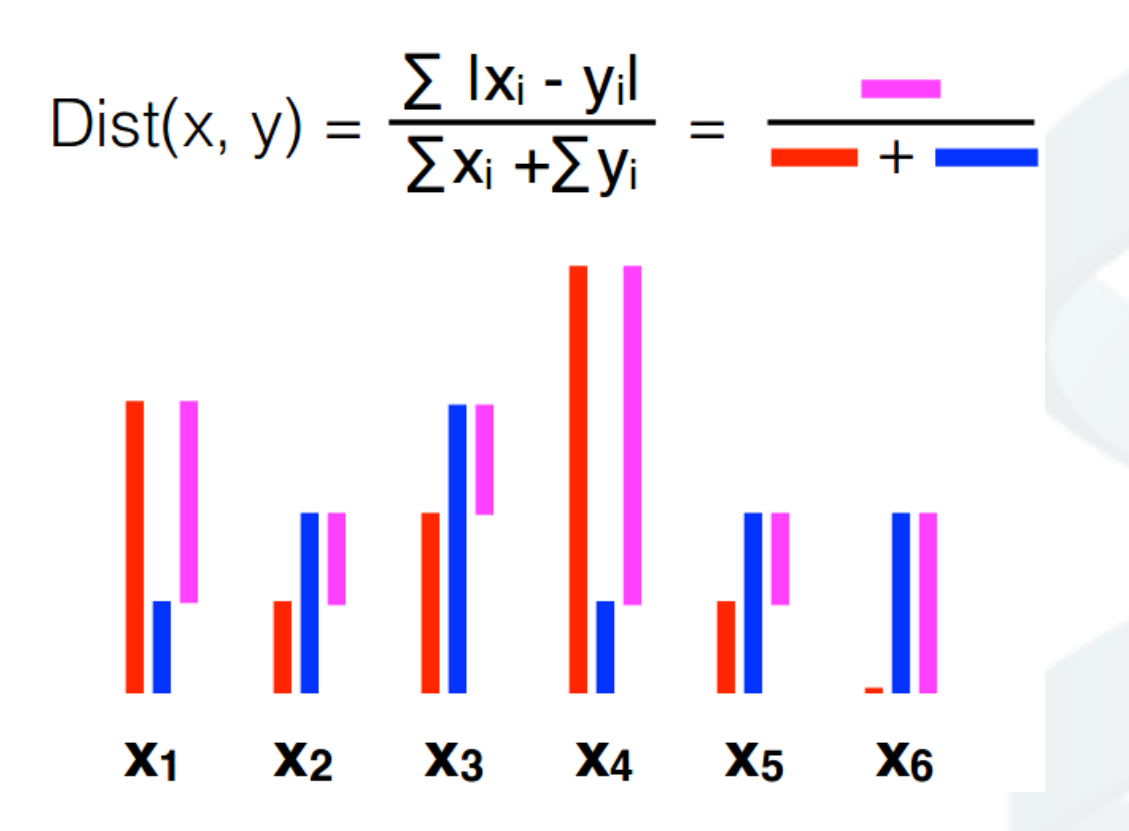

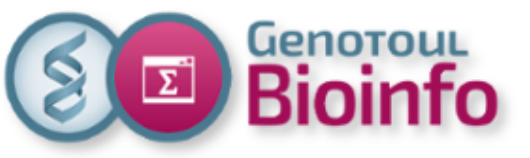

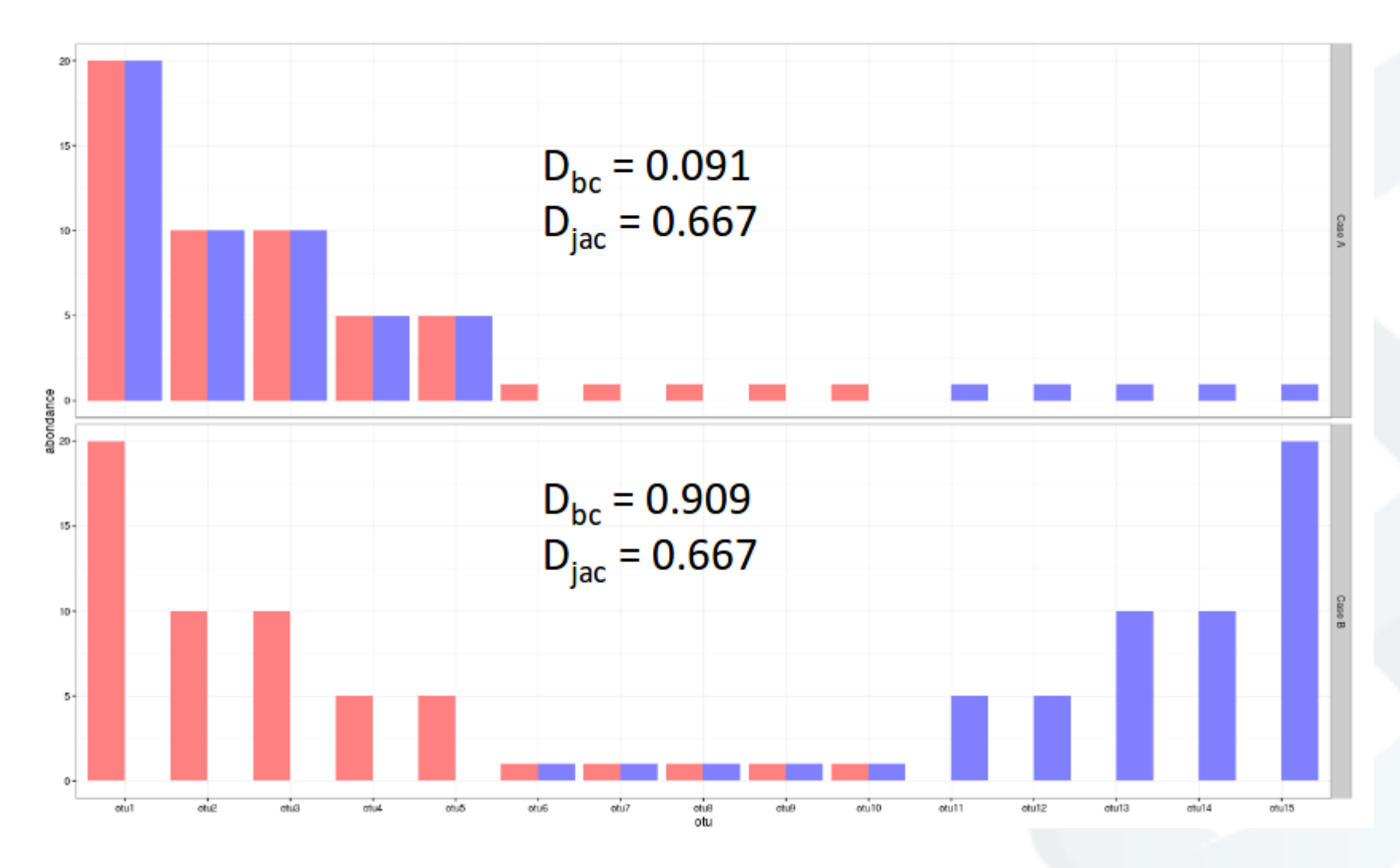

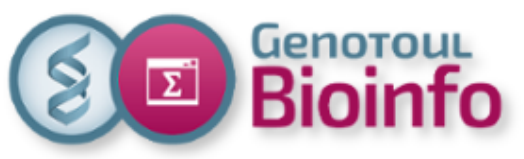

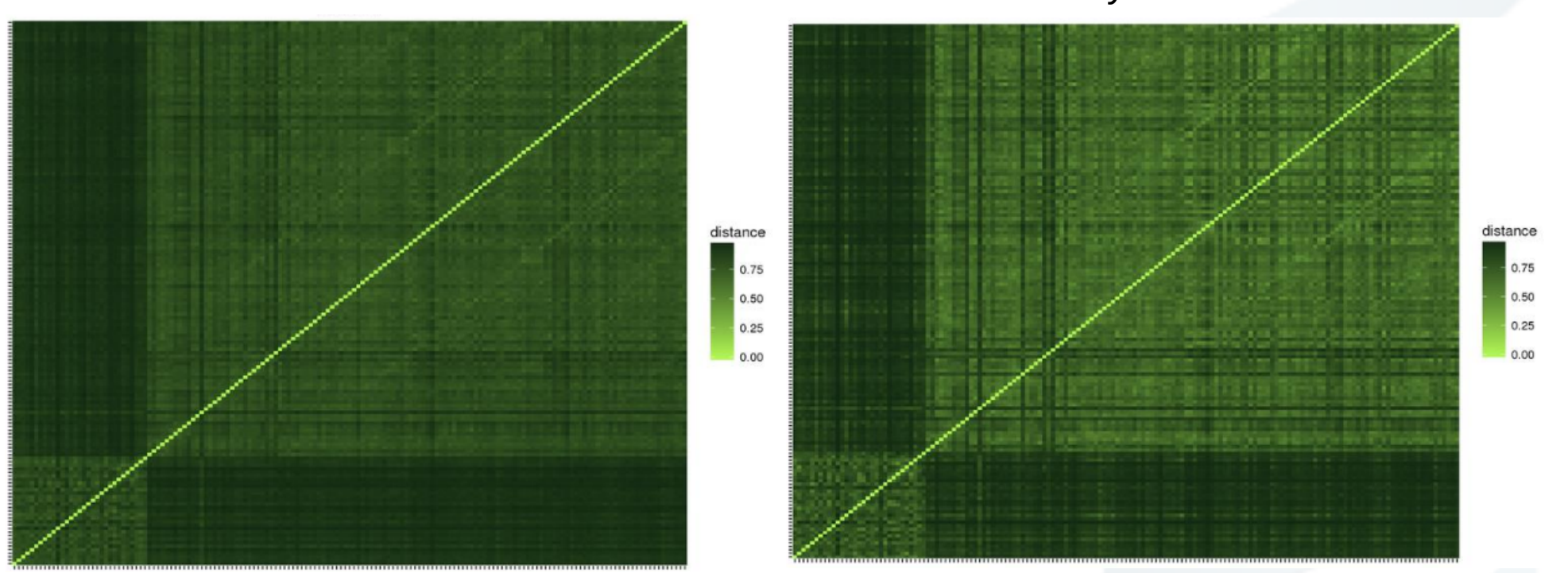

Jaccard Bray-Curtis

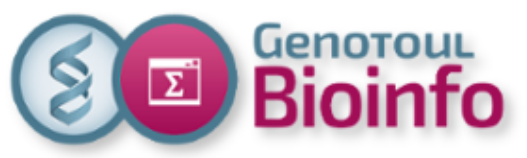

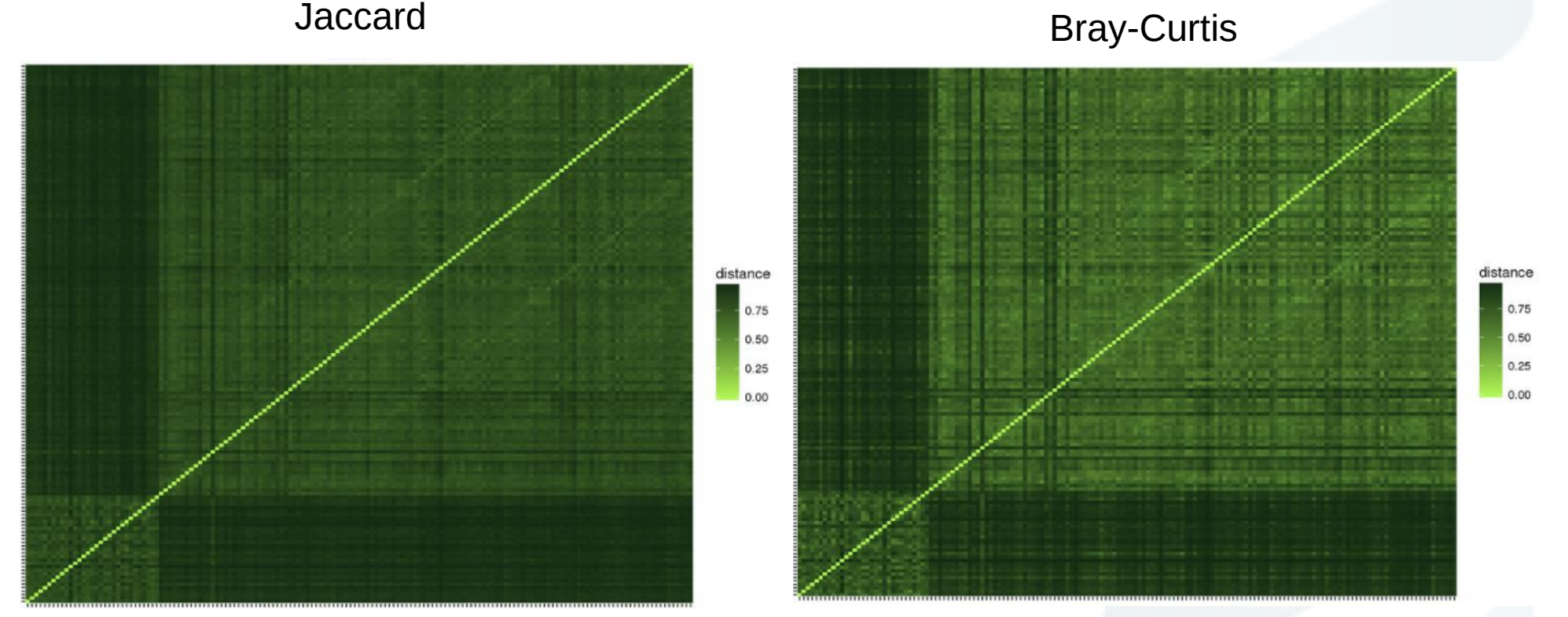

**Jaccard > Bray-Curtis :** les OTUs abondants sont partagés

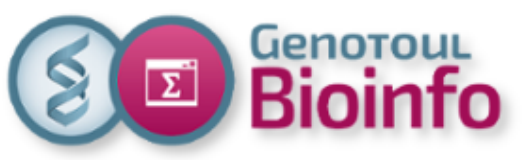

**Unifrac :** Fraction de l'arbre spécifique à la communauté A ou B.

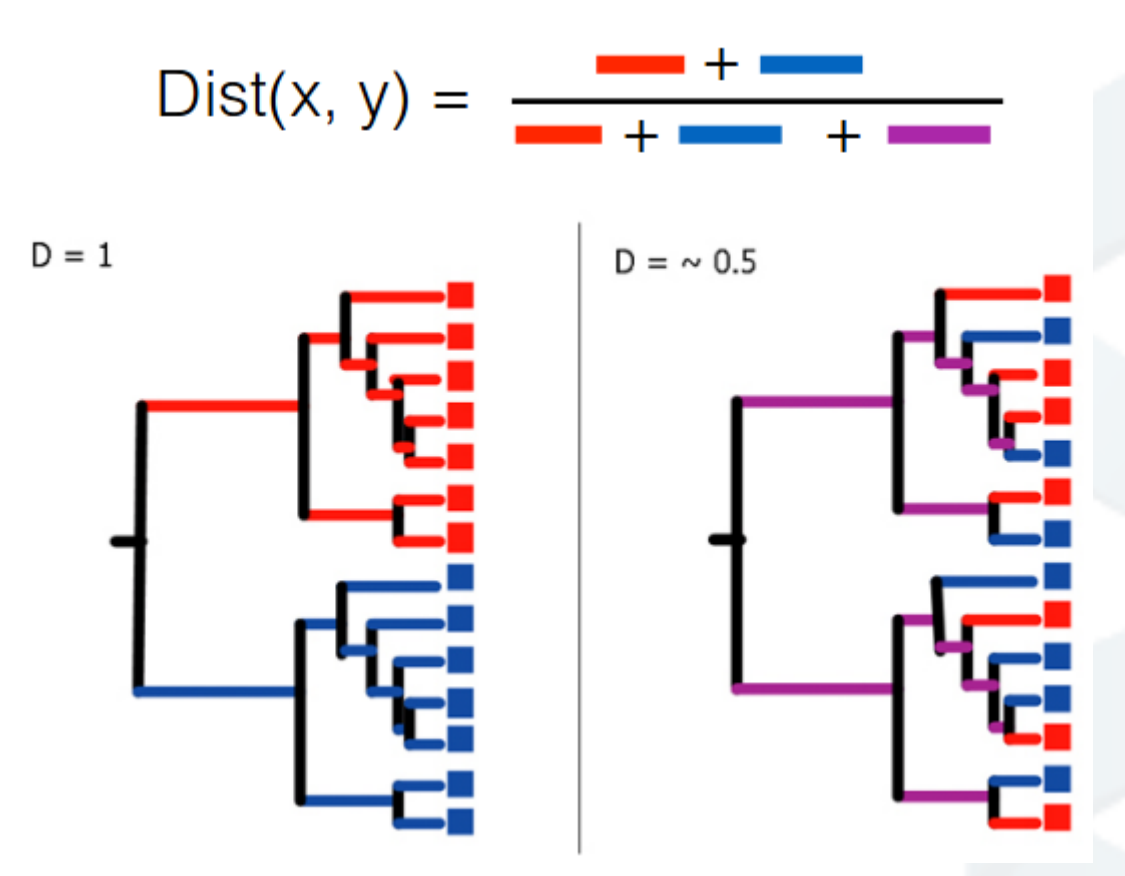

**Weighted Unifrac :** Fraction de la diversité spécifique à la communauté A ou B.

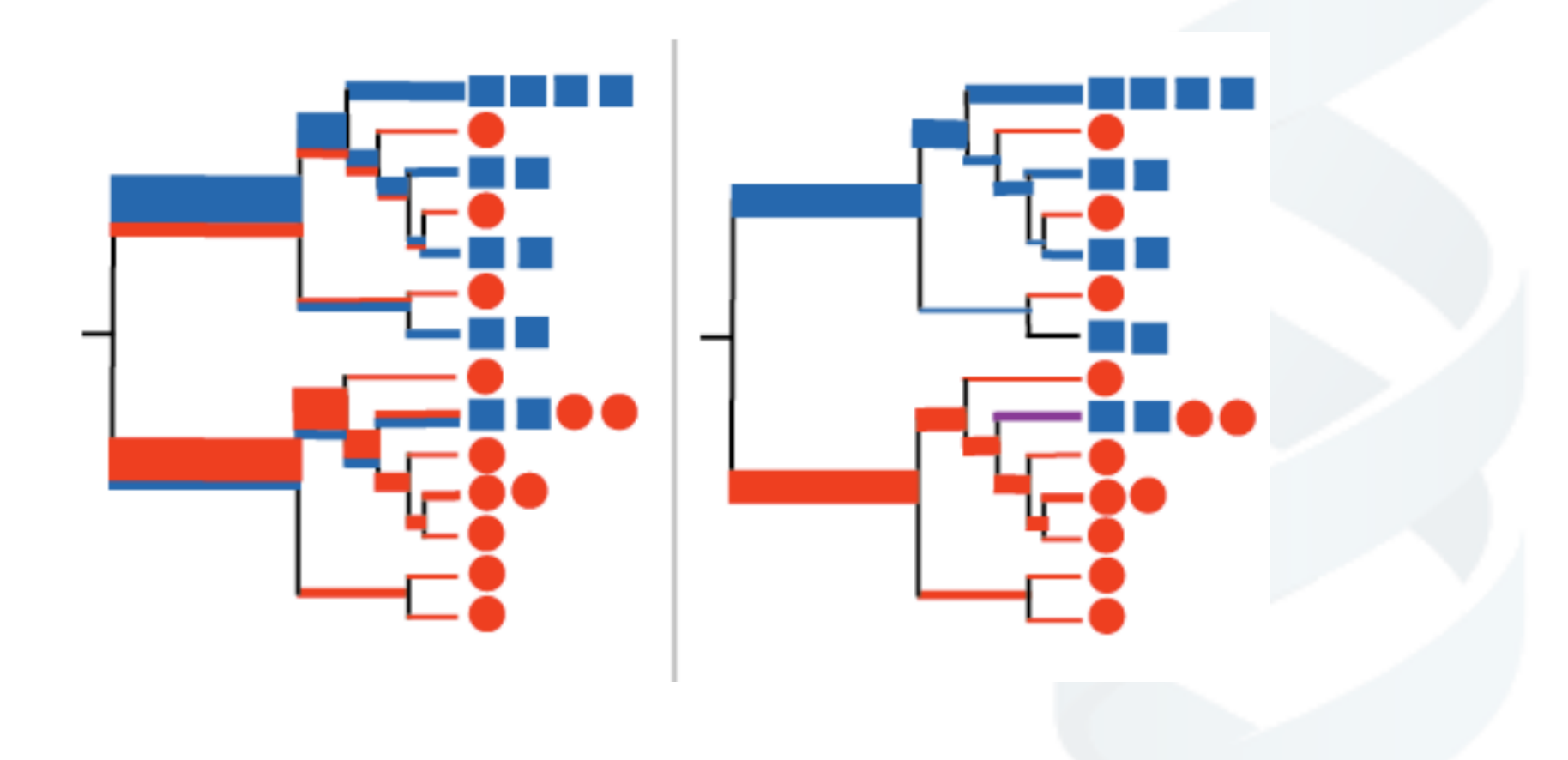

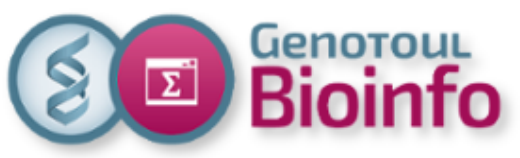

 $0.8$ 

 $0.6$ 

04

 $0.2$  $0.0$ 

UniFrac wUniFrac

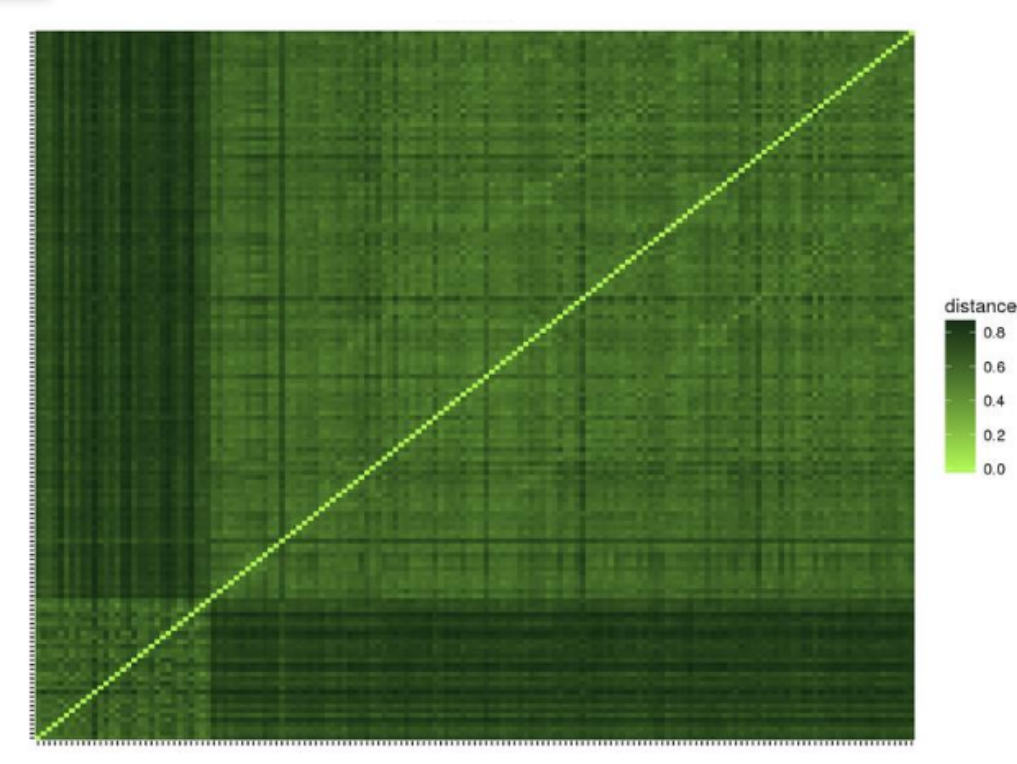

# distance  $0.75$ 0.50  $0.25$ 0.00

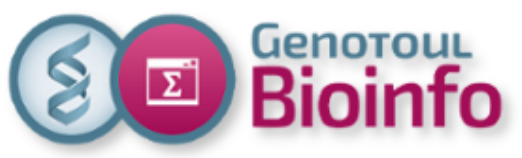

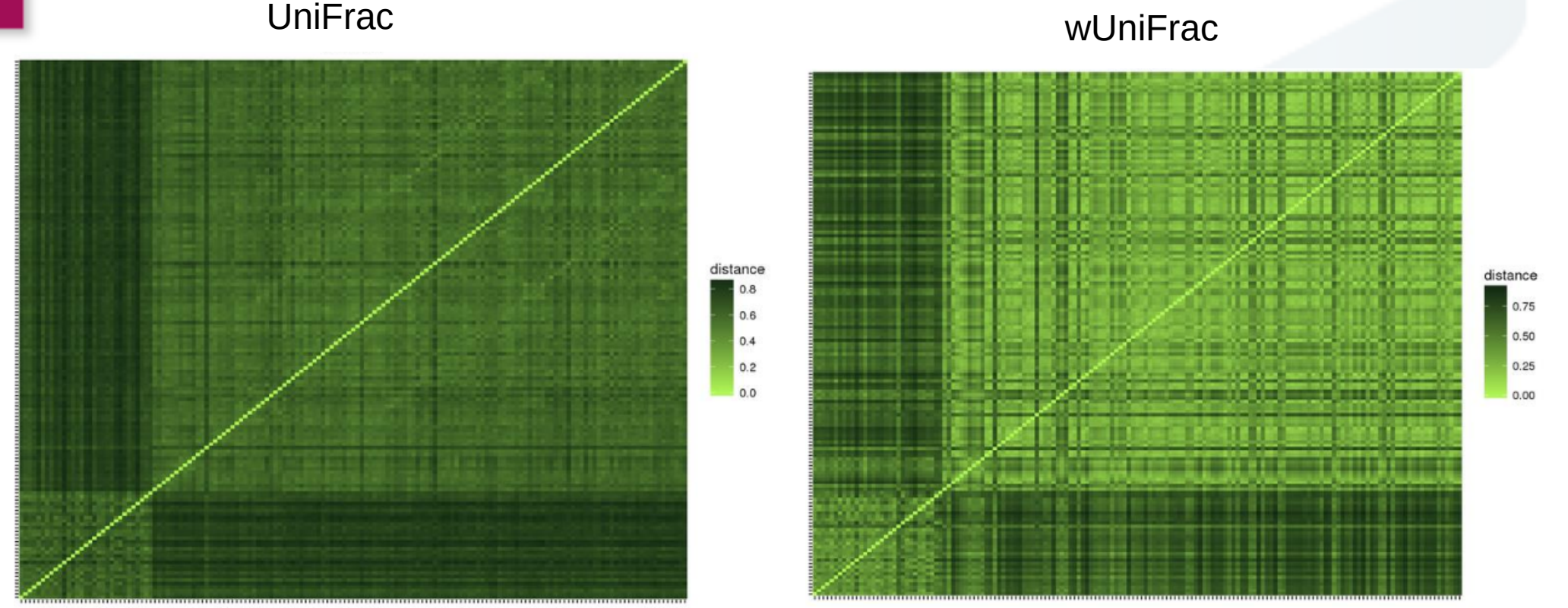

**UniFrac > wUniFrac :** les OTUs abondants sont proches phylogénétiquement

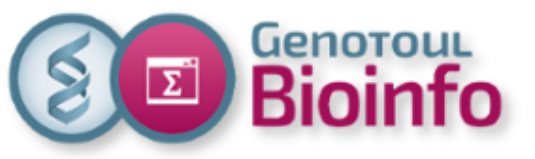

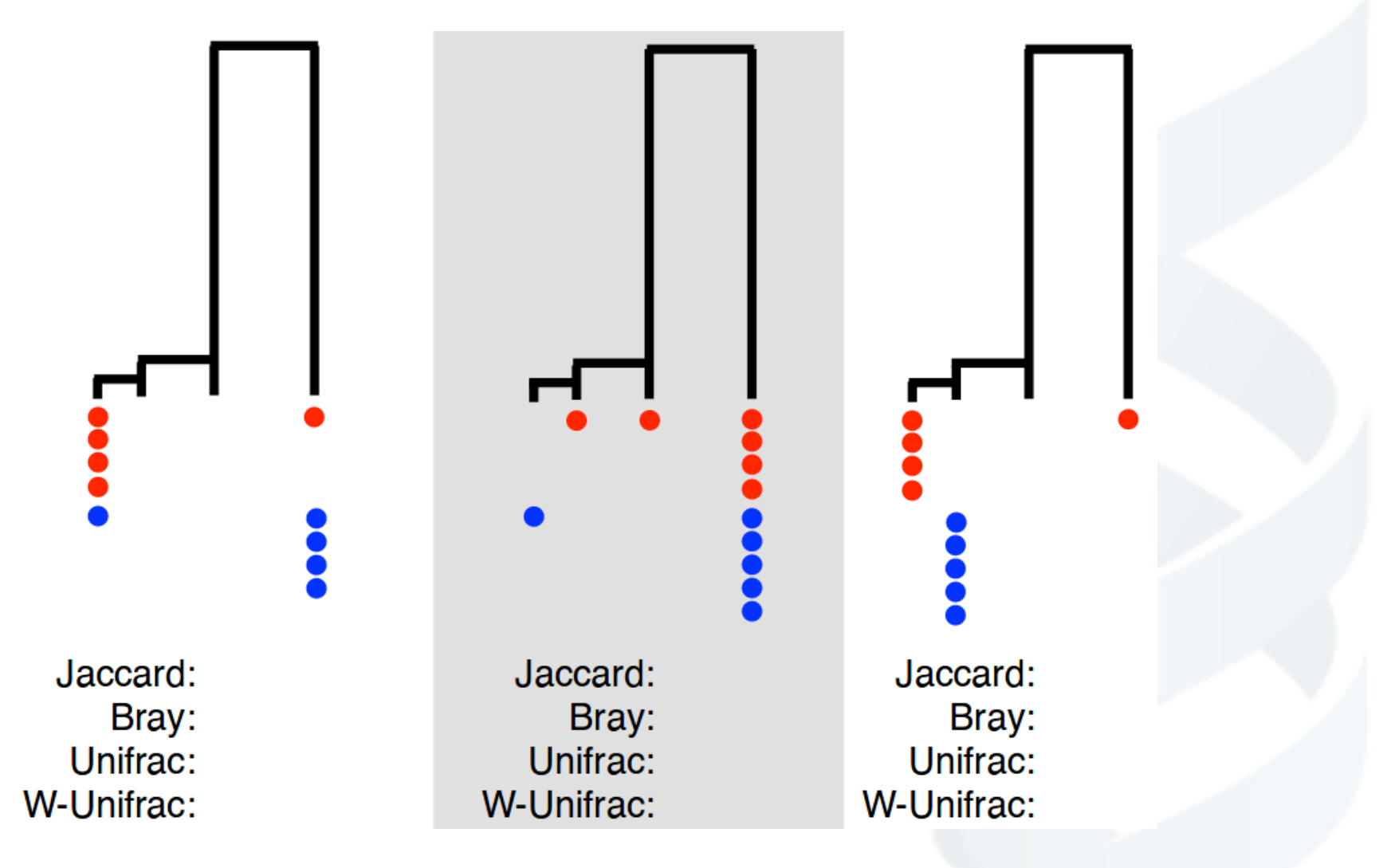

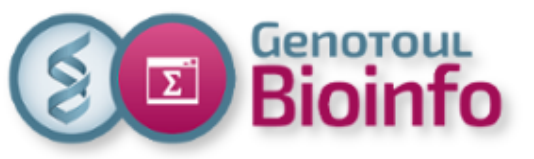

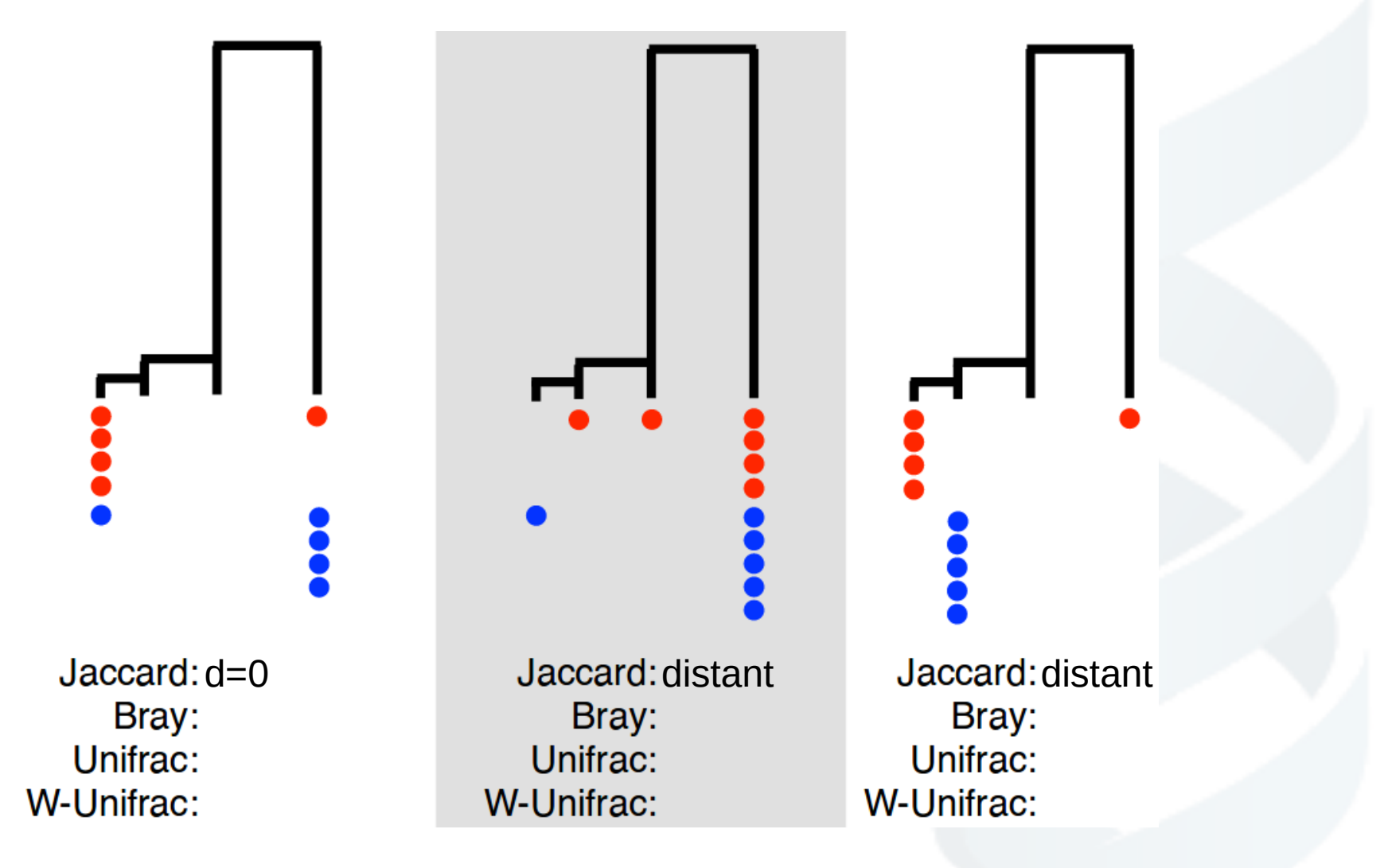

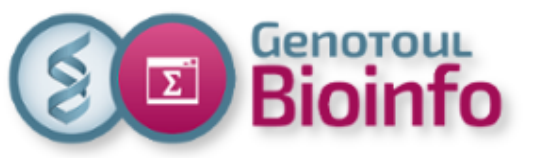

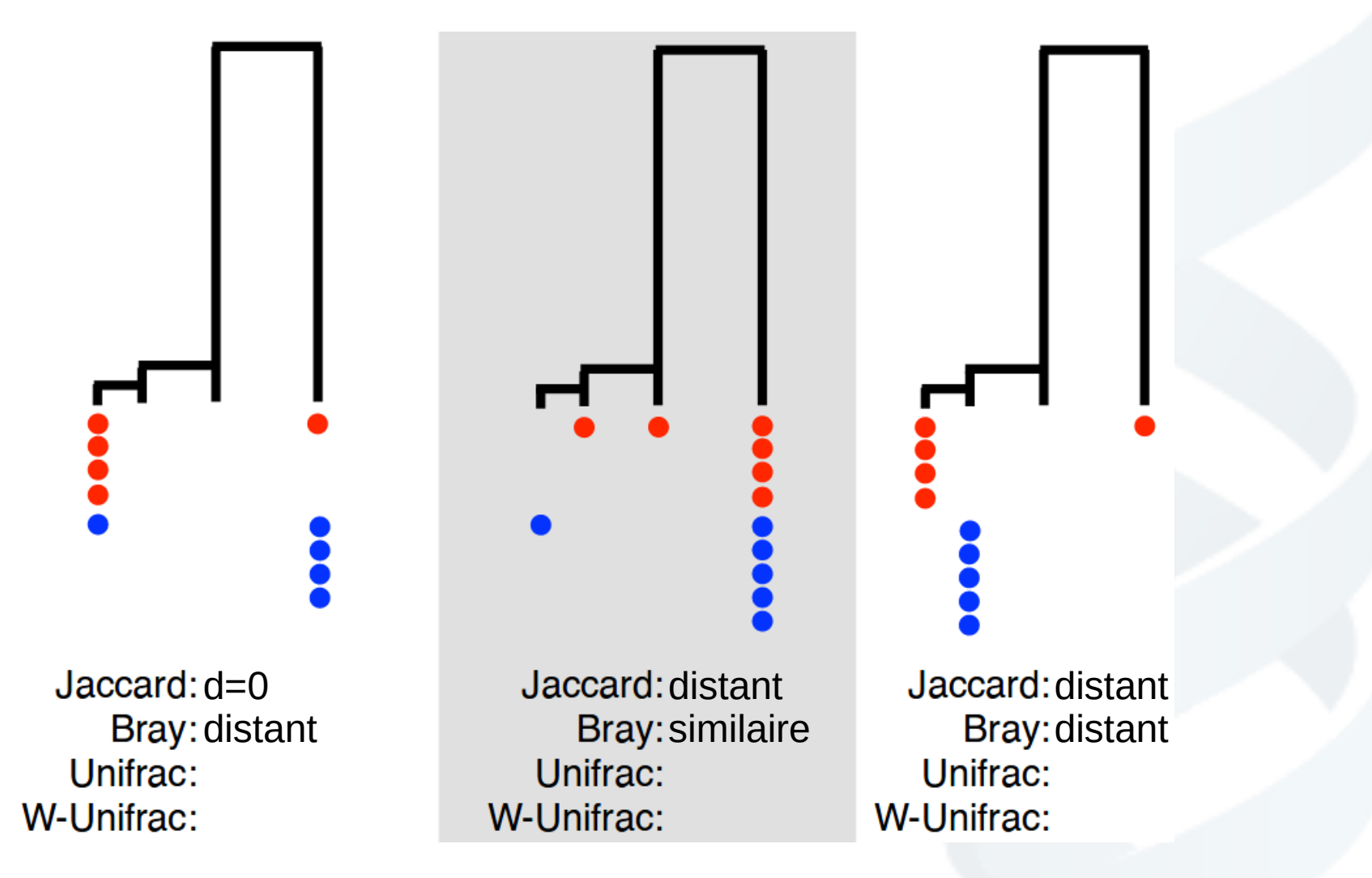

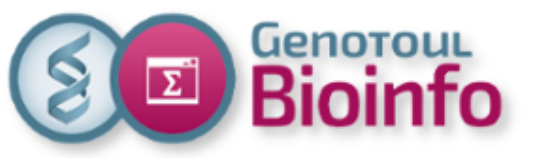

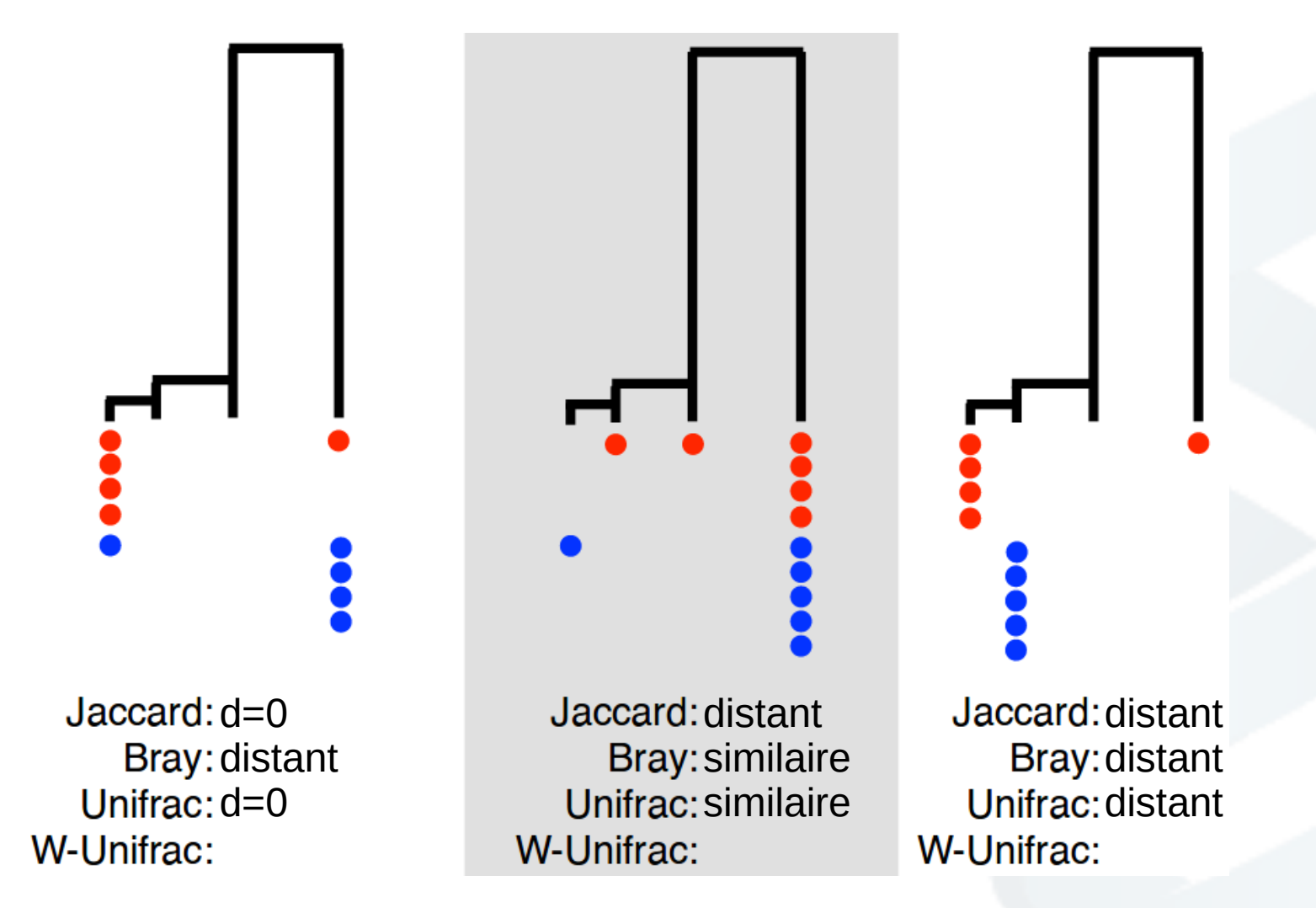

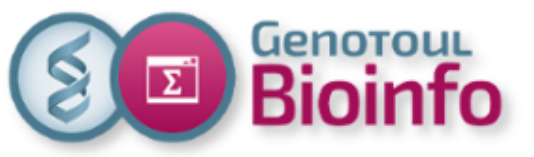

Jaccard: d=0 distant distant distant distant Bray: distant **Bray: Bray: similaire** Bray: distant Unifrac: d=0 Unifrac: similaire Unifrac: distant W-Unifrac: distant W-Unifrac: similaire W-Unifrac: similaire

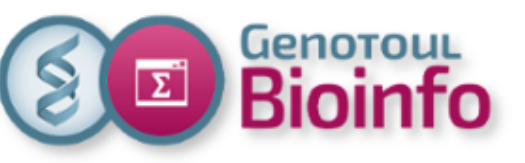

## 4. Analyses exploratoires Méthodes exploratoires - MDS

**Objectif :** Projeter des données de grande dimension dans un sous espace de plus faible dimension.

L'**ACP** (Analyse en Composantes Principales) recherche des combinaisons linéaires d'OTUs qui

- sont non corrélés,
- préservent au mieux la variance de la composition des communautés.

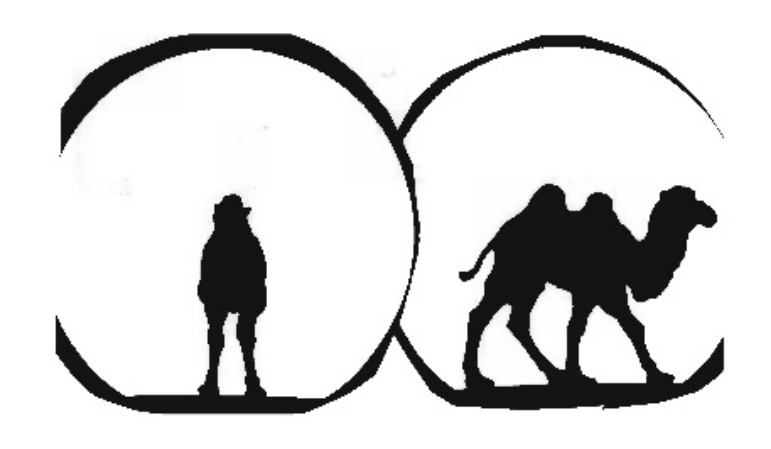

Chameau ou dromadaire ?

Mais les données méta-omics :

- peuvent être corrélées,

 - l'ACP n'est pas adaptée pour capturée la diversité.

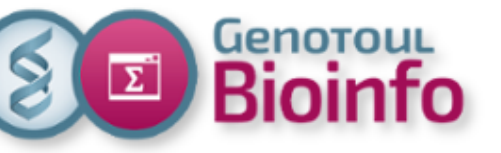

### 4. Analyses exploratoires Méthodes exploratoires - MDS

La **MDS** (Multi-Dimensional Scaling) est équivalente à l'ACP mais capture la diversité **β**.

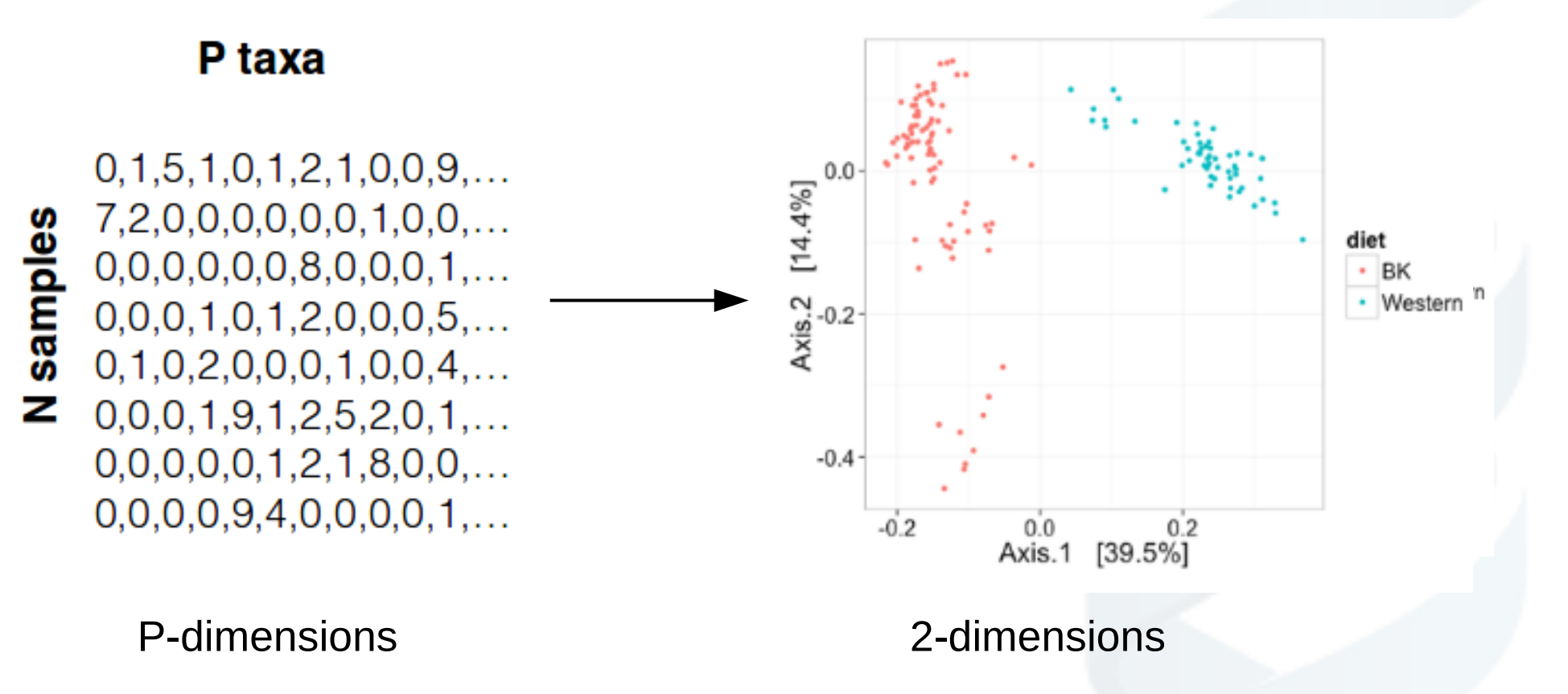

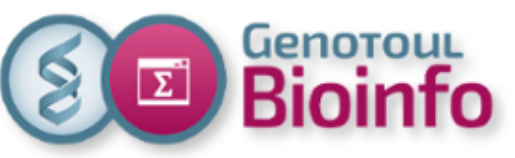

**Objectif :** Regrouper les échantillons selon leur diversité.

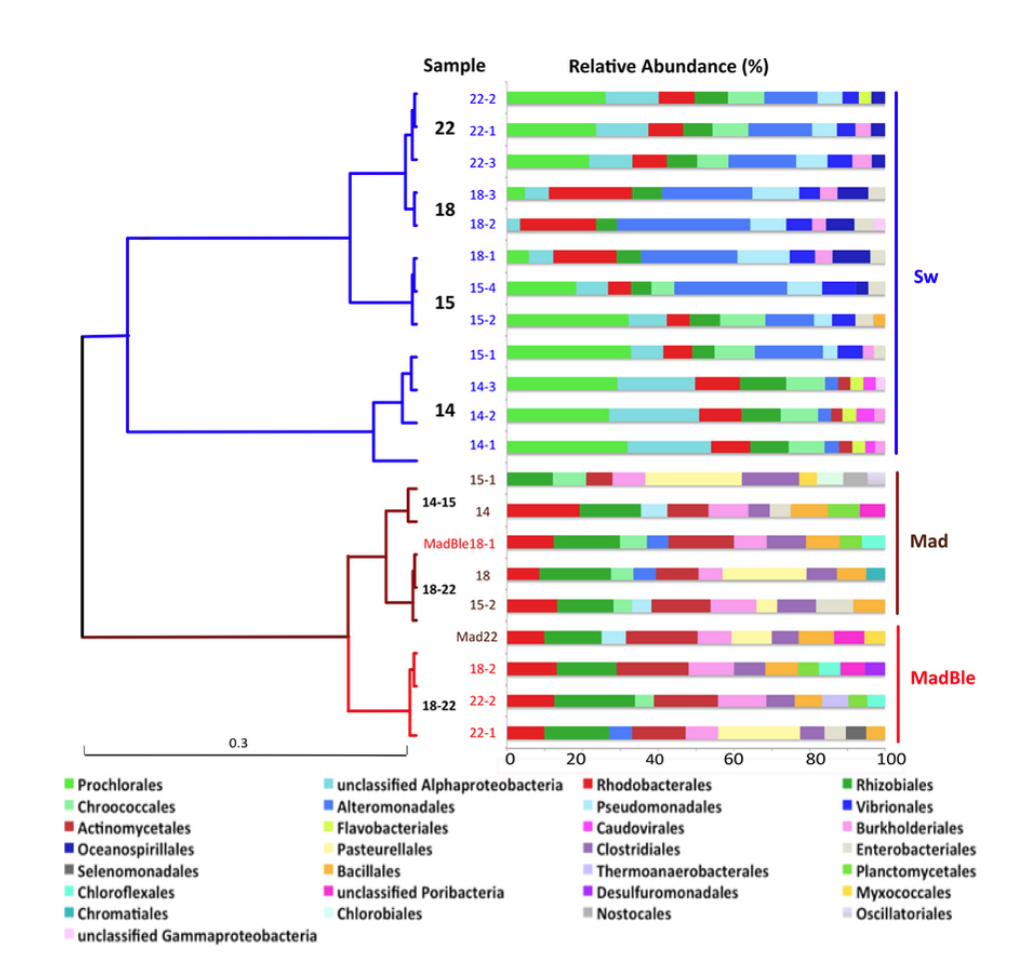

Sw = seawater  $Mad = corail sain$ MadBle = corail blanchi

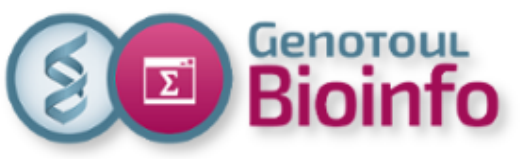

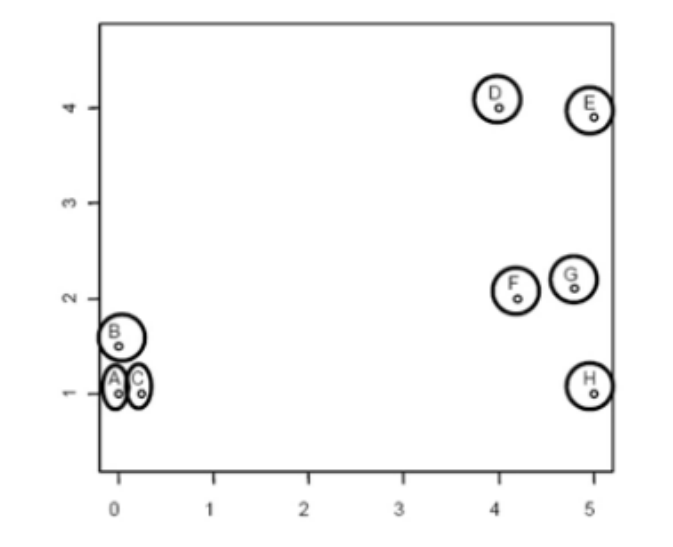

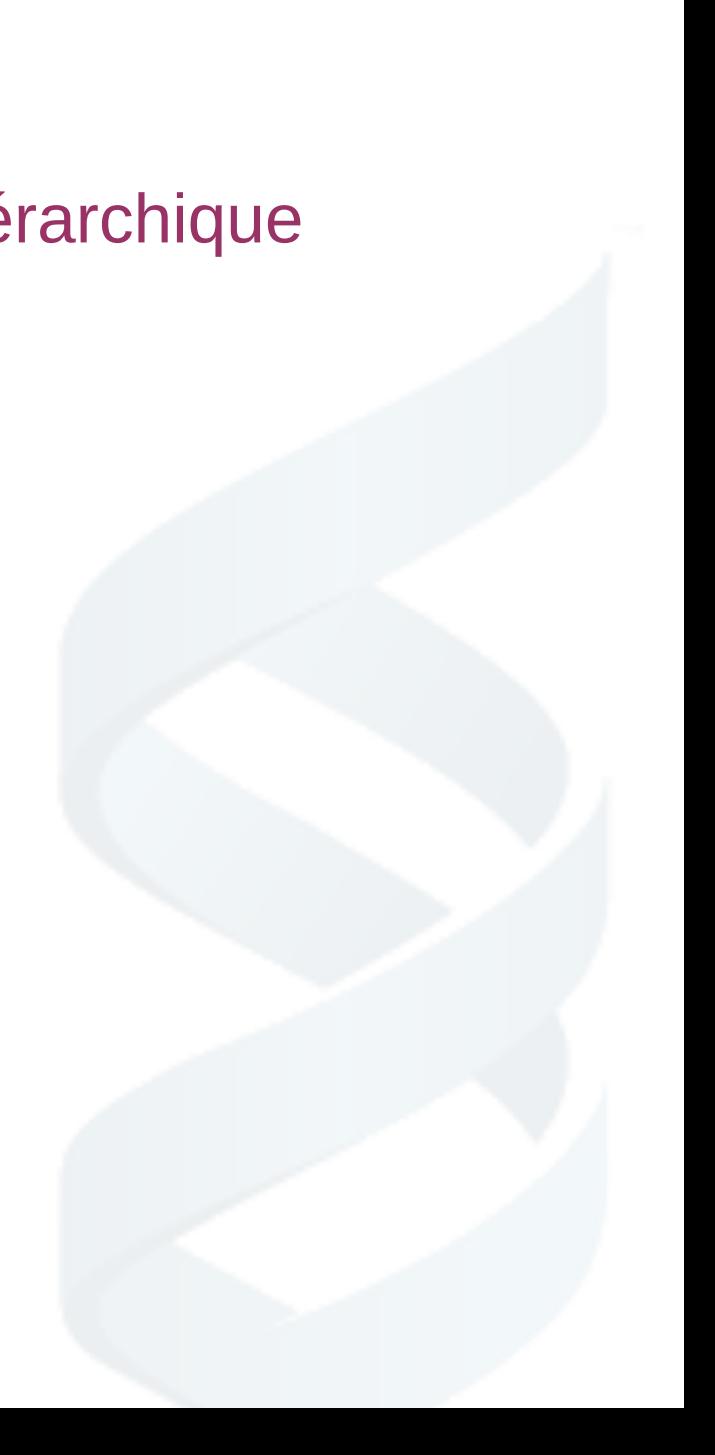

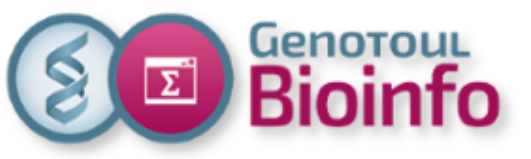

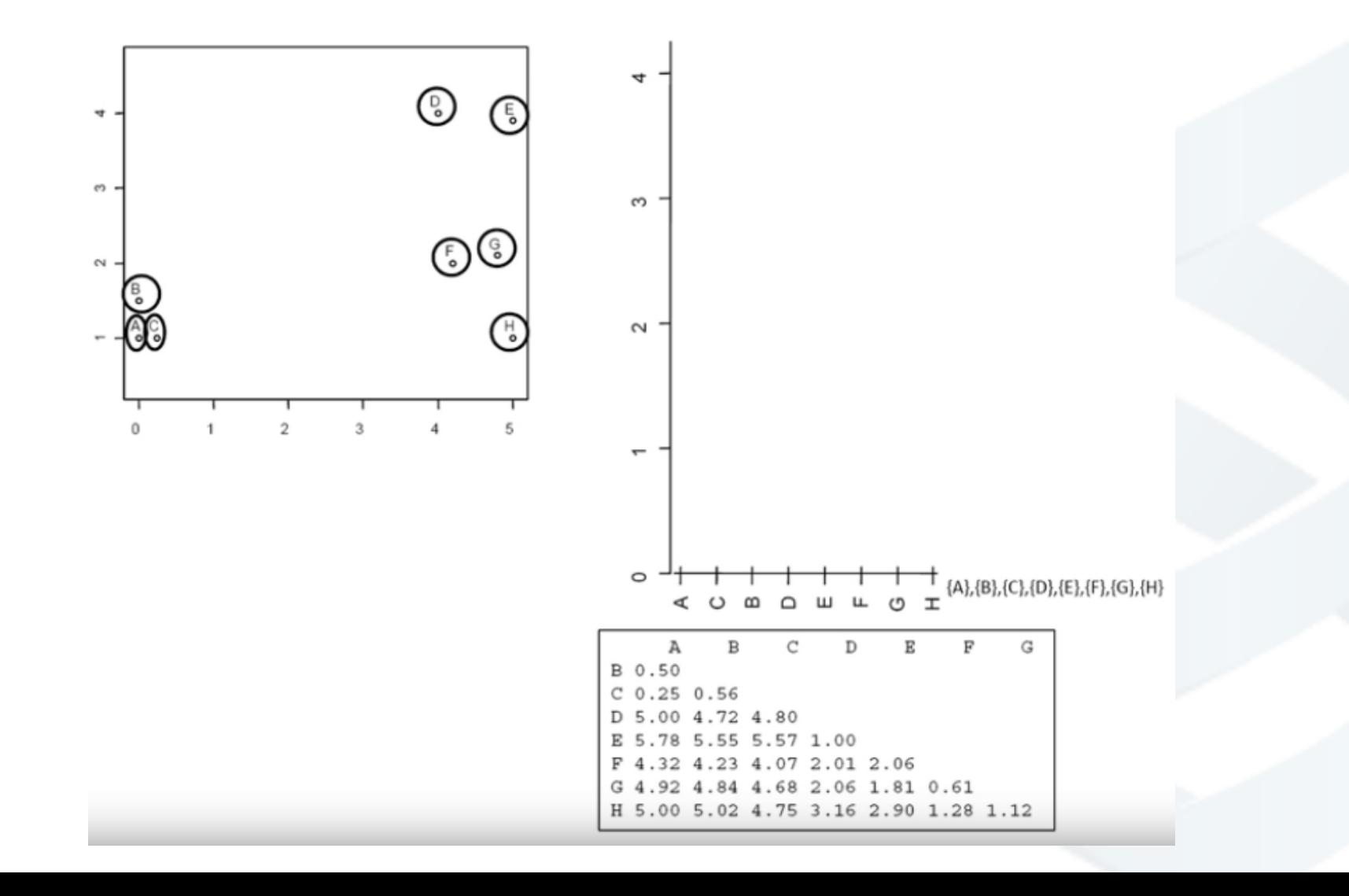

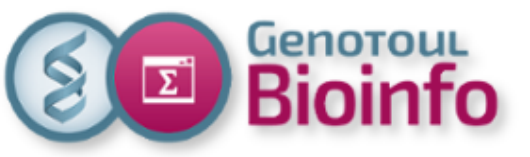

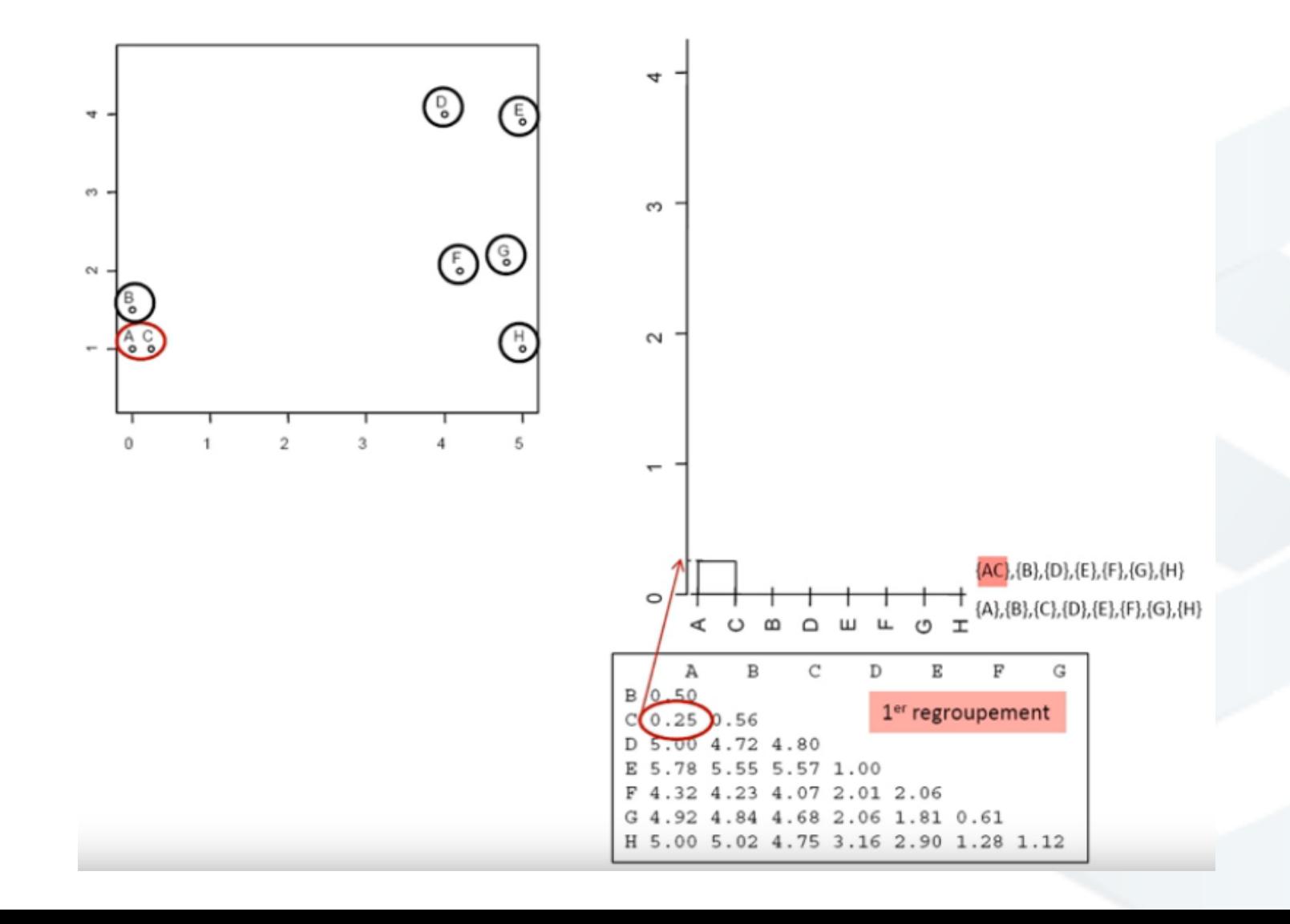

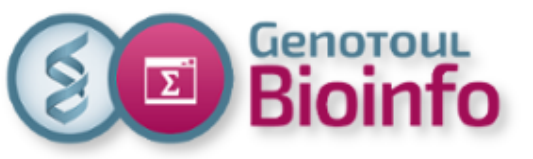

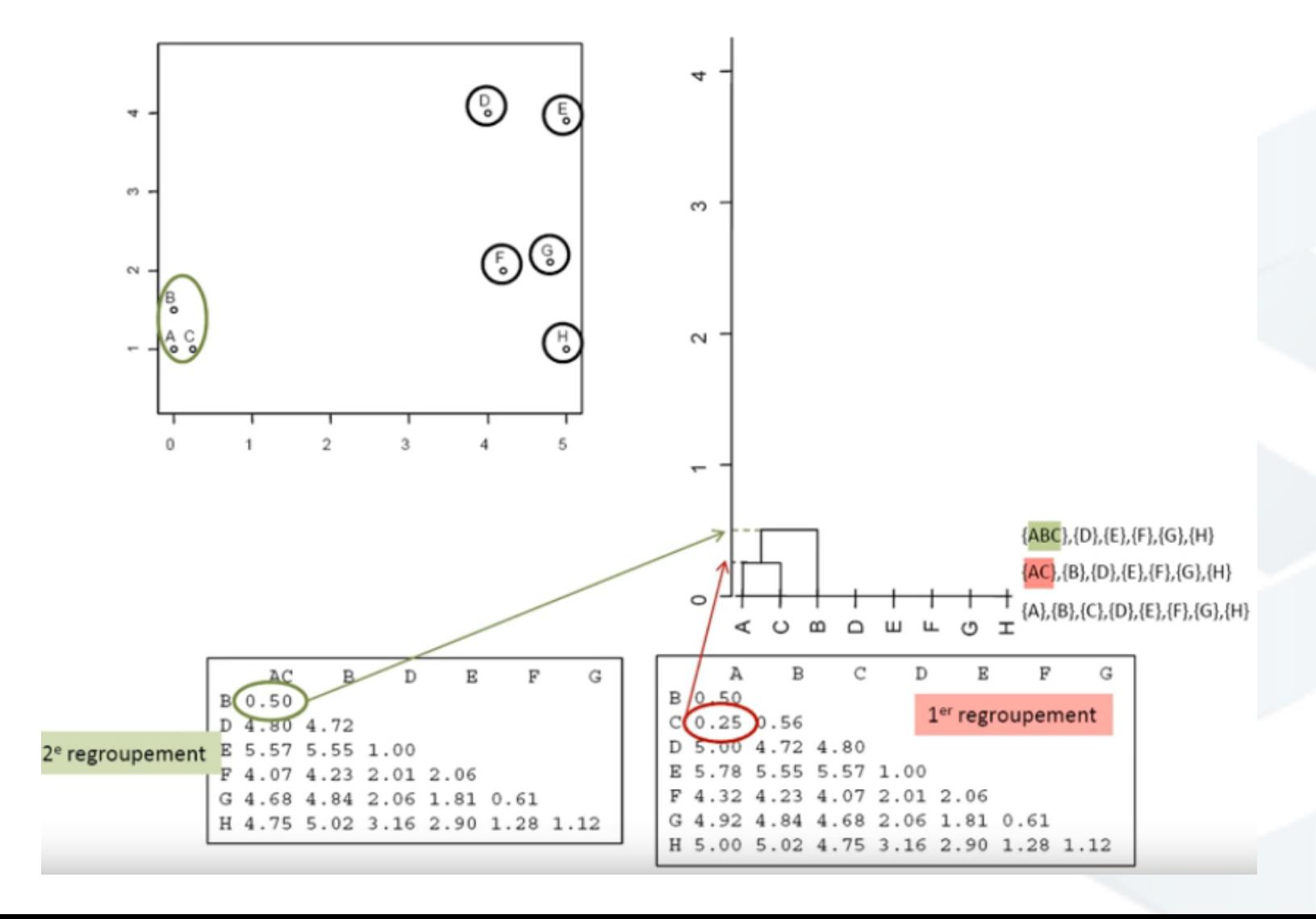

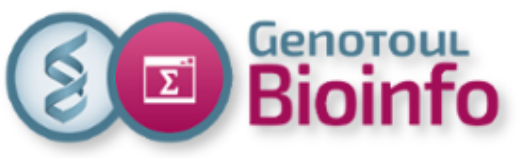

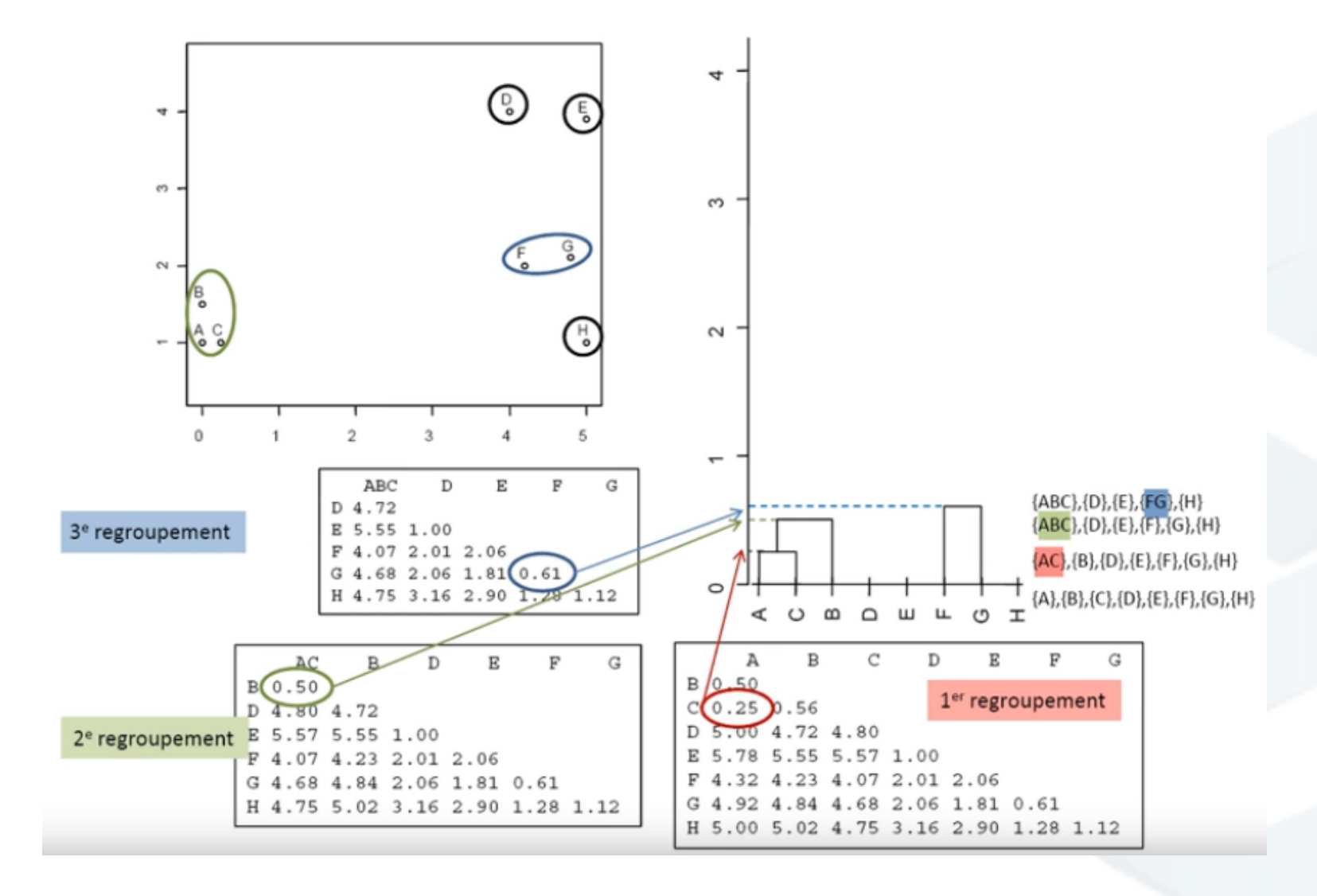

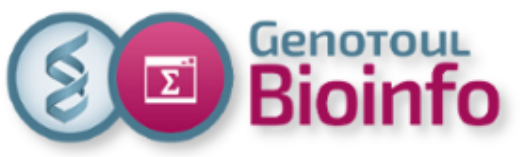

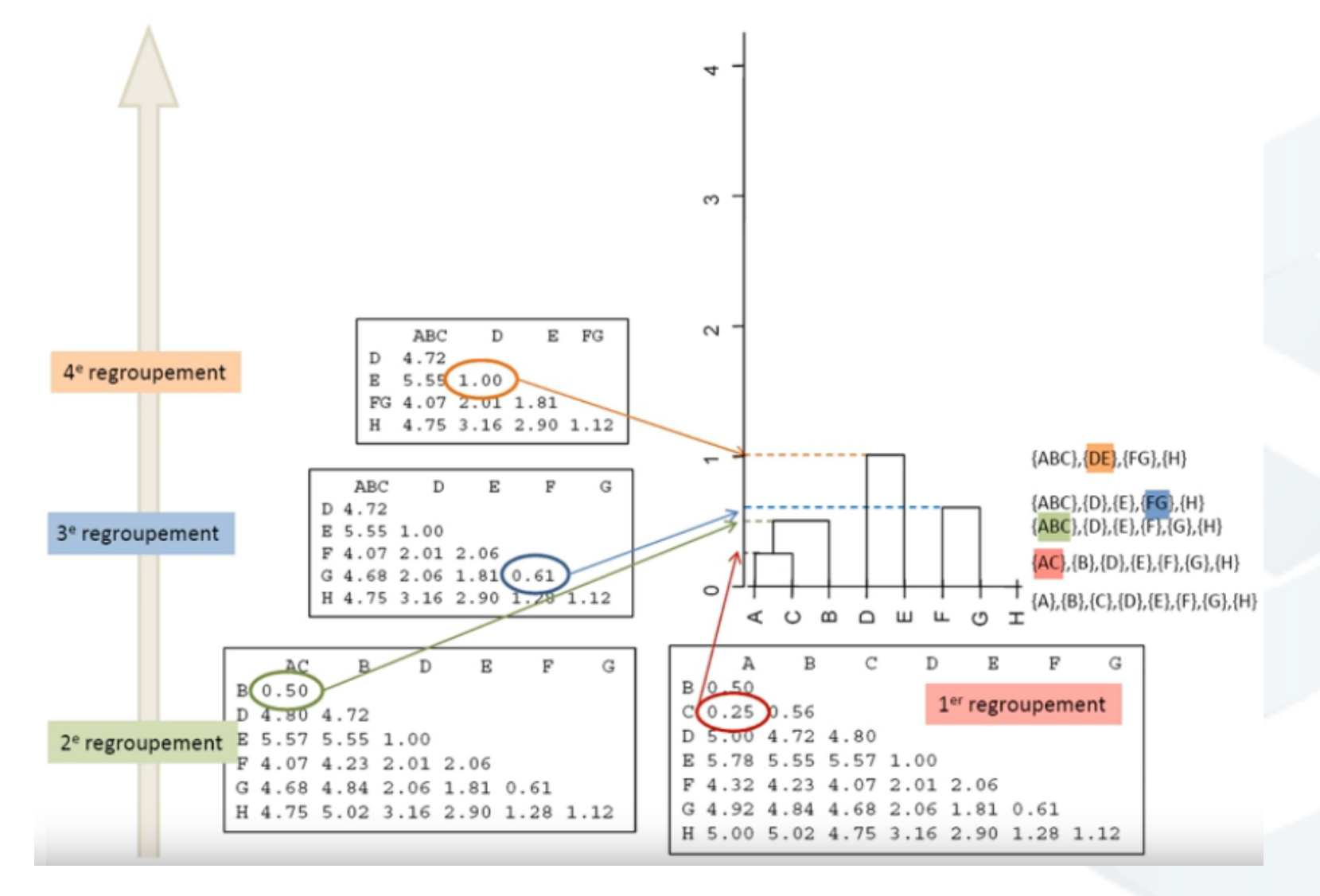

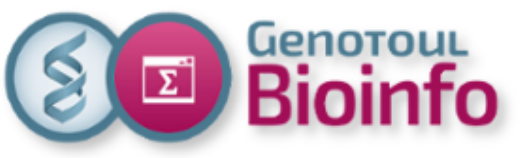

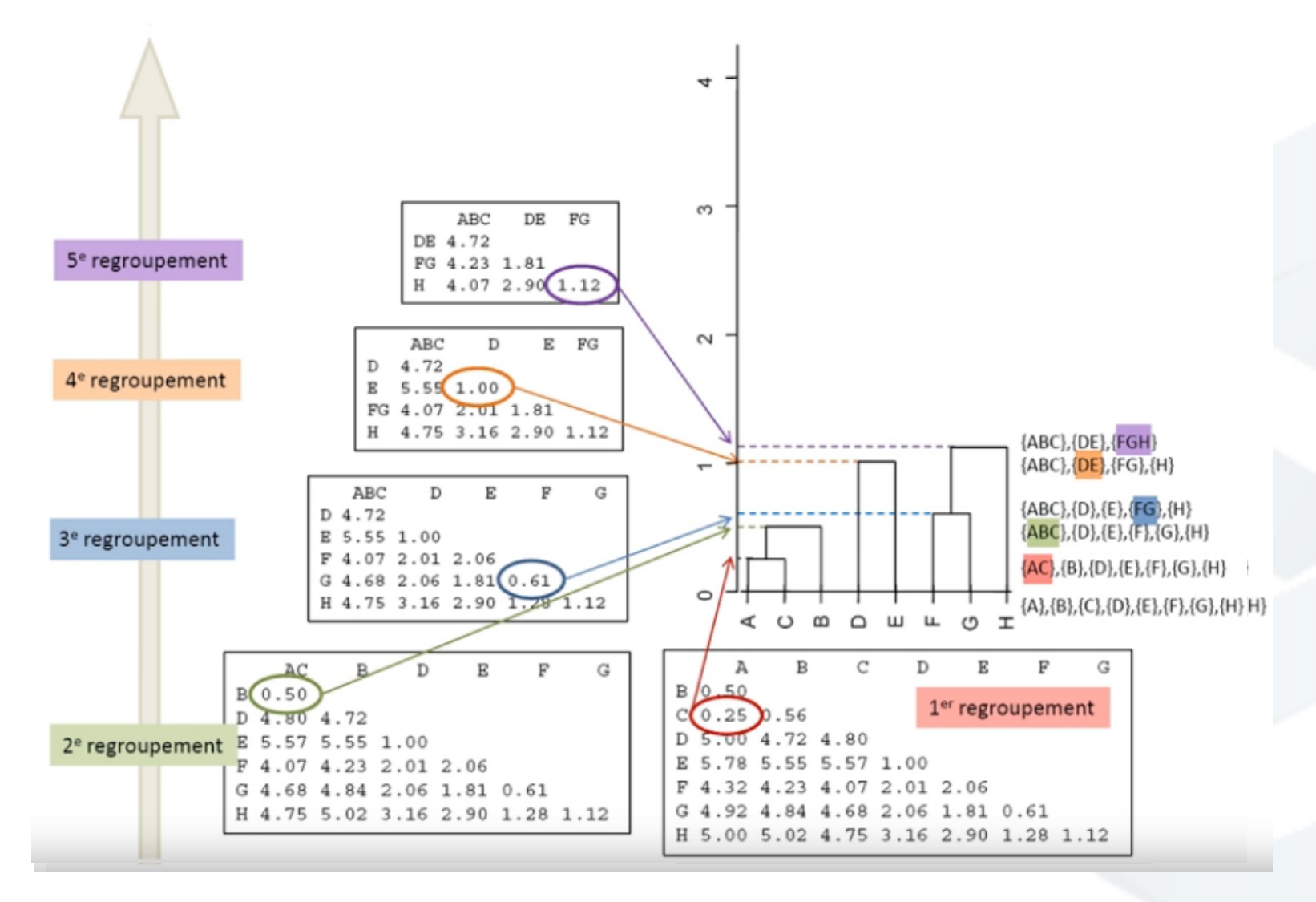

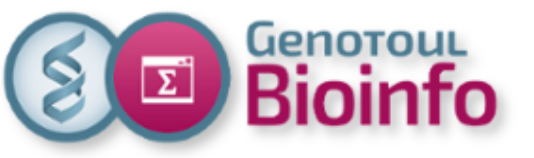

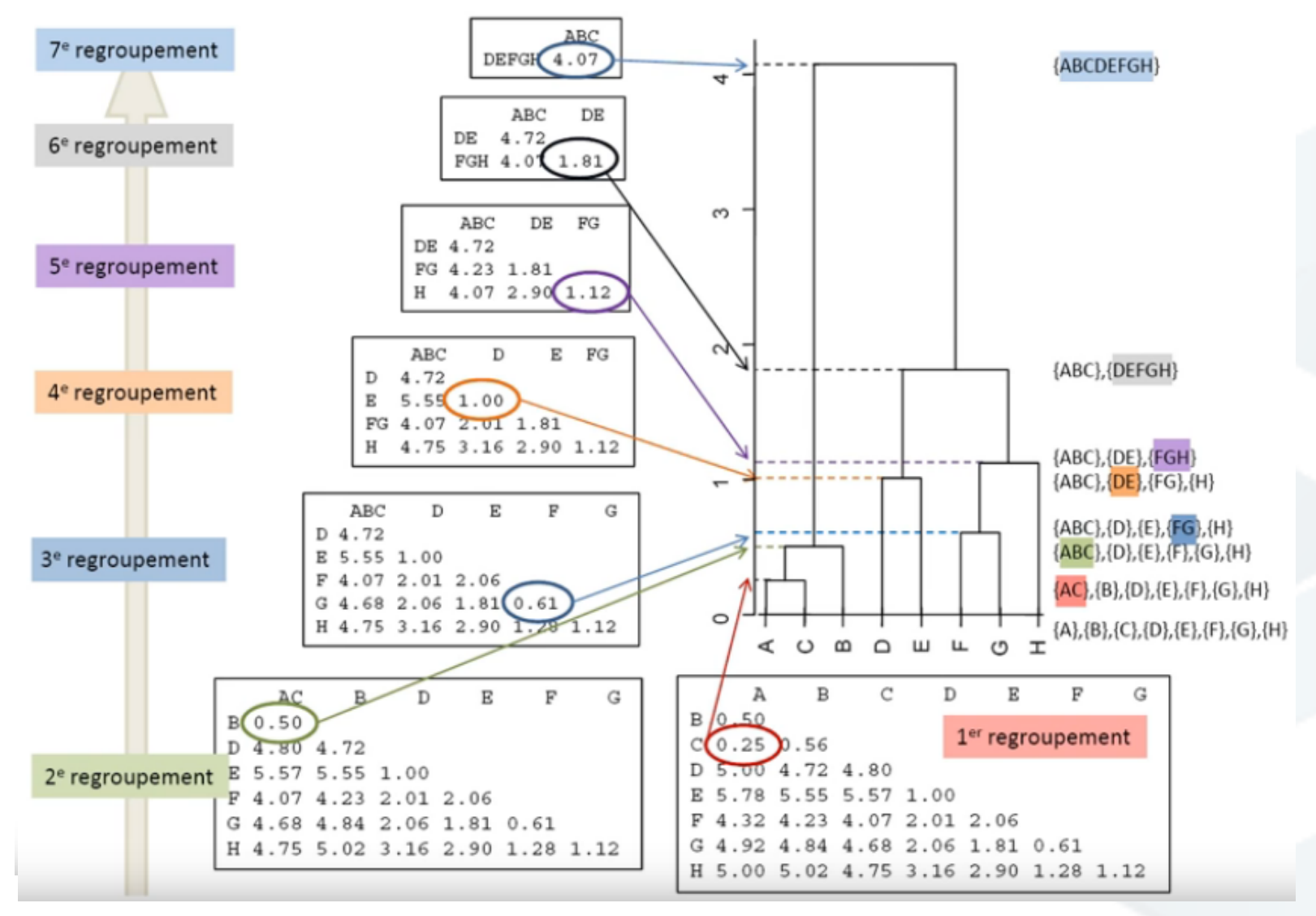

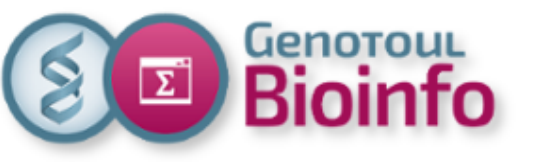

2. Applications 3. Analyses méta-omique 3.1. La méta-génétique 3.2. La méta-génomique 4. Analyses exploratoires 5. Impact carbone du calcul
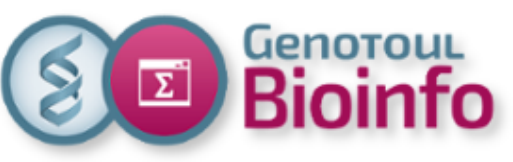

- Matériel informatique : **fabrication, transport & eol**
- Consommation électrique
- **Fluide frigorigène** (fuites en R410A : fluide frigorifique à très fort effet de serre)
- **Déplacements** professionnel du personnel
- Déplacements domicile / travail

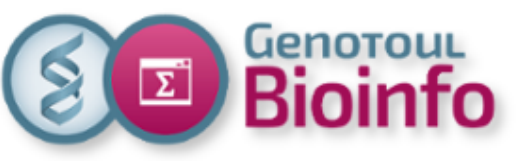

- Durée de fonctionnement des appareils de **7 ans**
- Efficacité de la consommation d'énergie (PUE) du centre d'hébergement de 1,4
- Facteur d'émission de 0,1080 kg CO2e / kWh
- Temps de calcul total en 2019 de **18.000.000 heures**

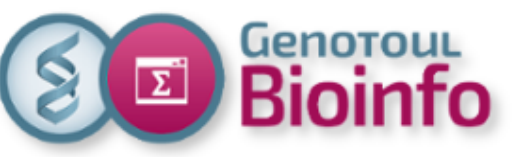

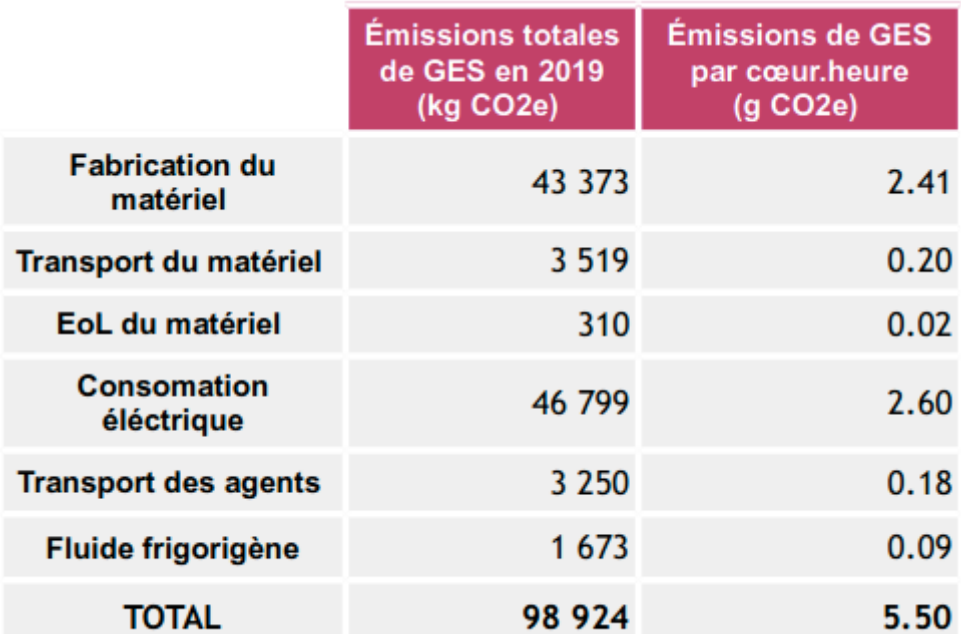

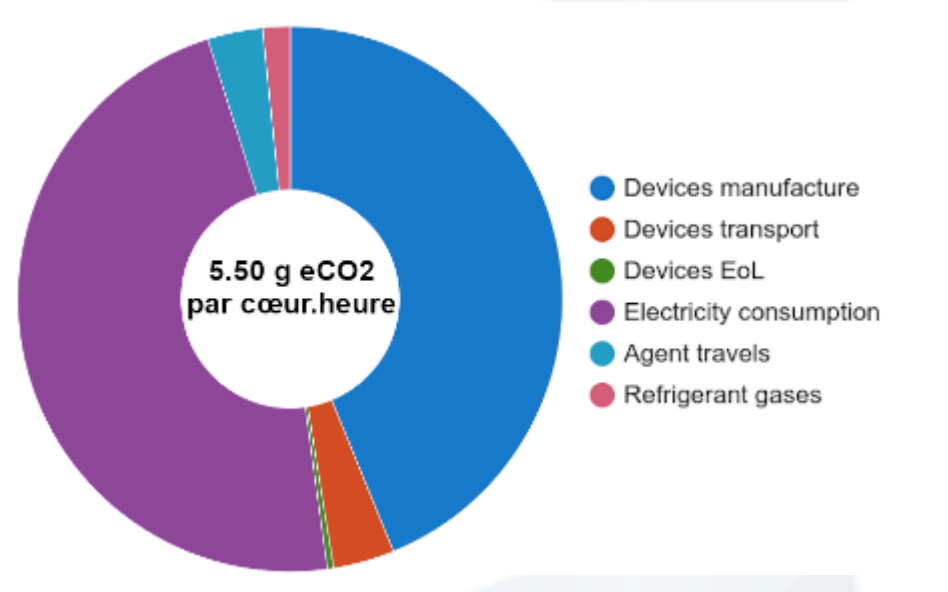

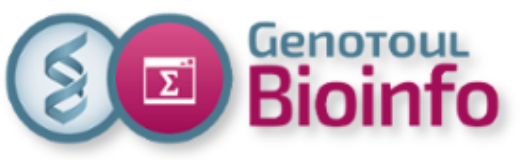

Empreinte carbone moyenne d'un Français  $tCO<sub>2</sub>$ 

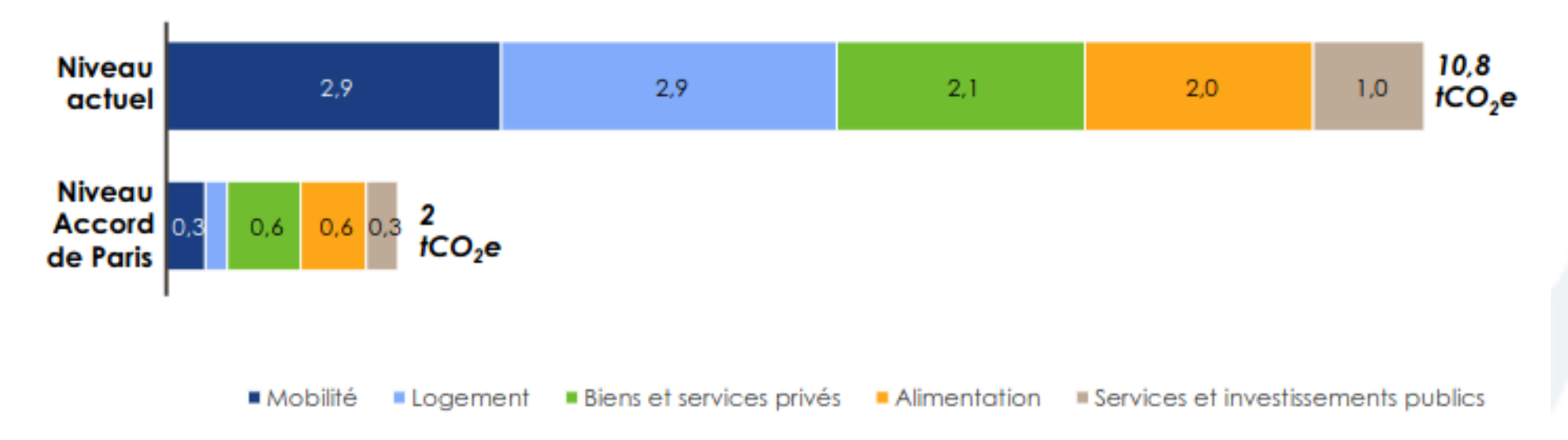

\* Source [Carbone 4,](https://www.carbone4.com/wp-content/uploads/2019/06/Publication-Carbone-4-Faire-sa-part-pouvoir-responsabilite-climat.pdf) 2019. Faire sa part ? Pouvoir et responsabilité des individus, des entreprises et de l'État face à l'urgence climatique.

#### **Budget carbone ~= 370 000 heures CPU**

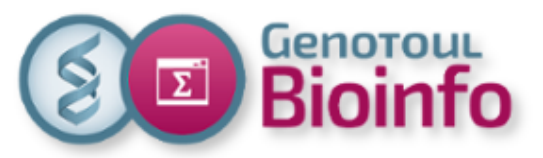

# **Quizz**

**[https://view.genial.ly/64f5de6285e901001079880b/interac](https://view.genial.ly/64f5de6285e901001079880b/interactive-content-m2-metagenomic) [tive-content-m2-metagenomic](https://view.genial.ly/64f5de6285e901001079880b/interactive-content-m2-metagenomic)**

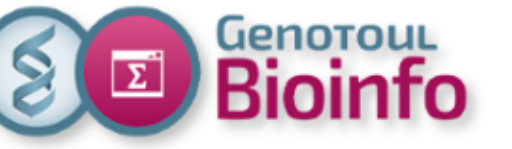

## **TP Partie 1**

**[https://forgemia.inra.fr/genotoul-bioinfo/metagwgs/-/wik](https://forgemia.inra.fr/genotoul-bioinfo/metagwgs/-/wikis/TP-metaG-HiFi-several-samples) [is/TP-metaG-HiFi-several-samples](https://forgemia.inra.fr/genotoul-bioinfo/metagwgs/-/wikis/TP-metaG-HiFi-several-samples)**

**A la fin : Retour d'expérience en commun : que pensezvous de cette manière de travailler ? Quels en sont les avantages et les inconvénients ? En terme de lancement, d'accès aux résultats, de gestion des erreurs etc**

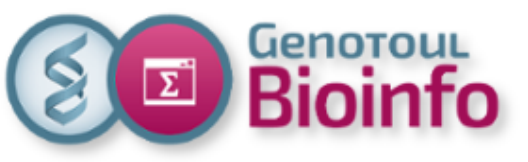

Plateforme Bioinfo Occitanie Toulous

# nextflow

# **Automatisation via NextFlow**

- Permet d'enchaîner des traitements (« process ») drivés par les données (input/output) définis dans les « channels ». <https://www.nextflow.io/docs/latest/basic.html>

- Gère aussi de manière transparente la parallélisation sur différentes infra
- Permet de relancer après une erreur et/ou une correction. Ne relance pas ce qui s'est bien terminé et n'est pas impacté par la modification.

- La commande lancée peut être un exécutable, un script perl, python, bash ou R…

- Le script NextFlow en lui-même est en Groovy
- Grosse communauté nfCore : <https://nf-co.re/pipelines>

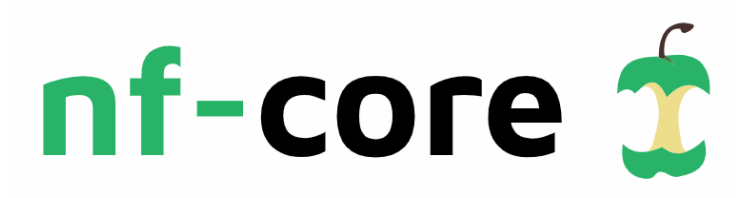

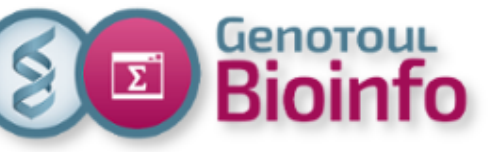

# nextflow

# **Exemple de syntaxe Groovy**

```
process blastThemAll {
  input:
 path query file
```

```
"blastp -query ${query file} -db nr"
}
```
Démarrera lorsque le channel ne sera pas vide

```
workflow {
  def proteins = Channel.fromPath( '/some/path/*.fa' )
  blastThemAll(proteins)
}
```
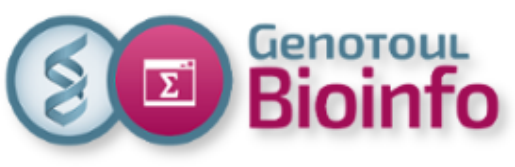

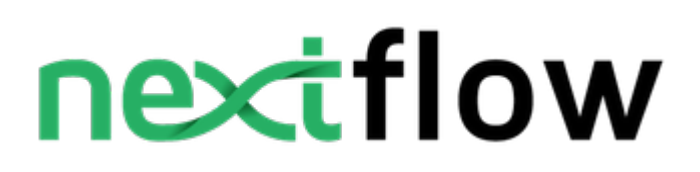

## **Les répéteurs**

```
process alignSequences {
  input:
  path seq
  each mode
  each path(lib)
```
"""

```
 t_coffee -in $seq -mode $mode -lib $lib > result
 """
```
}

```
workflow {
  sequences = Channel.fromPath('*.fa')
  methods = ['regular', 'espresso']
  libraries = [ file('PQ001.lib'), file('PQ002.lib'), file('PQ003.lib') ]
```

```
 alignSequences(sequences, methods, libraries)
```
} **Doc très bien faite : <https://www.nextflow.io/docs/latest/process.html> Patterns : https://github.com/nextflow-io/patterns**

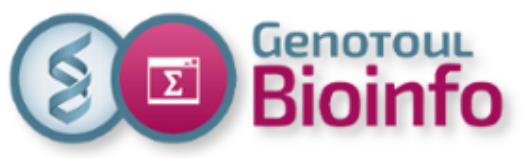

# **Singularity/ Apptainer**

**Un conteneur** : vous permet d'exécuter une ou plusieurs applications linux à l'intérieur d'un environnement isolé et reproductible qui ne dépend que du noyau linux de la machine sur laquelle vous êtes. Un conteneur ressemble à une machine virtuelle, sauf qu'il n'embarque pas nécessairement un système d'exploitation au complet, ce qui lui permet de se lancer en quelque secondes et d'être plus léger.

**Singularity** : L'objectif initial est de proposer une solution de conteneurisation adaptée aux besoins des scientifiques qui doivent exécuter des applications conteneurisées sur des clusters de calculs (HPC).

A la différence d'autres systèmes de conteneurs (comme Docker), Singularity ne demande aucun droit de type administrateur, aucun démon, ne virtualise pas le réseau et dialogue directement avec le système de fichiers de son hôte. Chaque conteneur est lancé et s'arrête en même temps que l'application qu'il encapsule.

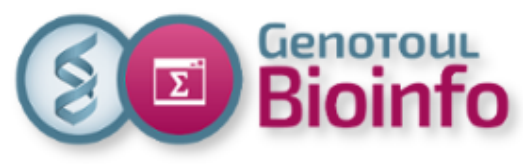

# **Singularity / Apptainer - Vocabulaire**

**Image :** Comme dans le cadre des machines virtuelles, on appelle "image" une description statique de conteneur, une sorte de photographie de machine, que vous pouvez échanger avec vos collaborateurs, et à partir de laquelle on peut instancier et exécuter des conteneurs. Singularity possède son propre mécanisme d'images, mais peut aussi s'interfacer avec les images Docker.

#### **Conteneur :**

Une machine virtuelle légère, chargée en mémoire, qui sert à lancer une application au sein d'un environnement isolé et reproductible. Un conteneur s'instancie à partir d'une image.

#### **Registre :**

Entrepôt ou l'on stocke des images prêtes à l'emploi. Le registre central officiel de Singularity est consultable sur la toile à l'adresse https://singularity-hub.org/ (https://singularity-hub.org/).

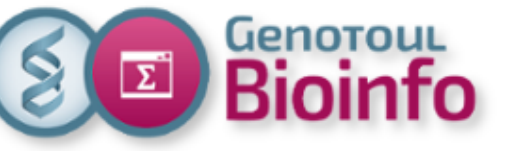

## **TP Partie 2**

**[https://forgemia.inra.fr/genotoul-bioinfo/metagwgs/-/wik](https://forgemia.inra.fr/genotoul-bioinfo/metagwgs/-/wikis/TP-metaG-HiFi-several-samples) [is/TP-metaG-HiFi-several-samples](https://forgemia.inra.fr/genotoul-bioinfo/metagwgs/-/wikis/TP-metaG-HiFi-several-samples)**

**Vous commencerez votre compte-rendu de TP individuel en répondant aux questions posées dans l'ordre.**

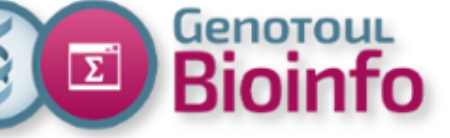

# **TP Partie 3**

**[https://forgemia.inra.fr/genotoul-bioinfo/metagwgs/-/wik](https://forgemia.inra.fr/genotoul-bioinfo/metagwgs/-/wikis/TP-metaG-HiFi-several-samples) [is/TP-metaG-HiFi-several-samples](https://forgemia.inra.fr/genotoul-bioinfo/metagwgs/-/wikis/TP-metaG-HiFi-several-samples)**

**Vous continuerez votre compte-rendu de TP individuel en répondant aux questions posées dans l'ordre.**

**Vous me l'enverrez par mail ce soir avant 17h00 : claire.hoede@inrae.fr**